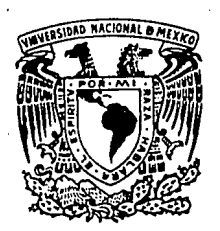

# **UNIVERSIDAD 25 NACIONAL AUTONOMA DE MEXICO**

*":* •.:. ~ :. -

DISEÑO Y CONSTRUCCION DE UN SISTEMA ELECTRONICO PARA ANALISIS DE CONDUCTA EN ANIMALES DE· LABORATORIO.

# TESIS.

Que para obtener el título de: INGENIERO: MECANICO ELECTRICISTA.

> Presentan: Baltazar Guillén Miguel. Cruz León Miguel Angel. Luna Zapata Vicente. Reséndiz Marco Antonio.

DIRECTOR DE TESIS: Ing. Jorge Rodriguez Cuevas.

**TESlS CON**  *FAU* ~ DE **ORIGEn**  México D.F.

FACULTAD DE INGENIERIA

-·-- - - .

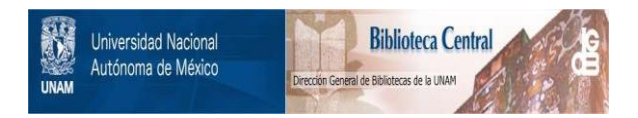

## **UNAM – Dirección General de Bibliotecas Tesis Digitales Restricciones de uso**

## **DERECHOS RESERVADOS © PROHIBIDA SU REPRODUCCIÓN TOTAL O PARCIAL**

Todo el material contenido en esta tesis está protegido por la Ley Federal del Derecho de Autor (LFDA) de los Estados Unidos Mexicanos (México).

El uso de imágenes, fragmentos de videos, y demás material que sea objeto de protección de los derechos de autor, será exclusivamente para fines educativos e informativos y deberá citar la fuente donde la obtuvo mencionando el autor o autores. Cualquier uso distinto como el lucro, reproducción, edición o modificación, será perseguido y sancionado por el respectivo titular de los Derechos de Autor.

# DISEÑO Y CONSTRUCCION DE UN SISTEMA ELECTRONICO PARA ANALISIS DE LA CONDUCTA EN ANIMALES DE LABORATORIO

*Agradecemos profundamente* a *todas aquellas personas que con sus conocimientos en la materia nos ayudaron a concluir la tesis. En especial* a *nuestro director de tesis el Ing. Jorge Rodríguez*  Cuevas, que estuvo asesorando y supervisando el trabajo durante todo *éste tiempo.* 

*Además es importante ofrecer* un *reconocimiento al Ing. Angel Zapata* Ferrer, *quién nos dió la idea de hacer un prototipo útil para los investigadores en conducta operante. Así como al Investigador Raúl Avila* García *de la facultad de Psicologia, que proporcionó* asesoria *para realizar el proyecto.* 

> *Miguel Baltazar Guillén. Miguel Angel* Cruz *León. Vicente* Luna *Zapata. Marco Antonio Reséndiz.*

*Esta tesis es resultado del trabajo de cuatro estudiantes de la Facultad de Ingenieria UNAM, compañeros de escuela y amigos fuera de ella.* 

*La tesis es la culminación de muchos años de estudio, esfuerzo y perseverancia; tiempo en el que mi madre y hermanos se privaron de algo para poder ofrecerme estudios, un mejor nivel de vida y*  <sup>a</sup>*la vez ser una persona útil a la sociedad.* 

*Gracias a su apoyo económico y moral he terminado una* carrera *profesional a la cual dedicaré siempre el mejor de mis esfuerzos. Miguel Baltazar Guillén.* 

*No existen palabras que puedan expresar el sentimiento* de *una persona, sobretodo, cuando noto que ha transcurrido casi la mitad de mi vida y siempre encontré personas que ofrecieron* su *ayuda en forma desinteresada.* 

*Por esto sólo* puedo *ofrecer la palabra GRACIAS a todas las personas que* de *una* u *otra* manera *participaron en mi formación profesional.* 

*En forma especial ofrezco con todo cariño y respeto esta etapa de mis estudios a MIS PADRES Y HERMANOS, en quienes no sólo encuentro aliento para continuar adelante frente a cualquier*  reto, *sino,* además *cariño y comprensión.* 

*Miguel Angel.* 

*A* estos seres *humanos:* 

*Miguel Baltazar Guillén.* 

*Miguel Angel* Cruz *León.* 

*Marco Antonio Reséndiz.* 

*Jorge Rodriguez cuevas.* 

*A mis amigos y familiares, expreso mi profundo agradecimiento, ya* que *son personas de quienes he aprendido.* 

*A mis padres* :

*Faustina Zapata Santillán.* 

*Claudio* Luna *Rámirez.* 

*A mis hermanos:* 

Gerardo.

*Rúben.* 

*Ricardo.* 

*Quienes han sido compañeros de* toda *la vida, pacientes conmigo día tras dia, enseñándome el camino de fé* y *esperanza, de ellos he aprendido cada día* más *de su bondad y cariño.* 

*Vicente* Luna *Zapata.* 

*Esta tesis se la dedico a toda mi familia por el gran apoyo que me dieron y la paciencia que tuvieron conmigo a lo largo de tantos años. Y muy especialmente quisiera agradecer a:*  Mi *Mamá* por *su* ayuda, *comprensión, cariño y* sus *consejos, que me dieron siempre alicientes* para *continuar con mis estudios.* 

*Este trabajo es* una prueba *de que* sus *esfuerzos no fueron en vano y es un poco* de *lo mucho* que *le quisiera* dar.

*A mi abuelita Elena, y* a *mi* tia *Lupe* por *el gran* apoyo *que me han*  dado *y que con* nada *puedo* pagar.

*A mis* tíos *Mario y Rodolfo* a *quienes por* su manera de ser *y por*  sus *consejos, me han guiado siempre* para *poder* salir *adelante en la vida.* 

*A mis hermanos por tenerme* confianza *y apoyarme siempre. Marco Antonio.* 

## INDICE

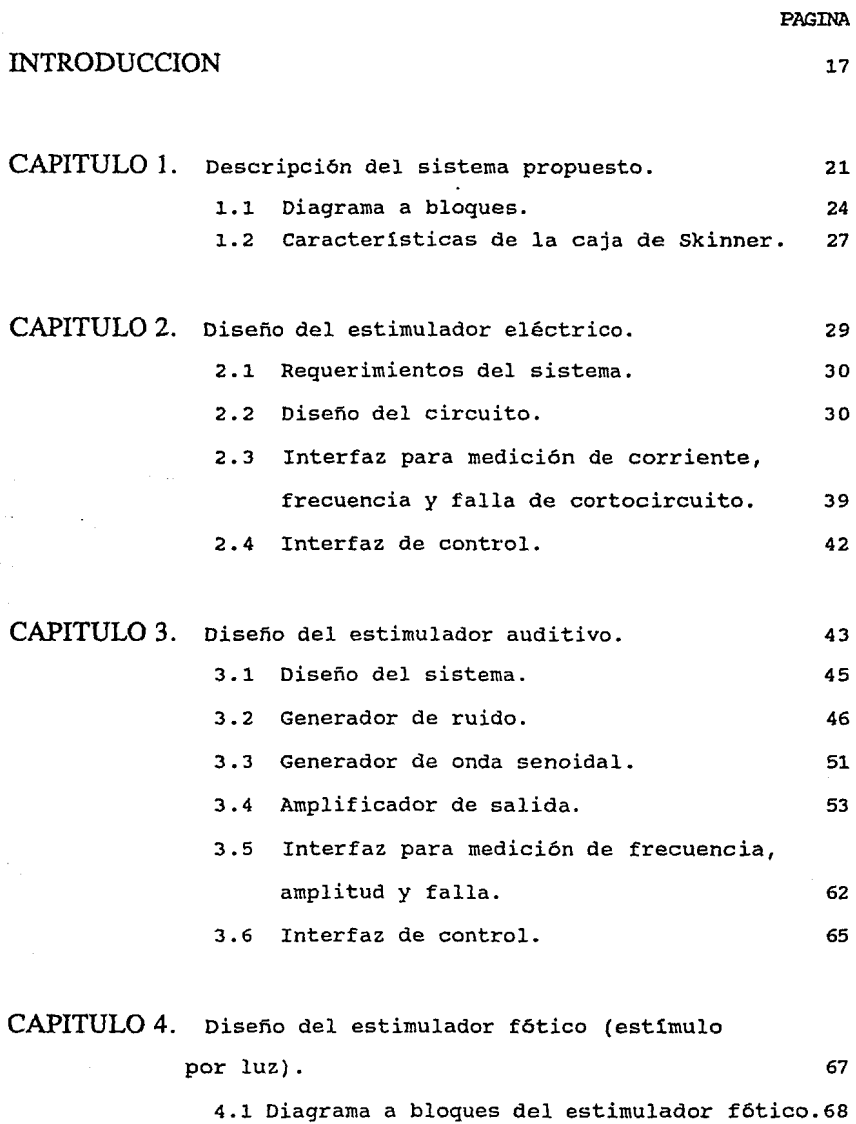

 $\ddot{\phantom{0}}$ 

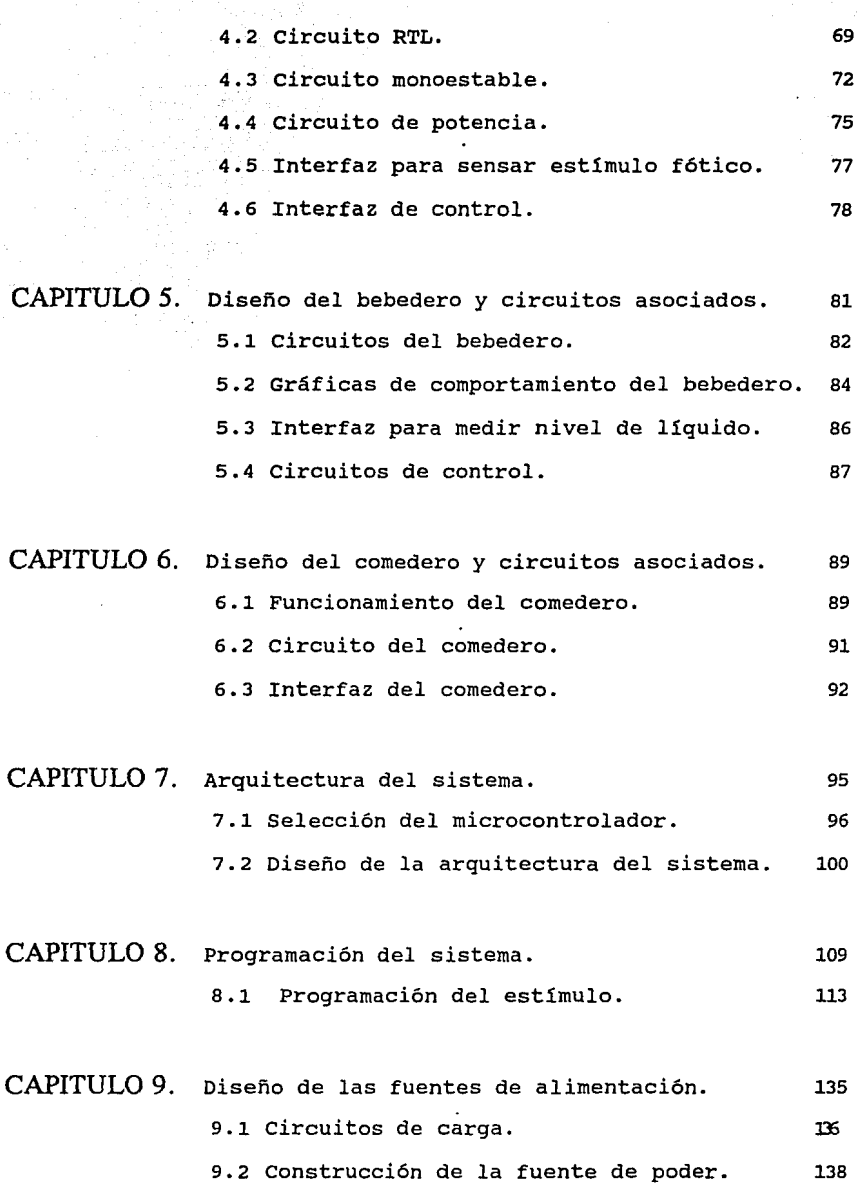

CAPITULO 10. Pruebas en laboratorio y en campo del sistema .143

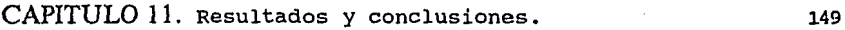

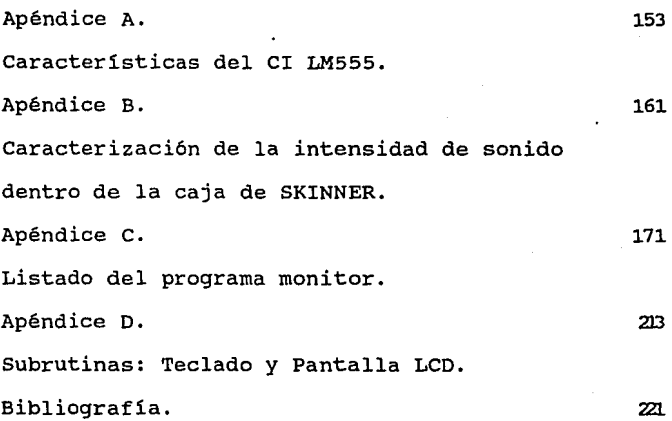

**INTRODUCCION** 

# **INTRODUCCIÓN**

No obstante los grandes avances en el conocimiento del funcionamiento del cerebro aún es mucho lo que se desconoce acerca de las relaciones del cerebro con la conducta. Sin embargo, los esfuerzos que están realizando los investigadores sobre el estudio de la conducta son enfocados hacia la obtención de distintos parámetros que puedan controlarla o modificarla.

La psiquiatria y la psicologia experimental o de los procesos perceptuales, de la conducta animal o de la humana está llena de suposiciones e hipótesis sobre los principios motivacionales. cualquier serie de sucesos o fenómenos pueden estudiarse desde muchos puntos de vista y en diferentes niveles de complejidad.

Asi, la investigación en estas áreas no sólo está relacionado en la actualidad por un conjunto de enfoques situados a niveles diversos de organización como el molecular, el neuronal, el cerebral, el individual o el social, sino que empieza a formular teorias y métodos integrativos de los procesos y eventos que introducen a dichos niveles.

Una manera experimental de realizar el estudio de la conducta es por medio de lo que en psicolog1a se.denomina "causa motiva", con lo cual se intenta comprender las condiciones o estados originados en el organismo que dirigen la conducta hacia determinados objetivos.

Los motivos o impulsos pueden ser de dos tipos: los aprendidos y los naturales. Los impulsos aprendidos son aquellos que se van presentando en la vida diaria del individuo o animal dependiendo del medio ambiente en que se desarrolla.

Los naturales están fundamentalmente basados en sus necesidades fisiológicas, como son, el comer, beber, dormir, etc.

Los investigadores sustentan su estudio de la conducta en el análisis de los impulsos aprendidos creando un medio ambiente propicio para dicho análisis, por ejemplo la caja de Skinner, la cual está formada por una serie de dispositivos que generan este medio ambiente, controlando algunas variables; de ésta manera es posible realizar el análisis deseado. Los experimentos con este modelo tienen por objeto obtener datos a partir de la respuesta generada ante cierto estimulo, dos nombres con los que se le conoce a este tipo de estudio es "condicionamiento instrumental" o "condicionamiento operante".

#### **INTRODUCCION**

Actualmente en varios centros de investigación de México, los experimentos de ésta indole se realizan mediante sistemas de control de estado sólido, para ello el investigador debe realizar la interconexión de diferentes módulos electrónicos que le permiten contar eventos en un cierto intervalo de tiempo, estos datos a su vez son introducidos manualmente a una computadora, para realizar con ellos procesos estadísticos o de graficación que permitan evaluar el comportamiento del animal.

El proyecto desarrollado intenta simplificar a los usuarios, la ejecución de experimentos que incluyan diferentes parámetros. Contando con suficiente versatilidad, para obtener los datos de tales experimentos, que pueden combinar tipos de respuesta y estimules distintos.

En la actualidad existen equipos muy sofisticados como los que utilizan los transmisores-receptores implantables y controlados por computadora o los que utilizan cámaras de video para evaluar la actividad del animal que se esté estudiando pero desafortunadamente están fuera del alcance de la mayoria de los centros de investigación.

Por lo expuesto antes se ve la necesidad de adecuar el sistema a los elementos de que se disponga dentro del medio de desarrollo de la investigación. Asi el presente trabajo tiene por objetivo

ofrecerle al investigador la posibilidad de contar con un conjunto de dispositivos, tanto electrónicos como mecánicos, que además de tener las funciones de otros equipos ya conocidos, contará con algunos otros aditamentos, como la adquisición y despliegue de datos haciendo uso de un microcontrolador.

# **CAPITULO 1**

## **DESCRIPCION DEL SISTEMA PROPUESTO**

El sistema desarrollado simplifica algunos de los experimentos sobre condicionamiento operante por medio de la caja de Skinner. Primordialmente es capaz de contabilizar el número de veces que el animal oprima una palanca, ya sea para recibir alimento, agua o bién para evitar un castigo, como son los electrochoques por medio de la reja metálica, que conforma el piso.

Para poder realizar estos experimentos el animal ya debe haber "aprendido" a responder (oprimir la palanca) al proporcionarle algún estimulo, pero también mediante la caja de Skinner construida será posible condicionar al animal para que "aprenda" a responder a base de los estímulos que le son proporcionados, tales estimules son conocidos como primarios y secundarios; los primarios son, de alguna manera, el premio que recibe el animal al efectuar la operación deseada, por ejemplo recibir una porción de alimento al oprimir la palanca. A este tipo de estimules también se les conoce como refuerzos. Los estímulos o refuerzos

secundarios, sirven para mejorar la capacidad del animal a responder ante un determinado factor, tal como un sonido para "avisarle" al animal que se le va a proporcionar el premio o se le va a aplicar un castigo.

Los experimentos realizados anteriormente demuestran que los refuerzos secundarios provocan un mejor aprendizaje de la operación que debe efectuarse y por lo tanto el animal "olvida" más dificilmente dicho comportamiento (extinción).

Otra forma de estimular al animal es por medio de luz (estimulo fótico) con lo que es posible condicionar al animal a responder de determinada manera, cuando se presente éste estimulo. El tiempo durante el cual se proporciona el estimulo deberá ser controlado por el investigador, además la respuesta del animal se registra contabilizando el tiempo entre respuestas consecutivas.

Un punto importante que hay que considerar es que los mecanismos para proporcionar el alimento o el liquido deben producir el menor ruido posible para no perturbar al animal y que el experimento se realice con la menor interferencia, para esto el sistema puede ser construido por medio de actuadores electromagnéticos y amortiguadores. Además en el caso del bebedero el sistema contará con un detector que sea capaz de medir el consumo

#### DESCRIPCION DEL SISTEMA PROPUESTO

de liquido por parte del animal.

El estimulador auditivo maneja amplitud y frecuencia suficiente para abarcar todo el rango audible de frecuencias sin que exista la posibilidad de dañar al animal debido a una intensidad de sonido alta.

La misma consideración se tiene en cuenta en el diseño de la reja del piso, de tal manera que al estar energizada (110  $V_{ca}$ ) no resulte peligrosa para la vida del animal, además está protegida contra fallas, tal como un cortocircuito.

Es importante hacer notar que el sistema es programable y evita al máximo la necesidad de que el investigador esté presente en el experimento. También cabe notar, que el sistema cuenta con elementos de protección y alarma para que el usuario se entere del inicio, avance y terminación de la prueba que esté llevándose a cabo, en caso de fallas el sistema deja de operar indicandole al usuario la presencia de un error.

## **1.1 DIAGRAMA A BLOQUES.**

En la figura 1.1. se muestra el diagrama a bloques del sistema, cuyas,caracteristicas se describen a continuación.

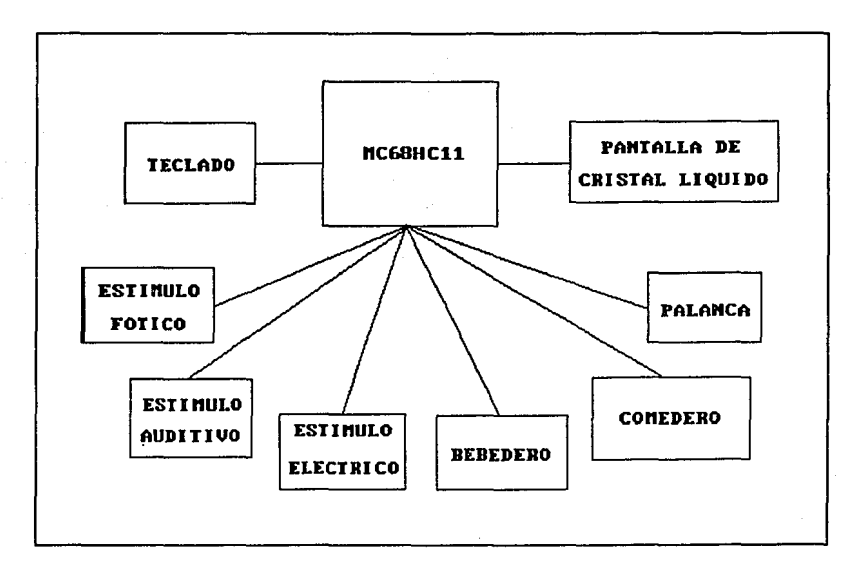

*Figura 1.1 Diagrama* a *bloques del sistema para análisis de conducta.* 

Se observa que el sistema cuenta con un TECLADO cuya función es mandar datos al microcontrolador (tiempo de duración, frecuencia de muestreo, elección de estímulos, modificación de programa) para programar los estimuladores.

La PANTALLA DE CRISTAL LIQUIDO mostrará la información necesaria para programación del sistema y el análisis de resultados, como son:

-corriente del estimulador eléctrico [mA]. -Frecuencia de la señal del estimulador eléctrico [Hz]. -Amplitud de la señal de audio  $[V_{\infty}]$ . -Frecuencia de la señal de audio [Hz]. -Cantidad de líquido consumido [ml]. -Cantidad de raciones de alimento (pellets). -Tiempo de reacción [s]. -Tiempo de duración del estimulo [s]. -Número de estimules programados.

El siguiente bloque se refiere al ESTIMULADOR ELECTRICO, cuya función es proporcionar un choque eléctrico a corriente constante (e.a.), ajustable entre O y 5 [mA], con un voltaje máximo de 110 V<sub>m</sub>. Otra característica importante del estimulador eléctrico es que aún bajo condición de cortocircuito la corriente permanece constante y como máximo alcanza 5 [rnA], además la corriente no depende del valor de la impedancia de carga.

EL ESTIMULADOR AUDITIVO genera dos tipos de señales, una senoidal y otra que es la fuente de ruido, con una amplitud máxima de 8 V<sub>w</sub> para que en el interior de la caja no se excedan

 $\blacksquare$  CAPITULO 1

los 120 dB de intensidad de sonido en todo el rango de frecuencia que va de 20 Hz a 20kHz.

EL ESTIMULADOR FOTICO tiene como caracteristica principal, regular la intensidad luminosa, esto se logra mediante el control del ángulo de disparo de dispositivos semiconductores (tiristores, triacs).

EL BEBEDERO tiene como finalidad proporcionar liquido al animal sujeto a investigación, en este dispósitivo es necesario medir la cantidad de liquido consumido, para lo cual se cuenta con un recipiente con capacidad de hasta 25 {ml).

EL COMEDERO es el dispositivo mediante el cual se le proporciona el alimento {pellet) al animal en observación, aqui solamente, se hará el conteo de las raciones de comida que el animal pueda adquirir en un lapso de tiempo.

La parte más importante de éste sistema es el MICROCONTROLADOR (MC68HC11) ya que a través de él se realiza el control y medición de las variables de interés en cada uno de los estimuladores, además realiza la comunicación con el usuario sin que este intervenga directamente en alguno de los estimuladores; esta comunicación se lleva a cabo por medio del TECLADO y de la PANTALLA DE CRISTAL LIQUIDO.

## 1.2 CARACTERISTICAS DE LA CAJA DE SKINNER.

Debido a que no existe ningún patrón especifico para la construcción de la caja de Skinner, se tomaron las características observadas en algunos centros de investigación donde se emplean para distintos animales y con diferentes pruebas, asi las dimensiones adoptadas, para el compartimiento en el que se encuentra el animal son las siguientes:

-Altura 40 cm. -Fondo 30 cm. -Largo 40 cm.

Este compartimiento cuenta en su interior con los siguientes elementos:

-Reja metálica.

-Pipeta del bebedero.

-Recipiente para comida.

-Foco.

-Bocina.

-Palanca.

-Lámina de aseo.

-Ventana de observación.

La caja cuenta con otro compartimiento donde se localizan los acondicionadores de señal y las partes mecánicas de los estimuladores, que entregan las señales adecuadas para ser procesadas por el microcontrolador, y así poder obtener resultados de los experimentos realizados, además el microcontrolador revisa las señales que provienen de un funcionamiento inadecuado del sistema, generando las señales de error, indicando al usuario que debe ser corregido el problema. Algunos de estos elementos se muestran en la figura 1.2.

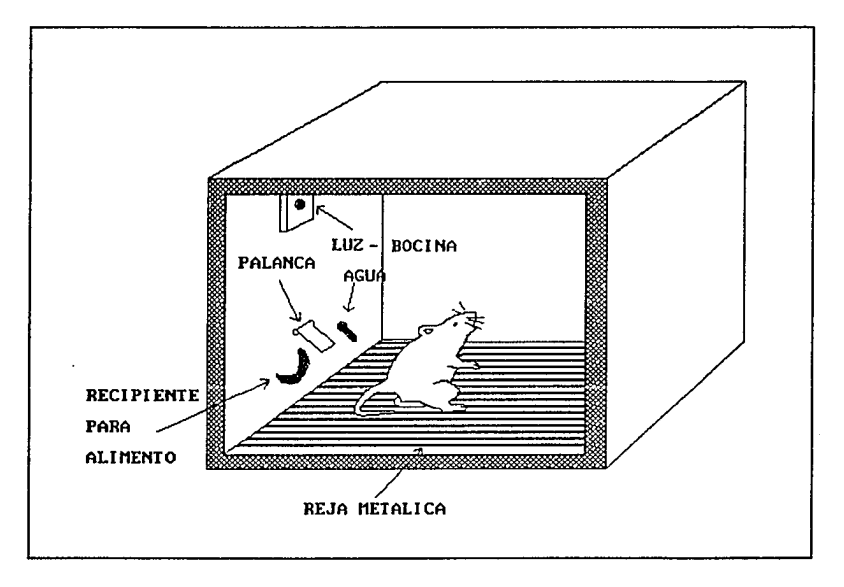

*Figura 1.2 Elementos de la caja de Skinner.* 

## **CAPITUL02**

## **DISEÑO DEL ESTIMULADOR ELECTRICO**

El estimulador eléctrico es un dispositivo electrónico que el investigador en conducta operante, utilizará en la caja de Skinner, para proporcionar choques eléctricos, que generan un estimulo aversivo, obteniendo una respuesta por parte del animal bajo análisis, es muy importante que el circuito cuente con suficiente seguridad y evite daño al animal, por lo que el diseño se realizó considerando esto como punto principal.

El rango de operación que manejan en diferentes centros de investigación es de: 110  $V_{cA}$  y 5 mA como máximo, lo que se ha tomado como condición de diseño en la realización del proyecto, además se tiene la seguridad de superar el umbral de sensación y no llegar a valores de corriente que puedan provocar daño al animal.

#### 2.1 REQUERIMIENTOS DEL SISTEMA.

Como se mencionó en la introducción, el dispositivo para energizar la reja metálica, localizada en el piso de la caja de Skinner, debe proporcionar estimulos (eléctricos) que no dañen al animal; asi la máxima corriente que se entrega a la reja es de 5 mA (limite observado en algunos centros de investigación).

El choque eléctrico se obtiene a partir de una señal de C.A. de 110  $V_{\text{w}}$ . Para obtener una corriente constante aún cuando el valor de la impedancia de carga varie, es necesario ajustar el voltaje a dicho valor de la impedancia de carga.

Para lograr esto se hace uso de un amplificador de potencia de simetría complementaria protegido contra cortocircuito, el arreglo del cual se partió es el mostrado en la figura 2.1.

#### 2.2 DISEÑO DEL CIRCUITO.

Del circuito mostrado en la figura 2.1 puede observarse que los transistores  $T_3$  y  $T_4$  entrarán a la región de activa directa cuando su voltaje base emisor  $(V_{\text{RE}})$  llegue a ser de 0.65 V aproximadamente, lo cual sucede cuando la corriente de emisor de T1 o de T2 sobrepasa el límite de corriente que se desee fijar por medio de  $R_1$  y  $R_2$ .

Al estar en conducción T3 o T4 (sólo **uno** cada semiciclo de la señal) la corriente de base de  $T_1$  y  $T_2$  se divide en dos, una parte será la corriente de colector de T<sub>3</sub> y T<sub>4</sub> y otra sigue siendo la corriente de base, suficiente para que sólo circule la corriente preestablecida, de esta manera la corriente de emisor de los transistores de salida no proporcionarán una corriente mayor que la seleccionada.

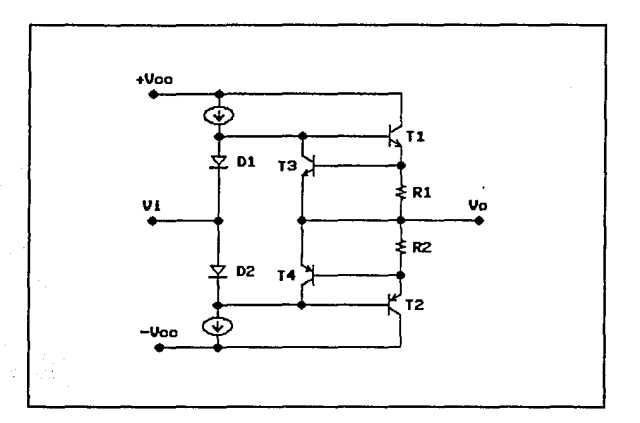

*Figura 2.1 circuito básico del amplificador de potencia protegido contra cortocircuito.* 

Debido a que la corriente tiene que poder ser ajustada en el rango de 0 a 5 mA, se substituyeron  $R_1$  y  $R_2$  por potenciómetros que permitan variar el limite de dicha corriente, además se afiadió una resistencia en serie con cada potenciómetro para fijar la

#### CAPITULO 2

corriente máxima que circulará (esto sucede cuando R, y R, son minimas) , para la corriente minima el limite estará impuesto por: El valor máximo de R<sub>1</sub> y R<sub>2</sub>, y por la corriente de base de T<sub>1</sub> y T<sub>2</sub>.

Fue necesario añadir diodos de protección para evitar que en la unión base emisor (BE) de  $T_1$  se presente el efecto de avalancha, ya que esta unión queda polarizada en inversa cuando simultáneamente conducen  $T_2$  y  $T_4$  (se está limitando la corriente del semiciclo negativo). Otro problema que pudo solucionarse utilizando diodos fue el que se presentó en la unión BC de  $T_3$  que quedaba polarizada en directa para las mismas condiciones mencionadas antes.

De esta manera el circuito resultante es el mostrado en la figura 2.2, con el cual se satisfacen las caracteristicas deseadas.

Realizando el análisis de corriente alterna del circuito, el modelo de señal pequeña queda como se muestra en la figura 2.3. Donde  $r_d$  son las resistencias dinámicas de los diodos y  $r_x$  es la impedancia de salida de las fuentes de corriente, como se observa  $i_{c1}$  es una parte de la corriente de base de  $T_1$ , debido a que esta es pequeña comparada con su corriente de colector se tienen las siguientes relaciones:

DISEÑO DEL ESTIMULADOR ELECTRICO

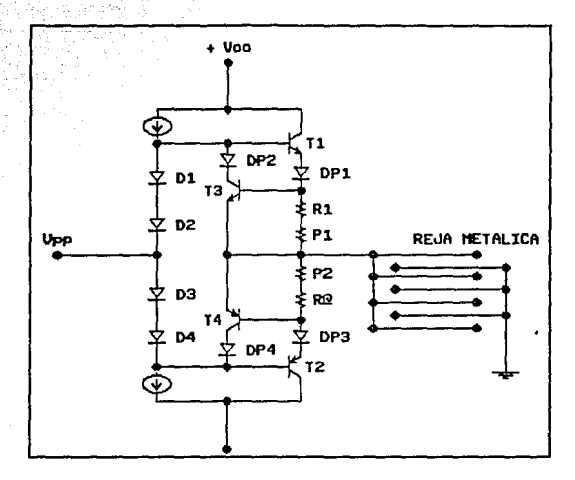

*Figura 2.2 Circuito resultante para el estimulador eléctrico.* 

 $r_{\alpha} = \beta / g_m \approx \beta / 40 I_{c0}$ 

Donde:

B=ganancia de corriente del transistor.

g<sub>m</sub>=transconductancia del transistor.

 $g_m \approx 40$  I<sub>co</sub> a 25°C.

Como la corriente de colector de T<sub>3</sub> (I<sub>C3</sub>) es del orden de los  $\mu$ A, para I<sub>c</sub> en mA, entonces se observa que:

 $r_{\pi 3} >> R_1$ , además:  $i_{b3} << i_{c1}$ 

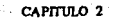

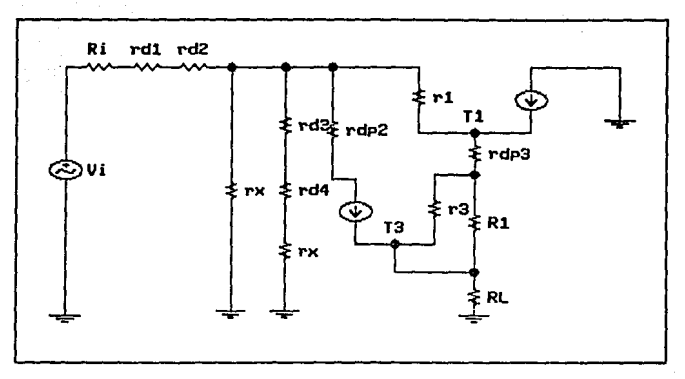

*Figura 2.3 Hodelo en señal pequeña del amplificador de potencia protegido contra cortocircuito.* 

Por lo anterior el modelo de señal pequeña puede ser simplificado, *y* realizar sólo el análisis del circuito emisor seguidor de la figura 2.4.

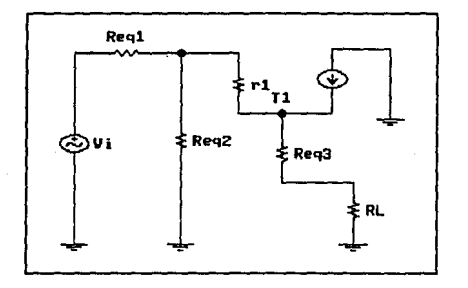

*Figura 2.4 Hodelo de señal pequeña simplificado del estimulador eléctrico.* 

#### DISEÑO DEL ESTIMULADOR ELECTRICO

En el caso de nuestro sistema, que es manejado completamente por un microcontrolador, se pens6 en la posibilidad de manejar transistores de efecto de campo (FET) en lugar de  $R_1$  y  $R_2$ , los cuales estarían trabajando en la regi6n 6hmica, de esta manera la resistencia entre drenaje (drain) y fuente (source) puede ser variada por medio del voltaje de compuerta a fuente (gate-source  $V_{\alpha s}$ ), obteniendose así una resistencia controlada por voltaje. El circuito puede ser elaborado como se muestra en la figura 2.5.

El circuito no fué construido, ya que en el mercado nacional no es posible adquirir transistores FET con las características requeridas, así es que se decidió construir el circuito con transistores bipolares de juntura (TBJ) (figura 2.6).

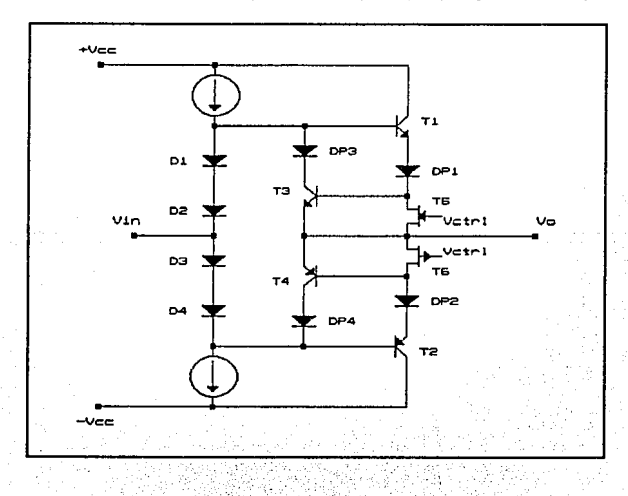

*Figura.2.SCircúii:o liml.tador de corriente controia.ao:.por·voltaje.* 

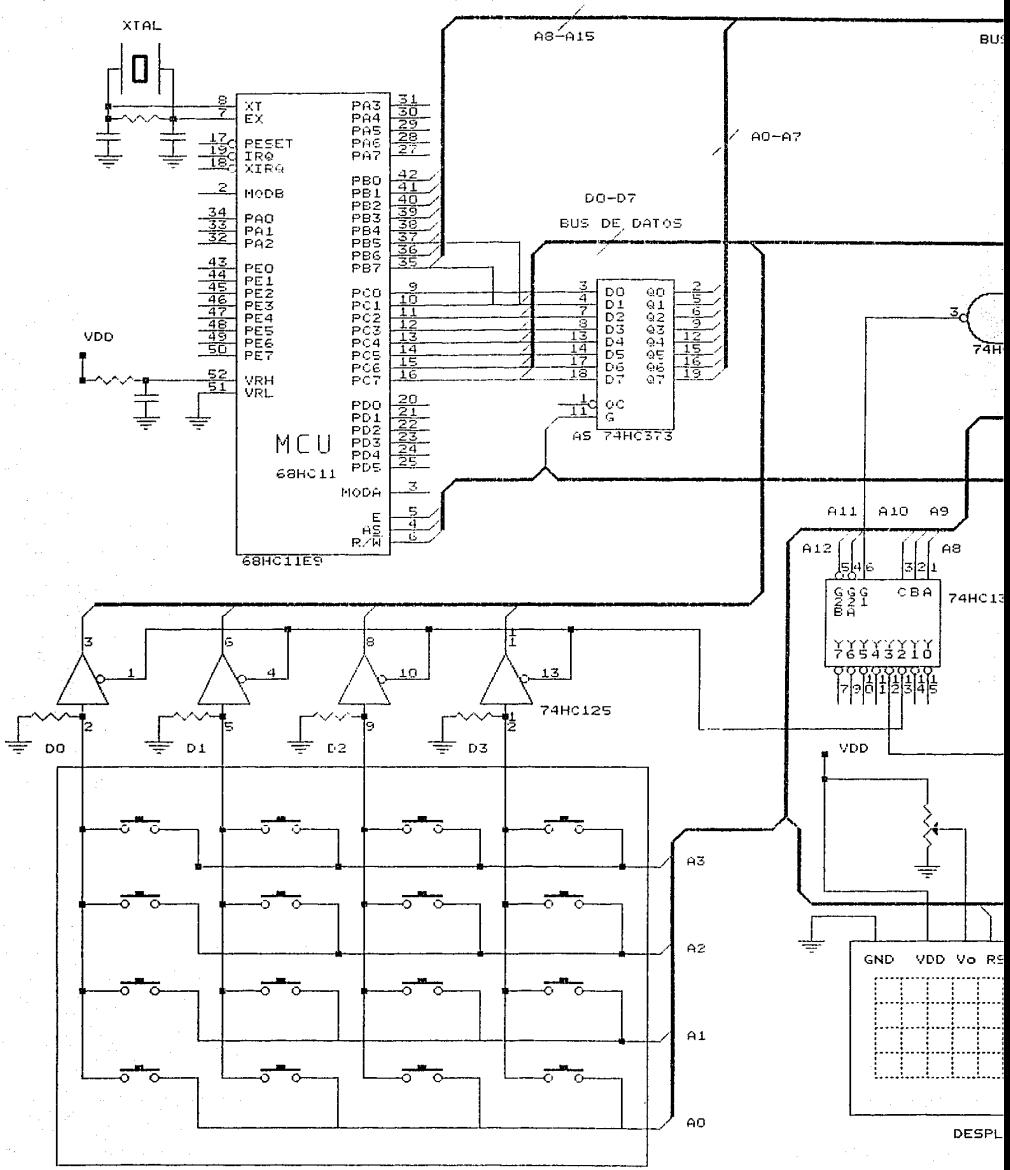

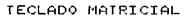

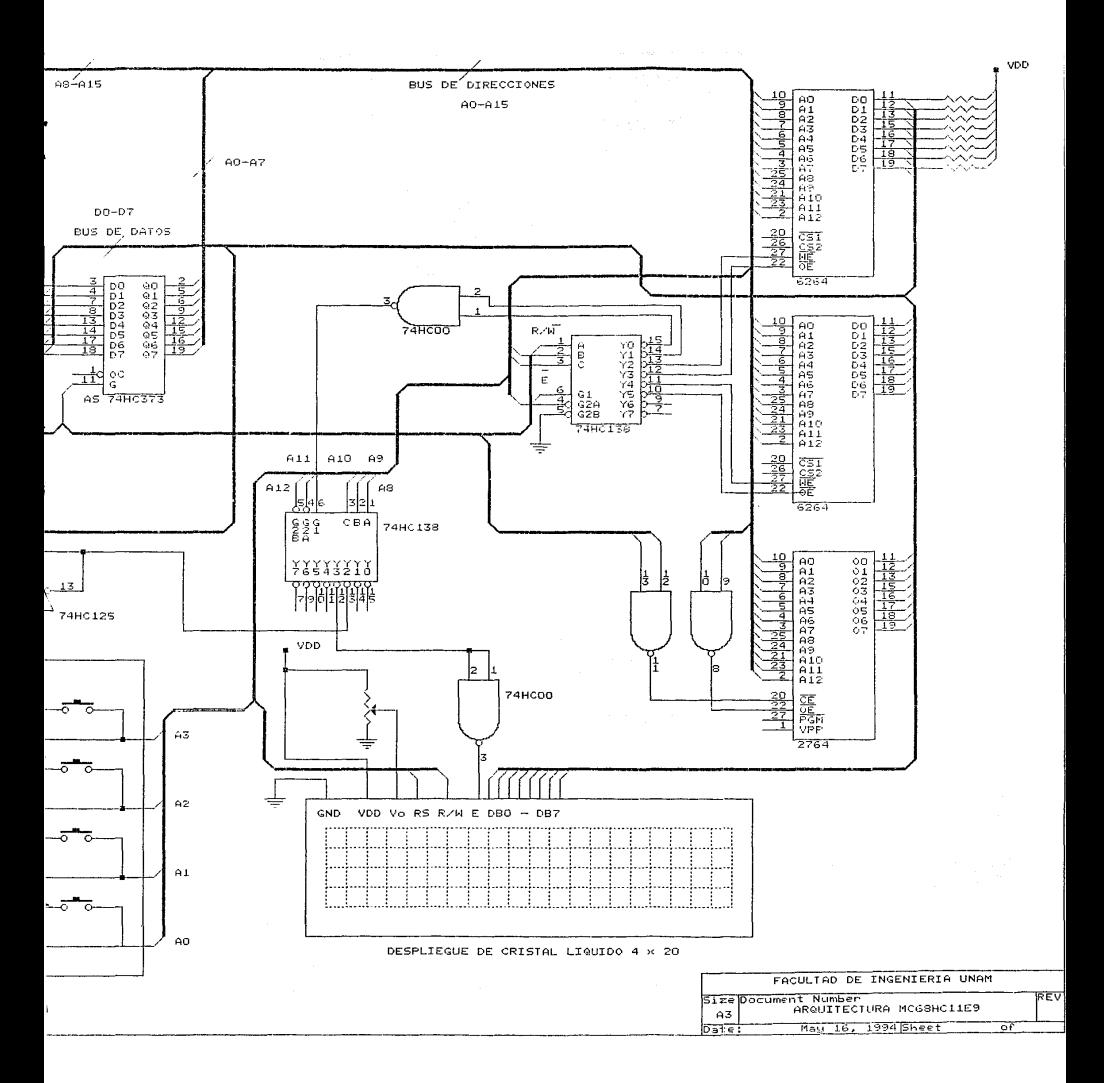

## 2.3 INTERFAZ PARA MEDICION DE CORRIENTE, FRECUENCIA Y FALLA DE CORTOCIRCUITO.

Es necesario que el investigador, pueda realizar mediciones de corriente y frecuencia del estimulo eléctrico, esta información es proporcionada por medio de la pantalla de cristal liquido manejada por el microcontrolador, la información a desplegar es adquirida por medio del convertidor analógico-digital para medir corriente y de una terminal de captura de flanco (input capture) para medir frecuencia. Es necesario que las señales del estimulador (110  $V_{cs}$ , 5 mA<sub>ca</sub>, 10-150 Hz) sean proporcionadas al microcontrolador sin superar sus niveles de operación, por lo cual es empleado el circuito mostrado en la figura 2.7 para medir corriente.

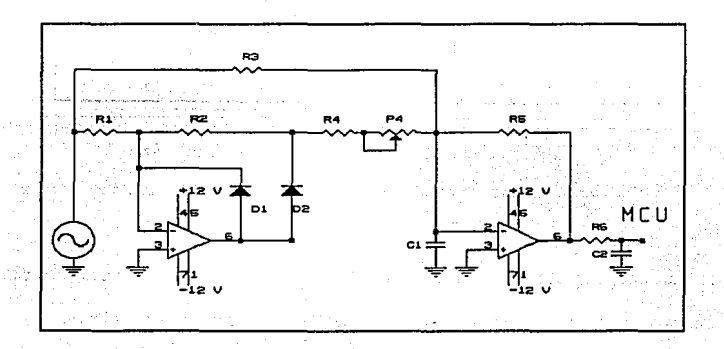

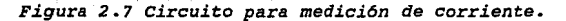

En la figura 2.a se muestra el circuito que hace compatible la sefial del estimulador eléctrico con los niveles adecuados para ser procesados por el microcontrolador y de esta manera determinar la frecuencia del estimulo. como se observa de la figura 2.8 el circuito de acoplamiento es un comparador con histéresis.

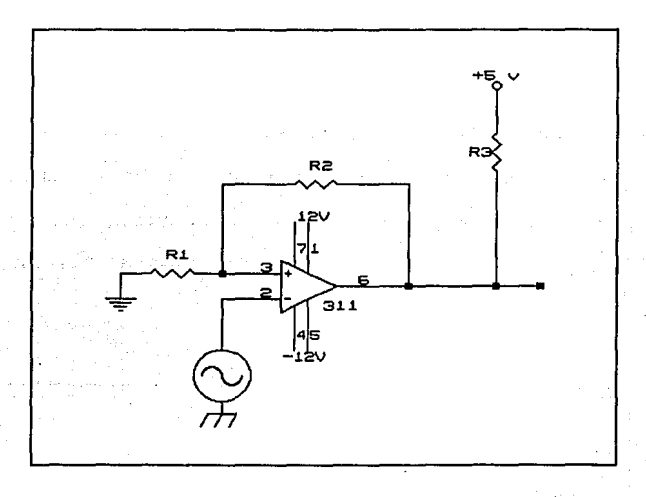

*Figura 2.8 circuito de acoplamiento para determinar frecuencia del estímulo eléctrico.* 

El circuito mostrado en la figura 2.9, es utilizado para determinar el momento en que ocurre un cortocircuito.

Cuando se programa el estimulador eléctrico, las rejillas que se encuentran dentro de la caja de Skinner son energizadas, si por

#### DISPÑO DEL ESTIMULADOR ELECTRICO

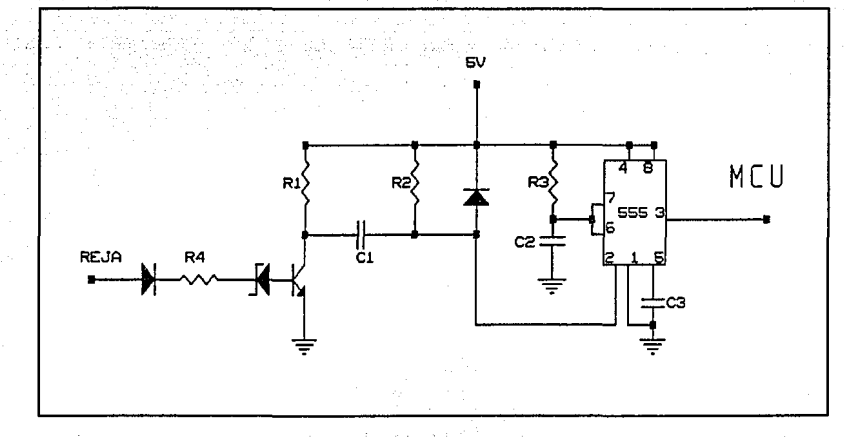

*Figura 2.9* Comparador~monoestable *para determinar falla en la reja eléctrica debido a cortocircuito.* 

un descuido o porque el animal con el cual se está experimentando reacciona de tal manera que pueda ocasionar un cortocircuito, se encuentra un dispositivo que detecta esta falla y la envia al microcontrolador que a su vez comunica al usuario que hay un problema con el estimulador eléctrico.

El circuito mostrado en la figura 2.9 (comparador-monoestable) detecta que la señal aplicada a la reja no tenga una amplitud menor a 20  $V_{\text{pp}}$ , mientras la señal supera este voltaje el arreglo de diodo zener y transistor generan una serie de pulsos con niveles de voltaje TTL los cuales sirven de disparo a un circuito LM555 en configuración monoestable, cuya salida se

mantiene en nivel alto para ésta condición, el microcontrolador detecta el nivel, mientras esté presente no se genera la señal de error y el sistema sigue funcionando normalmente.

## 2.4 INTERFAZ DE CONTROL.

Los circuitos del estimulador eléctrico son alimentados con un transformador que está conectado a la linea de C.A., sin embargo estos circuitos permanecen sin energizar, hasta que no se programe dicho estimulo. Una vez seleccionado el estimulo mediante programa, el microcontrolador manda un nivel alto de habilitación para conectar a la linea de C.A. el transformador.

La conexión entre el transformador y el microcontrolador se realiza con un optoaislador y unos SCR's como se muestra en la figura 2.10.

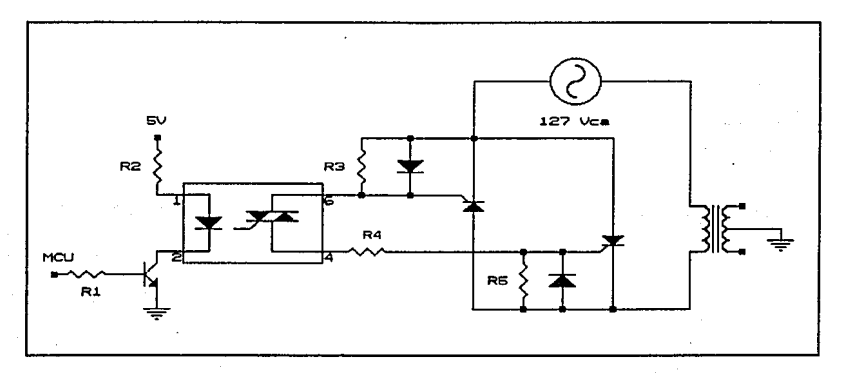

*Figura 2.10 Circuito de control para habilitar el estimulador el6ctrico.*
# **CAPITULO 3**

# **DISEÑO DEL ESTIMULADOR AUDITIVO.**

Las señales del estimulador auditivo ( senoidal y/ o ruido blanco), se usan con fines biomédicos en tres tipos diferentes de aplicaciones: Simulación, medición y terapéuticas.

Es posible simular el comportamiento de un sistema biólogico y las señales que lo afectan, por medio de un sistema electrónico, debido a sus semejanzas. Por ejemplo el ruido blanco (en un sistema electrónico) modela a las señales aleatorias que afectan a un sistema biológico.

La medición de las respuestas de sistemas biológicos a estimules auditivos son de interés en estudios fisiológicos. Un sistema muy estudiado, es el auditivo humano, cuya respuesta a las señales de audio y/o ruido pueden consistir en un enmascaramiento de las señales, esto equivale a un bloqueo de las señales escuchadas, en forma momentánea o permanente (fatiga o daño).

Una interesante aplicación terapéutica del ruido, se encuentra

en la inducción de sueño, o bien suprimiendo el dolor con la técnica dental denominada audioanalgesia. El paciente bajo tratamiento dental es sometido a escuchar por medio de audifonos una señal de ruido (señal aleatoria), que puede incrementar su intensidad gradualmente, de tal forma que la sensación de dolor no la perciba el cerebro.

De esta manera el ruido aleatorio se utiliza como un anestésico sin llegar a dañar los órganos auditivos del paciente. Aunque no se conocen bien los factores fisiológicos o psicológicos responsables de este fenómeno, los datos recolectados por diferentes centros de investigación muestran que la audioanalgesia tiene casi el mismo nivel de efectividad que la morfina.

El estimulador auditivo es empleado en las cajas de Skinner para realizar experimentos con ratas o palomas, pero también es utilizado en especies mayores como gatos, perros o monos.

El objetivo del diseño del circuito es proporcionar una onda senoidal y/o un ruido aleatorio, y con ellas obtener el estimulo y la atenuación de señales externas que puedan perturbar el experimento.

DISEÑO DEL ESTIMULADOR AUDITIVO

# 3.1 DISEÑO DEL SISTEMA.

El diseño del estimulador auditivo tiene las siguientes caracteristicas:

-Intensidad de sonido menor de 120 dB en el interior de la caja.

-control manual de la amplitud de salida.

-Ancho de banda de 20 kHz.

-Rango de frecuencia ajustable de 20 Hz a 20 kHz.

Para el diseño del estimulador auditivo se tomó en cuenta el diagrama a bloques de la figura 3.1.

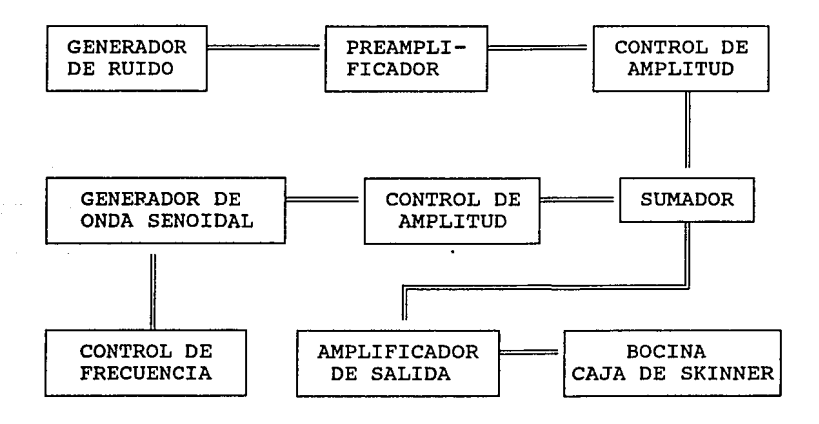

*Figura 3.1. Diagrama a bloques del estimulador auditivo.* 

## 3.2 GENERADOR DE RUIDO.

El ruido aleatorio es una sefial, cuyo comportamiento no puede predecirse en un momento dado, no puede describirse mediante una expresión matemática que proporcione su valor a cada instante, pero si puede modelarse probabilisticamente.

Existen fuentes de ruido aleatorio naturales y artificiales. El ruido artificial es generado por el hombre, por ejemplo, en máquinas eléctricas, lámparas de arco de alto voltaje, etc. Este tipo de ruido puede reducirse o eliminarse en la misma fuente productora, ya que en la mayoria de los casos no se desea. El ruido natural es causado por radiación cósmica, debido a fuentes galácticas y solares, fenómenos atmosféricos como rélampagos durante tormentas eléctricas, y el causado por materiales conductores (ruido térmico) y semiconductores (ruido de disparo) .

El ruido térmico es generado por el movimiento aleatorio de los electrones libres en un conductor, dando lugar a una tensión de **ruido en las terminales del mismo conductor, aún cuando el**  elemento no reciba energia de una fuente externa. Este voltaje de ruido es conocido como ruido Johnson.

El ruido de disparo es originado por flujo de corriente directa en semiconductores, tales como diodos y transistores; está formado por el movimiento aleatorio de los portadores minorita-

#### DISPÑO DEL ESTIMULADOR AUDITIVO

rios (ruido térmico) y la difusi6n de portadores mayoritarios que cruzan la barrera de la uni6n PN.

Un generador de ruido, está representado por una fuente de voltaje "V" en serie con una resistencia "R" no ruidosa (equivalente de Thevenin) como se muestra en la figura 3.2.a. Otra forma de representar el voltaje de ruido, es con el circuito de la figura 3.2.b, que utiliza una fuente de corriente "I" en paralelo con una conductancia "G" (equivalente Nórton).

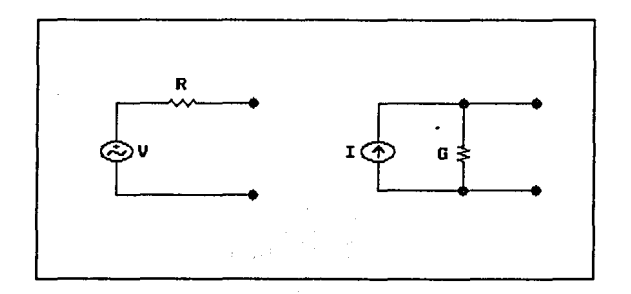

*(a) Equivalente Thevenin (b) Equivalente Norton Figura 3.2. circuitos equivalentes del generador de ruido.* 

Entre las diferentes fuentes de ruido, una muy importante es la formada por una uni6n PN, que es necesario polarizar con una corriente directa (C.D.).

Este efecto fue analizado por W.Schottky en 1918, quién demostr6

que la corriente RMS de ruido de disparo esta dada por la expresión mostrada en la ecuación (3.1).

$$
I_{rd} = (2qBI_d)^{1/2}
$$
 (3.1)

Donde:  $\mathbf{V}$ 

 $q =$  Carga del electrón  $[1.59 \times E^{19}$  Coul].

 $B =$  Ancho de banda del sistema de medición (Hz).

 $I =$  Corriente promedio del diodo de D.C. [A].

Por otra parte la corriente de la unión PN polarizada en directa es:

$$
I_d = I_s(e^{(qVak/KT)}-1)
$$

Donde:

I,= Corriente de saturación de la juntura P-N. K = Constante de Boltzman  $[1.38 \times E^{23} J / {}^{\circ}K]$ . Vak = Voltaje anodo-cátodo de la unión PN.  $T = T$ emperatura absoluta  $[°K]$ .

La figura 3. 3 muestra el modelo del ruido de disparo en un semiconductor (diodo o transistor) polarizado en directa, y está representado por un generador de corriente de disparo "I<sub>n</sub>" conectado en paralelo con la resistencia dinámica "r<sub>a</sub>" del semiconductor, y aplicándole una fuente externa de corriente se

hace fluir una corriente de directa "I" a través del diodo polarizado en directa, lo cual origina una corriente de disparo  $I_{n+1}$ 

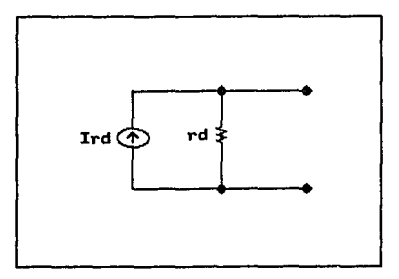

*Figura 3.3. Circuito de ruido de disparo.* 

De ésta manera el voltaje RMS de ruido, en las terminales de la unión PN está dado por el producto de la corriente de ruido de disparo (I<sub>n</sub>) y la resistencia dinámica ( $r_d$ ), como se expresa en la ecuación (3.2):

$$
V_{rd} = I_{rd}r_d
$$
 (3.2)  
Donde, la resistencia dinámica está dada por:  
 $r_d = KT/qI_d$  (3.3)

El circuito que se utilizó para generar ruido es el que se muestra en la figura 3.4. Se seleccionó este circuito porque la magnitud de ruido que se obtiene al polarizar en inversa la unión base-emisor (BE) de un transistor, es hasta diez veces mayor que

la obtenida al polarizarlo en directa, y mucho más grande que la magnitud de ruido obtenida exclusivamente por el efecto térmico en otros elementos.

Al polarizar en inversa la unión base-emisor del transistor, ocurre un proceso de multiplicación de avalancha, por lo que la generación de ruido es muy alta comparada con la de otros elementos.

La resistencia variable  $P_1$  se emplea para variar el voltaje de polarización inversa de la unión base-emisor del transistor, como se muestra en la figura 3.4. y con esto obtener la mayor amplitud del voltaje de ruido, obteniendo experimentalmente un voltaje pico a pico de 10 mV aproximadamente.

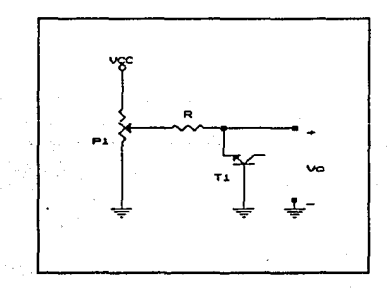

*Figura 3.4. Generador de ruido blanco.* 

## 3.3 GENERADOR DE ONDA SENOIDAL.

La señal senoidal utilizada es periódica, por lo tanto su comportamiento puede predecirse en cualquier momento, y es descrito por la expresión matemática:

 $V(t) = V_m \cos(Wot + \phi)$  (3.4)

Donde:

 $V_m$  = Amplitud máxima.  $Wo = Frecuencia anqular.$  $\phi$  = Angulo de defasamiento.

La señal senoidal debe ser generada con la menor distorsión posible, o sea que no contenga armónicas. El circuito que se utilizó para generar la onda senoidal es el circuito integrado XR2206. Este C.I. es empleado en instrumentos de laboratorio y mediciones eléctricas. La forma de generar la onda senoidal es señalada en las notas de aplicación. La configuración que se seleccionó es la mostrada en la figura 3.5.

El circuito de la figura 3.5, se diseñó para operar con una polarización de ±12 V, proporcionando una señal senoidal que puede variar por medio de  $R_6$  de 0 V a 12 Vpp. La frecuencia se selecciona con los elementos  $C_1$ ,  $R_3$  y  $R_5$  en un rango de 20 Hz a 20 kHz. La distorsión armónica es ajustable con  $R_7$ , obteniendo

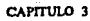

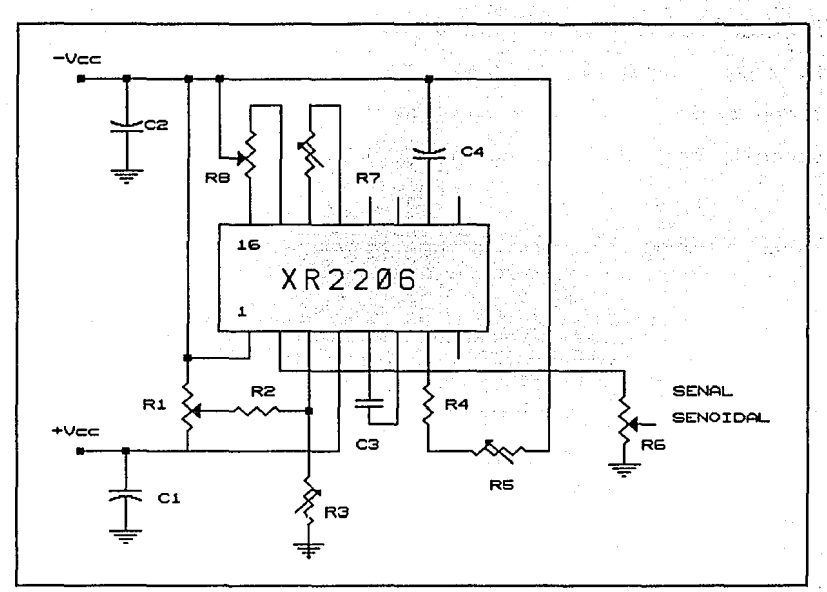

*Figura 3.5. Generador de onda senoidal.* 

una distorsión menor del 1% de 20 Hz a 10 kHz y menor del 3% de 10 kHz a 20 kHz. El nivel de D.C. se eliminó con  $R_1$ , y por medio de  $R_8$  se calibra la simetría de la onda senoidal.

Las siguientes ecuaciones son las empleadas para el diseño del generador de onda senoidal:

 $f_1 = 1/C_3R_4$  $(3.5)$  $C_3 = 1/f_1R_4$ 

DISEÑO DEL ESTIMULADOR AUDITIVO

Haciendo:

 $R_1 = 1000 \Omega$ 

 $f_1 = 20$  kHz

Calculamos:

 $C_3 = 0.05 \mu f$  $f_2 = 1/(R_4 + R_5)$  $R_5 = (1/f_2C_3) - R_4$ 

$$
f_2 = 20 \text{ Hz}
$$

obtenemos:

 $R_5 = 999$  kn

por lo tanto:

 $R_5 = 1$  Mn

## 3 .4 AMPLIFICADOR DE SALIDA.

El sistema de notación decibel (dB) se encuentra frecuentemente en sistemas de medición de intensidad de sonido.

El Bel (B) no es una unidad, es un término que se emplea para relacionar dos intensidades de sonido con una notación logaritmica, ecuación (3.7).

 $B = log(I/I_0)$  (3.7)

(3. 6)

### Donde:

I = Intensidad de sonido.

- $I<sub>n</sub>$  = Intensidad mínima audible (1xE<sup>-15</sup> w/cm<sup>2</sup>, 0 dB).
- $I_M$  = Intensidad máxima tolerable (1xE<sup>-04</sup> w/cm<sup>2</sup>, 120 dB).

Así  $I_M$  e  $I_o$  marcan el intervalo de intensidad sonora donde el oido es sensible.

Todos los sentidos humanos, tacto, vista, sensación de peso, oido, etc. tienen un comportamiento similar al del o1do.

En el caso del o1do humano, se ha determinado experimentalmente que la minima variación de intensidad sonora, detectable es de O. 3 Bell y la máxima intensidad sonora que soporta el oido humano sin sufrir daño es de 120 dB.

Para satisfacer las condiciones anteriores (distorsión, intensidad mínima y máxima) el amplificador de potencia se diseñó con transistores, debido a que algunos amplificadores de circuito integrado (C.I.) distorsionan la señal de salida. La figura 3.6 muestra el diagrama del amplificador empleado.

Para calcular la potencia del amplificador se tomó en cuenta el área total  $(A_T)$  de las paredes de la caja y la intensidad sonora

máxima permisible  $(I_M)$  en su interior, la relación que existe entre estas variables es dado por la ecuaci6n (3.8).

 $P = A_T I_M$ 

(3.8)

Donde:

 $A_T = 8000 \text{ cm}^2$ 

 $I_M = 1 \times E^{-04}$  w/cm<sup>2</sup>

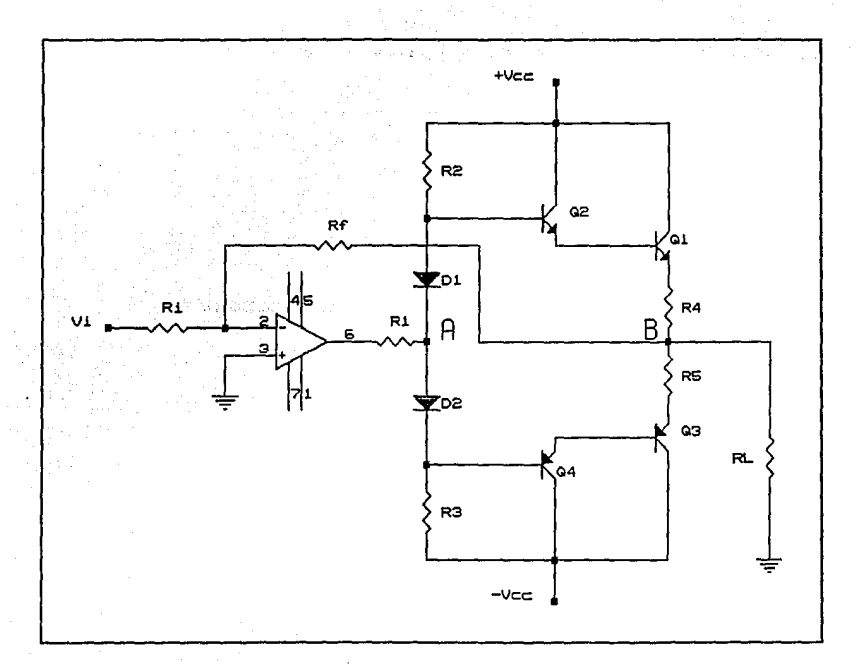

### *Figura 3.6. Amplificador de salida*

CAPITULO 3

Con lo cual la potencia máxima que debe proporcionar el amplificador es:

 $P = 0.8$   $W<sub>RMS</sub>$ 

El amplificador se diseñó dividiendo el diagrama de la figura 3. 6 en dos etapas, figuras 3.7. y 3.8, debido a que el potencial en los puntos A y B de la figura 3.6 es el mismo.

Analizando el circuito de la figura 3.7. tenemos que:

$$
V_o = - (R_f/R_i) V_i \qquad (3.9)
$$

 $G = - (R_f/R_i)$ 

 $R_i = -R_f/G$ 

Donde:

 $G=V_0 / V_i =$  Ganancia de voltaje del circuito.

Haciendo:

 $G = 10$ 

 $R_f = 100$  Kn

tenemos:

 $R_i = 10$  Kn

DISEÑO DEL ESTIMULADOR AUDITIVO

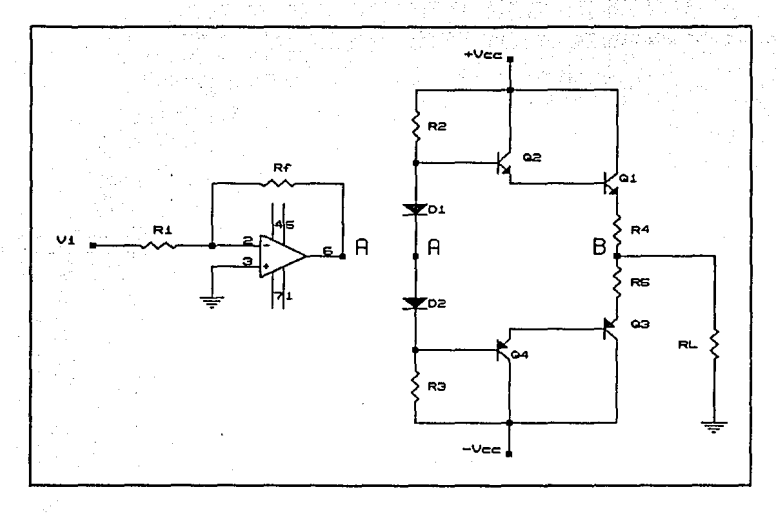

*Figura 3.7. Figura 3.8.* 

*circuito dividido para el análisis.* 

Para obtener la potencia deseada es necesario que:  $V_o = 7.1554$  [ $V_{vp}$ ] ;como se demostrará más adelante.

Por lo tanto:

 $V_i = V_o/G$ 

 $V_i = 0.71554$   $[V_m]$ 

El voltaje V; determina el voltaje máximo que debe aplicarse a la entrada del amplificador de salida.

(3.10)

Las ecuaciones de disefio de la figura 3.8. son:

 $P = V_{\text{em}}^{2}/8R_{\text{L}}$  $V_{\text{on}} = (8R_1P)^{1/2}$ 

Donde  $V_{\text{pv}}$  es el voltaje de pico a pico aplicado a la resistencia de carga  $R_L$ .

Como:

 $R_1 = 8 \Omega$ 

Se tiene que:

 $V_{\text{vo}} = 7.1554$  V

Asi la corriente de pico en la resistencia de carga está dada por:

 $I_p = V_{pp}/2R_L$  (3.11)  $I_p = 0.4472 A$ 

como i<sub>E</sub>  $\approx$  i<sub>c</sub> tenemos que:  $I_c = I_p$  $I_{ba} = I_c / (\beta_1 \beta_2)$  (3.12)  $\beta_1 = 40$  $B_2 = 200$  $I_{\text{bo}} = 55.9017 \mu A$ 

DISEÑO DEL ESTIMULADOR AUDITIVO

 $V_{cc} = V_{R3} + V_{bel} + V_{bel} + I_p (R + R_L)$  $R_3 = (V_{cc} - V_{bc1} - V_{bc2} - I_p(R+R_1)) / I_{bc}$ Tomando:  $R = 1 \Omega$  $R_1 = 117624.3292 \Omega$ 

$$
R_3 = R_4
$$

Los diodos (D) son empleados para evitar la distorsión de cruce por cero, manteniendo encendidas las uniones base-emisor de los transistores  $Q_1$  y  $Q_2$ , la resistencia (R) es para garantizar la estabilidad contra variaciones de temperatura, de esta manera:

 $(3.13)$ 

$$
V_{D} = V_{\text{bel}} + V_{\text{bc2}} + V_{R} \tag{3.14}
$$

En la figura 3. 9 se muestra la etapa sumadora requerida para poder aplicar ambas señales (ruido y senoidal) en el mismo instante, o únicamente una de las dos.

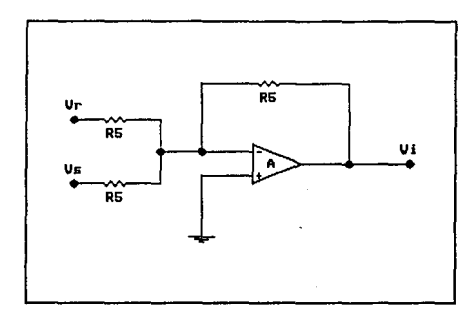

 $Figure 3.9$  *Circuito sumador.* 

CAPITULO 3

(3.15)

Donde:

$$
V_i = - (V_r + V_s)
$$
  

$$
R_s = 10 \text{ k}\Omega
$$

La etapa preamplificadora para la señal de ruido se construyó como se muestra en la figura 3.10, empleando un C.I. TL084. Este bloque es requerido debido a que la señal de ruido es de 10 mVpp <sup>y</sup>para entrar al amplificador de potencia es necesario que tenga una amplitud máxima de 0.71554  $V_{\infty}$ .

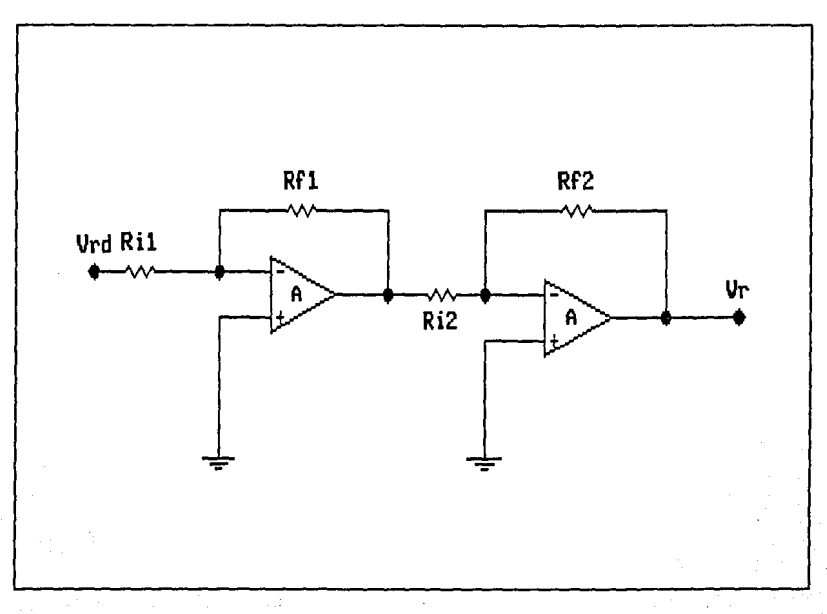

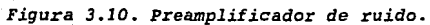

Las ecuaciones (3.15) y {3.16) indican la ganancia de cada etapa del preamplificador de ruido. El cual se elaboró en dos etapas debido a que la ganancia total del preamplificador es grande y no es conveniente tener una ganancia de voltaje elevada en una sola etapa.

$$
(\mathbf{V}/\mathbf{V}_{rd}) = (\mathbf{R}_{fl}/\mathbf{R}_{il})
$$
 (3.16)  
\n
$$
(\mathbf{V}_r/\mathbf{V}) = (\mathbf{R}_{fl}/\mathbf{R}_{il})
$$
 (3.17)  
\n
$$
\mathbf{Donde:}
$$

 $V_r = 0.71554 V$ 

 $V_{rd}$  = 10 mV

Por lo tanto:

 $(V_r/V_{rd}) = 71.554$ 

Haciendo:

 $(R_n/R_i) = 10$ 

La ganacia de voltaje de la segunda etapa es:

 $(R_p/R_i) = 7.1554$ 

Proponiendo:

 $R_n = 10$  kΩ

 $R_0 = 8.2$  kn

Obtenemos:

 $R_{i1} = 1$  kn

 $R_{i2} = 1$  kn

3.5 INTERFAZ PARA MEDICION DE FRECUENCIA,

AMPLITUD Y FALLA.

La interfaz hacia el microcontrolador del estimulador acústico, está formada por tres partes primordiales, como se muestra en el diagrama a bloques de la figura 3.11:

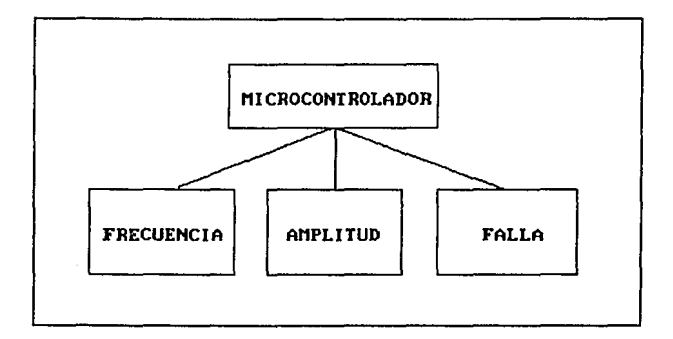

*Figura 3.11. Hediciones de frecuencia, intensidad y falla del estimulador auditivo.* 

La figura 3.12 muestra el circuito detector, el cual genera una señal cuadrada si la amplitud de la señal senoidal supera el nivel definido para la intensidad de sonido máxima dentro de la caja de Skinner.

La señal senoidal generada por el circuito integrado entra a un comparador, cuando la señal senoidal supera el voltaje de umbral \

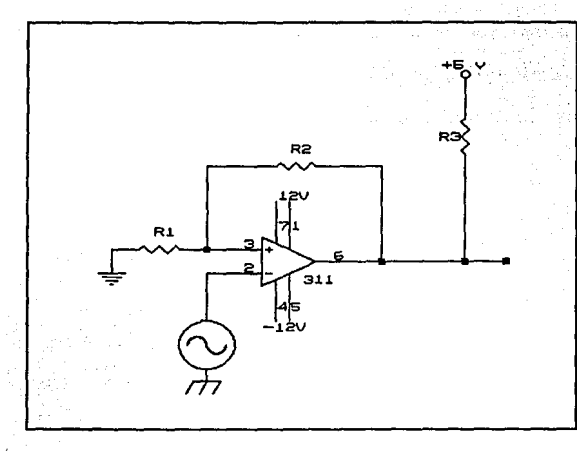

Figura 3.12 Circuito interfaz entre el generador de señal y el *microcontrolador.* 

superior, el comparador nos entrega un '1'; cuando la señal alcanza el voltaje de umbral inferior nos entrega un 'O'. Los cambios ocurridos en el comparador son registrados por el microcontrolador, y de ésta manera puede determinarse la frecuencia de la señal senoidal.

El circuito de la figura 3.13, es un rectificador de onda completa, en el cual, la señal de salida es directamente proporcional a la amplitud de la señal del estimulador auditivo.

La amplitud de la señal de audio entra al circuito rectificador de precisión, y su salida entra al convertidor analógico-digital del microcontrolador. Una vez terminada la conversión A/D se

#### CAPITULO 3

tiene en uno de los registros del microcontrolador el equivalente en binario del voltaje de entrada, y procesando este valor se obtienen los valores que deben ser proporcionados al investigador.

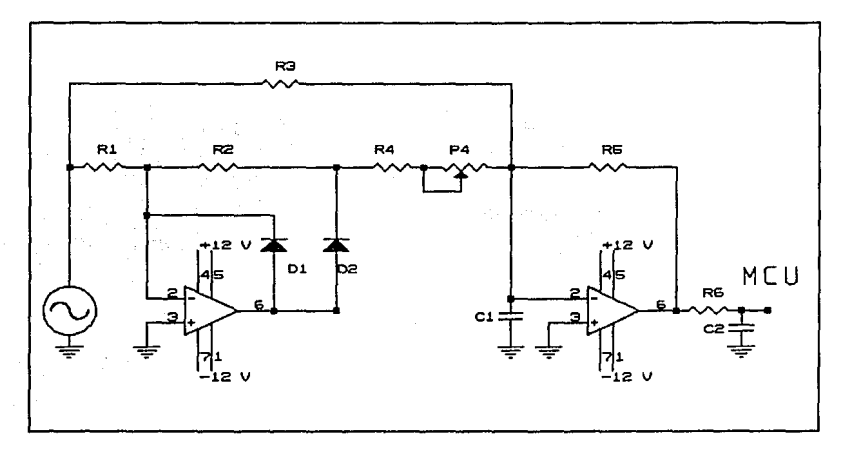

*Figura 3.13 Circuito rectificador de presición de onda completa.* 

La figura 3.14 nos muestra el circuito detector de intensidad de sonido máxima (120 dB) en el interior de la caja; lo cual es considerado como una falla y por lo tanto, es necesario comunicar al usuario la presencia de este evento.

Si la amplitud de la señal de entrada rebasa el limite especificado, significa que la intensidad de sonido dentro de la caja

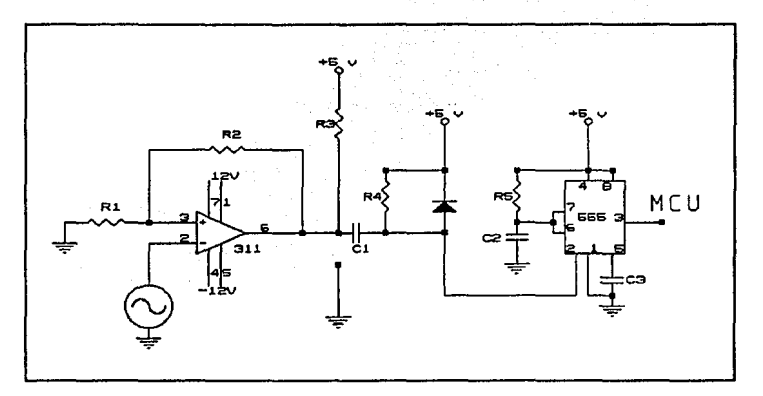

*Figura 3.14. Circuito sensor de falla del estimulador auditivo.* 

puede superar los 120 dB. El sensor de falla nos proporciona un aviso de esta condici6n, y asi es posible corregir el funcionamiento del sistema.

## 3.6 INTERFAZ DE CONTROL.

El estimulador auditivo, como todos los estimuladores, necesita ser activado o desactivado, esto se logra a través de la interfaz de control que se muestra en la figura 3.15.

Cada vez que se activa el estimulador acústico, el microcontrolador envia un pulso, de duración establecida, para activar al optoacoplador, mismo que energiza al resto de los circuitos electrónicos; que dan paso a la polarización de los circuitos de audio.

### CAPITULO 3

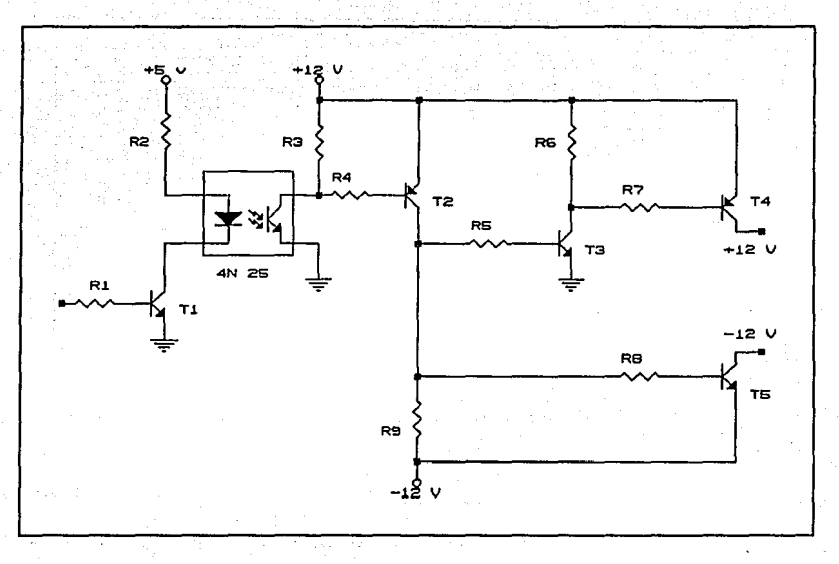

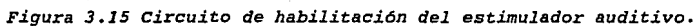

DISBÑO DEL ESTIMITI ADOR FOTICO

# **CAPITULO 4**

# **DISEÑO DEL ESTIMULADOR FOTICO**

El estimulador fótico proporciona la intensidad luminosa que se requiere para estimular al animal, o también es utilizada como una condición ambiental dentro de la caja.

La intensidad luminosa es ajustada por medio de un control manual. De ésta manera el investigador puede controlar la cantidad de luz que estimula al animal dentro de la caja de Skinner.

El estimulador fótico puede servirle al investigador para anticipar al animal que va a proporcionarle otro estimulo (eléctrico, auditivo) , o que puede obtener alimento mientras que la lámpara está encendida; otra aplicación es que sólo se utilice como iluminación dentro de la caja de Skinner.

# 4.1 DIAGRAMA A BLOQUES DEL ESTIMULADOR FOTICO.

El diagrama a bloques del estimulador fótico se muestra en la figura 4.1.

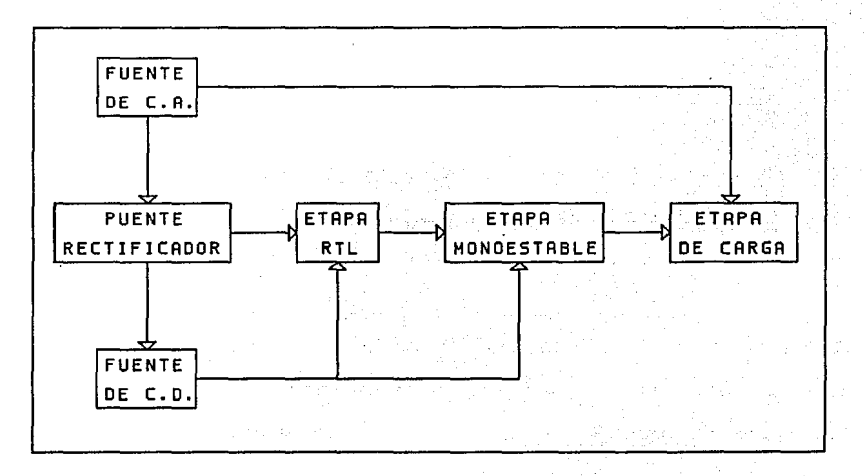

*Figura 4.l Diagrama* a *bloques del estimulador f6tico* 

A continuación describiremos en forma breve el funcionamiento de cada bloque mostrado en la figura 4.1.

Un transformador proporciona la fuente C.A. de bajo voltaje que alimenta a un rectificador de onda completa, compuesto por dos diodos, y se obtiene una señal de C.D. pulsante la cual es aplicada a la etapa siguiente RTL.

DISBÑO DEL BSTIMULADOR FO'TICO

El siguiente bloque representa a la fuente general de C.D. que polariza a los circuitos que regulan la intensidad luminosa.

En la etapa RTL se utiliza un circuito con lógica de transistor y resistencia, al formar un circuito con estos elementos electrónicos, obtenemos una sefial cuadrada a partir de la sefial proveniente del puente rectificador.

El objetivo del circuito monoestable es proporcionar pulsos de ancho variable, dependiendo del valor de la constante RC, para lograr con ello modificar la corriente promedio en la lámpara.

Por ültimo la carga será accionada con los pulsos provenientes de la etapa monoestable, para este caso la carga es una lámpara incandescente, cuya intensidad luminosa varia de acuerdo al ancho de pulso proporcionado por la etapa del circuito monoestable. En la figura 4. 2 se muestra el diagrama del circuito completo del estimulador fótico.

### 4.2 CIRCUITO **RTL**

El diagrama de la figura 4.3 nos muestra el circuito de la etapa RTL, compuesto por un transistor y dos resistencias.

La sefial entregada, por el rectificador de onda completa, hace trabajar al transistor en las regiones de corte y saturación.

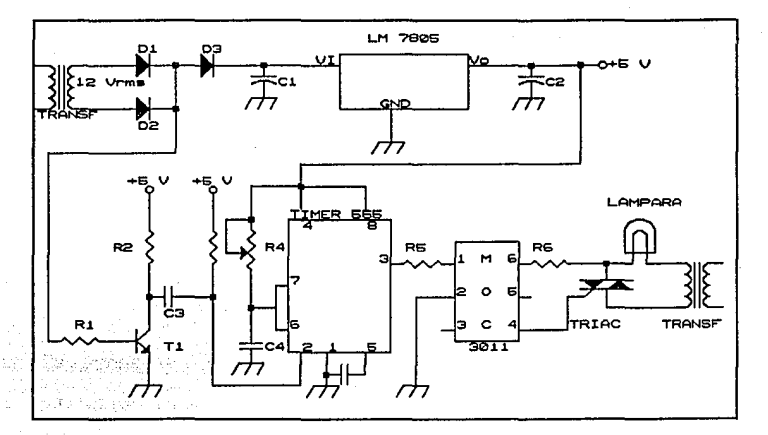

*Figura 4.2 Circuitos del estimulador f6tico.* 

Si el colector, a través de una resistencia de colector es conectado a una fuente de 5 V, se obtiene una señal cuadrada compatible con niveles TTL.

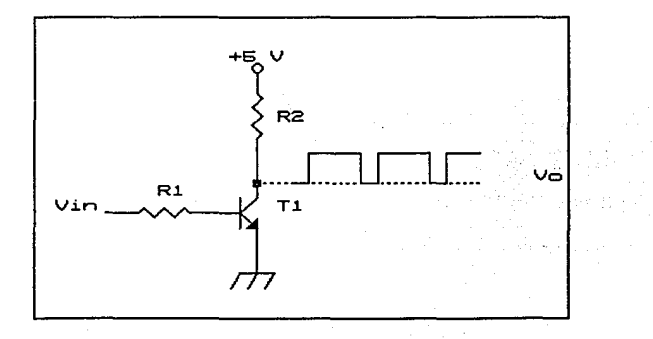

*Figura 4.3 Circuito RTL.* 

#### DISEÑO DEL BSTIMULADOR FOTICO

Haciendo la consideración que el  $V_{CPEut}$  del transistor es de apróximadamente "0" V., ya que en realidad tiene una caída de apróximadamente de 0.2 V. La ecuación  $(4.1)$  se utiliza para calcular R2 si hay una corriente de 15mA en el colector del transistor cuando esté se encuentra en saturación y con una alimentación de V = 5V:

$$
R_2 = V / I_{\text{Cat}} = 333.33 \, \Omega \tag{4.1}
$$

La ecuación (4.2) nos representa la corriente de base mínima, para que el transistor se encuentre en saturación.

$$
\mathbf{I}_{Bmin} = \mathbf{I}_{Coul}/\beta \tag{4.2}
$$

Utilizando la ecuación (4.2) y un transistor BC547 con *B* de 200, se tiene:

 $I_{Bmin}$  = 75  $\mu$ A.

Para asegurar que está en saturación consideramos una corriente 3 veces mayor dada por la ecuación (4.3)

 $3I_{Bmín}$  (4.3)

Analizando la malla de voltajes a la entrada del circuito se obtiene la ecuaci6n (4.4):

$$
V_{in} = (I_{But}R_1) + V_{BEut}
$$
 (4.4)

1999년 - 대한민국의 대학<br>대학 대학 대학 대학

Sustituyendo  $V_{BBA} = 0.75 V y$  un voltaje  $V_{in} = 1.75 V$ , en la ecuación  $(4.4)$ , encontramos el valor de R<sub>1</sub> necesario para llevar al transistor a saturación:

 $R_1 = 4.44$  kO

## 4.3 CIRCUITO MONOESTABLE.

Este bloque utiliza un circuito integrado temporizador LM555 que tiene aplicaciones como osciladores de onda cuadrada, generadores de rampa, multivibradores de un disparo, alarmas contra robo y para monitorear voltajes.

La figura 4.4 muestra los elementos externos para funcinamiento en configuración monoestable.

La figura 4.4 es un diagrama del circuito que utiliza el CI LM555 para operación monoestable. cuando un pulso que va a negativo (i) se aplica a la terminal 2, la salida se va a alta durante un tiempo dado por la ecuación (4.5):

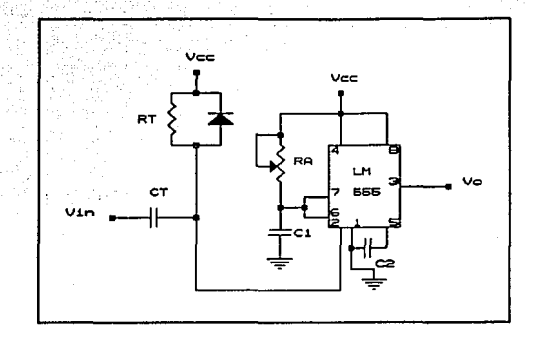

*Figura 4.4 configuración monoestable del CI LHSSS.* 

 $t_{m} = 1.1 R_{A}C$ 

 $(4.5)$ 

El voltaje en C se eleva en forma exponencial con una constante de tiempo determinada por  $R_A$  y C. Cuando el voltaje en el capacitor alcanza 2/3 Vcc, provoca que la salida (terminal 3) del CI cambie de alto a bajo (i).

El tiempo t.i. se conoce, ya que son los pulsos de entrada del temporizador LM555 a una frecuencia del doble de la linea, la ecuación (4.6) nos proporciona el valor  $t_{\text{abs}}$ :

 $t_{\rm abs} = 1 / 2f_{\rm line}$  (4.6)

### Obteniendo:

 $t_{\text{alta}} = 8.33$  ms

Fijando el valor de  $C = 0.33$   $\mu$ f el valor de R<sub>A</sub> máxima es :

 $R_A = t_{\text{abs}} / C \ln (3) = 22.9$  kn

Para información adicional sobre el funcionamiento del circuito integrado recurrir al apéndice A.

Debido a la alta sensibilidad del monoestable, es necesario el circuito formado por R,, e, y el diodo obteniendo un pulso único de salida para uno de entrada, el diodo evita que el temporizador LM555 tenga efecto de disparo en el flanco de subida (t) del pulso de entrada V<sub>in</sub>.

La constante de tiempo de R, y C, debe ser pequeña con respecto al intervalo de tiempo de salida t<sub>um</sub>. La ecuación (4.7) es el resultado de analizar este circuito que es similar al anterior:

 $t_r = R_c C_1 \ln (3/2)$  (4.7)

Para obtener los valores' de Ri, c., fijamos el valor de **t,:** 

 $t_x = 1/2$   $t_{\text{at}}$ 

Donde:

 $t_{\text{alts}} = 8.33$  ms

DISEÑO DEL ESTIMULADOR POTICO

sustituyendo en la ecuaci6n (4.7) y fijando el valor del capacitor  $C_t = 0.33$  µf obtenemos el valor de R. :

 $R_1 = 31.12$  kO

### 4.4 CIRCUITO DE POTENCIA.

El diseño de ésta etapa consta principalmente de un circuito que aisla la parte de control de la etapa de potencia.

El MOC 3011 realiza el acoplamiento 6ptico, debido a que cuenta internamente con un triac de baja potencia activado por luz infrarroja, el cual va a proporcionar las señales de control hacia otro dispositivo electrónico de mayor potencia.

A continuación en la figura 4. 5 se mostrará la configuraci6n interna del MOC 3011 asi como la circuiteria utilizada.

De las especificaciones del MOC 3011 se tiene que una corriente de 10 [mA] que circule por el led es suficiente para encender el triac interno acoplado ópticamente. La señal de entrada son pulsos de 5 V, de esta manera podemos calcular el valor de R<sub>5</sub> con la siguiente expresi6n:

 $R_5 = V_{in}/I_{max} = 5/10 = 500 \Omega$ 

CAPITULO 4

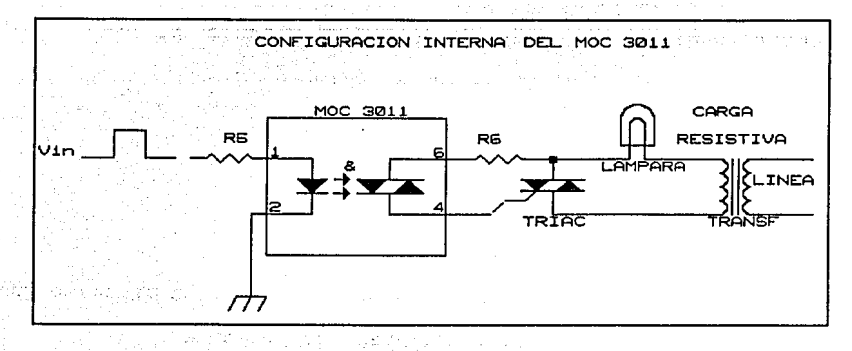

*Figura 4.5 Configuración interna del MOC30ll.* 

R<sub>6</sub> se calcula con la corriente máxima que soporta el triac a la salida del MOC 3011 y el voltaje de entrada pico que producen los valores de voltaje y corriente máximos de entrada para encontrar el valor de  $R_6$  mínima.

 $R_{\text{6mínima}} = V_{\text{in pico}} / 1.2 A$ 

 $R_{\text{6minima}}$ 14.14 n

Por la que se puede utilizar una resistencia comercial de:

 $R_{\text{6m/mina}}$  = 15  $\Omega$ 

Ahora, con las especificaciones del triac de potencia, se tiene que el voltaje de entrada  $V_{in}$  necesario para disparar el triac,

#### DISEÑO DEL ESTIMULADOR FOTICO

estará dado por la malla de voltajes de entrada, calculando este voltaje por la siguiente relación:

$$
V_{\text{inT}} = R_6 I_{\text{GT}} + V_{\text{GT}} + V_{\text{TM}}
$$
  
\n $V_{\text{inT}} = (15 \ \Omega) (10 \ \text{mA}) + 1.25 \ \text{V} + 1.7 \ \text{V}$   
\n $V_{\text{inT}} = 3.1 \ \text{V}$ 

En las expresiones anteriores:

 $I_{\text{or}}$ = Corriente de disparo de la compuerta.  $V_{\text{cr}}$ = Voltaje de disparo en la compuerta.  $V<sub>TM</sub>$  Voltaje entre terminales principales en el estado de encendido.

## 4.5 INTERFAZ PARA SENSAR ESTIMULO FOTICO.

La lámpara es un dispositivo eléctrico que cierra el circuito de la etapa de potencia con la linea de C.A.

Debido a que la linea de C.A. puede fallar (falso contacto, falta de alimentación), que el filamento llegue a fundirse o en general se pierda la continuidad en la malla. cualquiera de éstas fallas, se reflejará, en el hecho de que la lámpara no emita luz; condición que es detectada por el circuito de la figura 4.6.

En el circuito formado por la lámpara, el triac y la linea de C.A., se ha intercalado en serie un transformador que proporciona

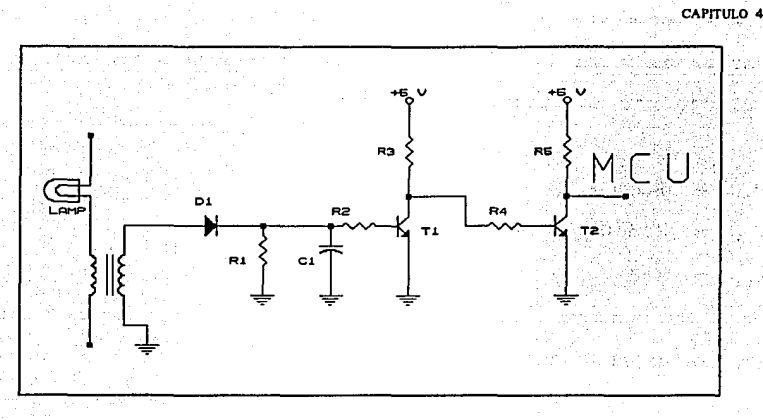

*Figura 4.6 Circuito detector de talla en el estimulador t6tico.* 

una señal de C.A. que es rectificada y enviada a un transistor para obtener señales TTL, las cuales son recibidas en el puerto E (PORT E) del microcontrolador. Si ocurre una falla en la etapa de potencia, ésta es registrada por el microcontrolador, y al programarse el estimulo fótico se desplegará en la pantalla de cristal liquido la señal de error apropiada.

## 4.6 INTERFAZ DE CONTROL.

cuando se ejecuta el experimento y el estimulo fótico esta programado, el microcontrolador envia un pulso de habilitación a los circuitos electrónicos de control, que activan la fuente de alimetación del estimulador fótico como se muestra en la figura 4.7.
DISENO DEL ESTIMULADOR FOTICO

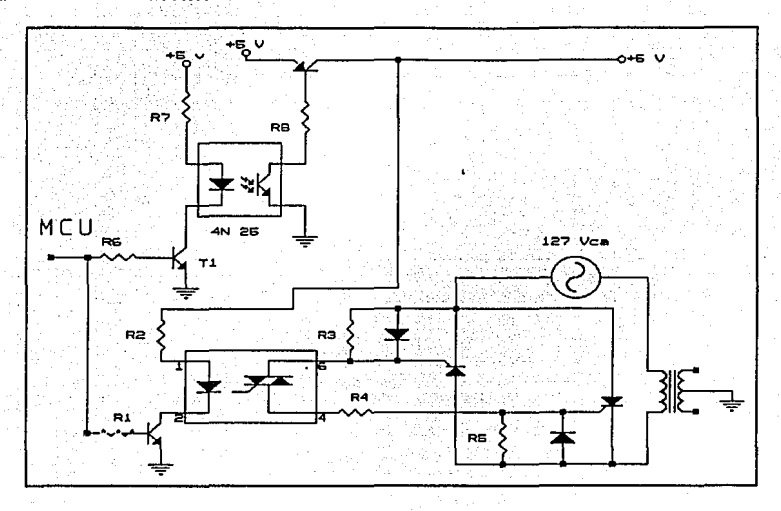

*Figura 4.7 Circuito de control del estimulador f6tico.* 

Los optoacopladores son activados por el pulso que proviene del microcontrolador, uno de ellos habilita la fuente de C.D. que alimenta a los circuitos del estimulador fótico, además ésta señal, entregada por el microcontrolador activa al segundo optoacoplador y a través de 2 SCR's se energiza un transformador conectado a la linea de C.A. Permitiendo en conjunto, obtener el control de intensidad luminosa deseado.

#### **ESTA SAllk Ot LA BIBLIOTECA TfSIS Na ornr**

DISEÑO DEL BEBEDERO Y CIRCUITOS ASOCIADOS

# **CAPITULO 5**

# **DISEÑO DEL BEBEDERO Y CIRCUITOS ASOCIADOS**

El objetivo principal del bebedero es proporcionar liquido al animal con el que se esté trabajando, en algunas pruebas el animal se encuentra sometido a los efectos causados por fármacos (ansioliticos) que producen ansiedad desmedida por obtener liquido, en otras se encuentra bajo condiciones normales, pero de cualquier forma interesa poder determinar la cantidad de agua o liquido que el animal consume durante un cierto periodo de tiempo o bién en forma diferencial, esto es, cantidad bebida entre consumos sucesivos.

En el proyecto realizado solo es posible obtener las lecturas durante un intervalo de tiempo, obteniendo muestras a frecuencia constante.

### 5.1 CIRCUITOS DEL BEBEDERO

El bebedero tipico está formado por una probeta graduada y un tubo de acero inoxidable que penetra al interior de la caja de Skinner, este tubo tiene en la punta una pequeña perforación para que el liquido solamente salga cuando la lengua del animal haga contacto con esta perforación. con este tipo de bebedero es necesario que el investigador tome la lectura inicial y final para determinar la cantidad consumida por el animal, y además no puede tomar lecturas mientras se está desarrollando el experimento. Para resolver esta situación se diseñó un circuito electrónico de medición utilizando un fototransistor y diodos emisores de luz infraroja¡ para comprender mejor el funcionamiento de este dispositivo observe la figura 5 .1 donde se muestra un esquema del sistema de medición.

De la figura 5.1 podemos observar que la luz infrarroja emitida por el diodo es reflejada en el flotador, que para este efecto cuenta con una superficie reflejante, la luz reflejada es recibida por el fototransistor, en el cual circula una corriente proporcional a la luz recibida; al consumirse liquido, el flotador se aleja de la fuente luminosa provocando de esta manera que la cantidad de luz recibida por el fototransistor varie, cambiando asi la corriente de colector, ésta última es la que nos proporciona una indicación del nivel de liquido, al cambiar el voltaje de colector.

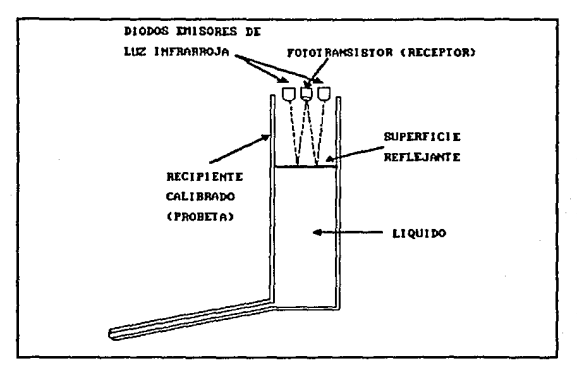

*Figura 5.l Hedici6n de nivel de liquido.* 

El circuito electrónico diseñado es el mostrado en la figura 5.2.

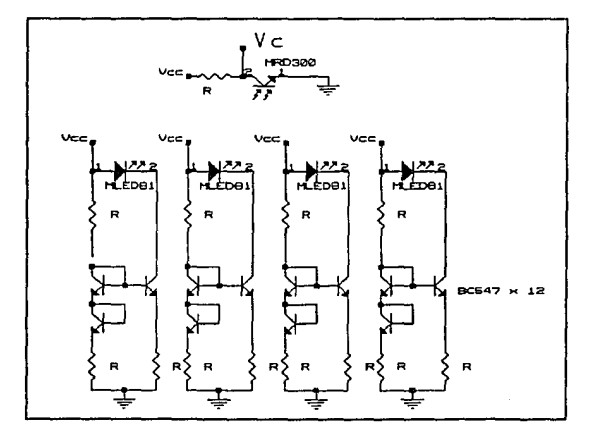

*Figura 5.2. Circuito electrónico para medición de nivel de líquido.* 

## 5.2 GRAFICAS DE COMPORTAMIENTO DEL BEBEDERO

El comportamiento del voltaje de colector del fototransistor con respecto al nivel de liquido fué determinado experimentalmente, ya que tiene una variación no lineal; de esta manera se obtuvo un comportamiento como el de la gráfica mostrada en la figura 5.3.

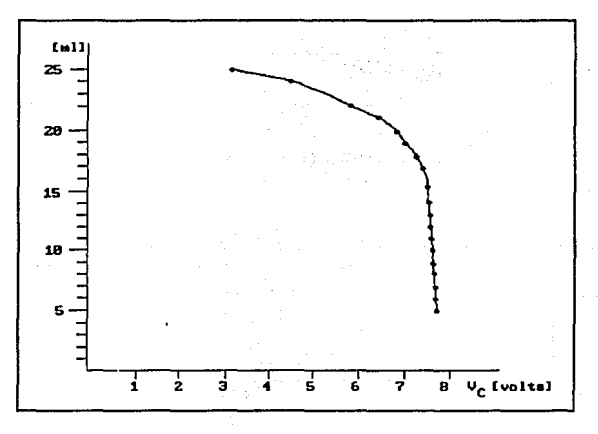

*Figura S.3 Comportamiento del bebedero V, vs. ml.* 

Como se observa en la gráfica, el voltaje de colector tiene una componente de corriente directa (C.D.), por lo cual, para poder realizar la medición es necesario modificar este nivel y adecuar la amplitud de la señal a que corresponda con valores que puedan ser manejados por el microcontrolador. Donde, por medio de programación será obtenida la lectura en mililitros (ml). y desplegada en la pantalla de cristal liquido, de esta forma el

usuario tiene acceso a la información sin interrumpir el desarrollo del experimento.

Debido a la relación no lineal entre Ve *y* cantidad consumida en ml. se planteó corno solución la aproximación de dicha curva por medio de segmentos de recta, los cuales pueden ser simulados más fácilmente por medio de programación.

con lo anterior se obtiene un comportamiento como el mostrado en la figura 5. 4, así los datos adquiridos por medio del convertidor analógico digital (A/D) con que cuenta el microcontrolador sirven para evaluar la ecuación correspondiente a cada segmento de  $recta<sup>1</sup>$ .

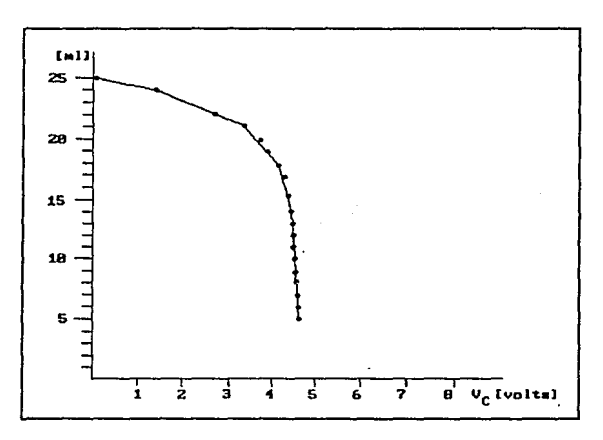

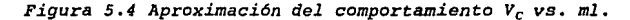

**1 Recuerde que el voltaje de cole.clor c1 proporciOOAJ 1 el nivel de üquido en lmlJ** 

Finalmente por medio del procedimiento anterior se obtiene una aproximación de la cantidad de liquido consumida por el animal, además estos datos pueden ser almacenados para un análisis posterior.

### 5.3 INTERFAZ PARA MEDIR NIVEL DE LIQUIDO.

Las variaciones de corriente que hay en el fototransistor mostrado en la figura 5.2, ocasiona cambios de voltaje que entran a un circuito amplificador-cambiador de nivel como el que se muestra en la figura 5.5.

Este circuito nos entrega una señal proporcional a las fluctuaciones de nivel de liquido, que son registradas por el convertidor A/D del microcontrolador (PUERTO E).

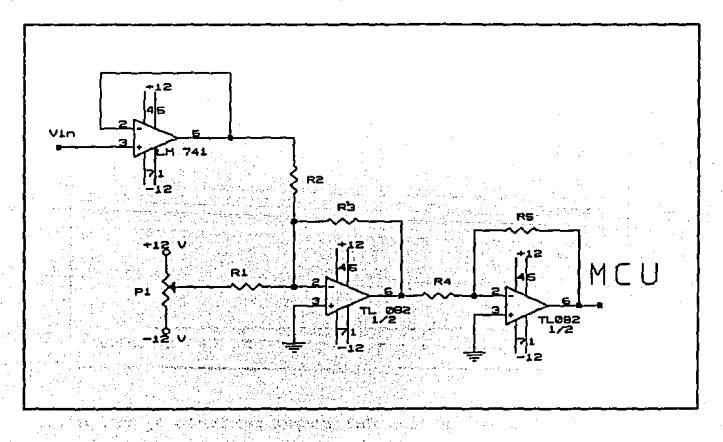

*Figui·a 5 .5. Circuito del medidor de liquido.* 

### **5.4 CIRCUITO DE CONTROL**

El circuito de control para el bebedero es el que se muestra en la figura 5.6.

cuando se ha seleccionado el bebedero, el microcontrolador manda un pulso de duración igual al tiempo programado a un optoacoplador y este energiza un circuito de potencia el cual le proporciona la polarización a todos los circuitos del bebedero. Siendo posible durante este tiempo que el microcontrolador realice mediciones y despliegue los resultados correspondientes.

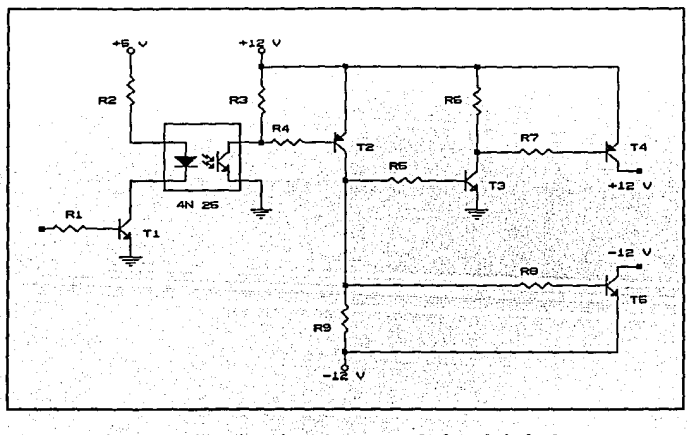

*Figura 5.6. circuito de contr¿,l de el bebedero.* 

# **CAPITULO 6**

# **DISEÑO DEL COMEDERO Y CIRCUITOS ASOCIADOS**

El uso principal que tiene el comedero es el de proporcionar alimento (pellets) al animal en observación. Esto es utilizado por el investigador para poder dar un premio al animal o ver la capacidad de respuesta de éste, al recibir un estimulo.

Además de proporcionarle alimento al animal, también se contabiliza el número de veces que es oprimida la palanca; con esta información se determina el comportamiento del animal ante diferentes situaciones o condiciones dadas por el investigador.

### 6.1 FUNCIONAMIENTO DEL COMEDERO.

El sistema del comedero consta de un depósito donde se va a tener el alimento, este depósito tiene un orificio en la parte inferior para que por ahi puedan ir saliendo uno a uno los pellets, los cuales van a ser colocados en una leva, la que los llevará a un dueto que se encarga de llevarlos hasta el recipiente al que

tiene acceso el animal.

La leva se acciona por medio de un solenoide y éste a su vez por medio de un circuito electrónico activado por la palanca que se encuentra acoplada mecánicamente a un interruptor.

En la figura 6.1 se muestra el funcionamiento del comedero.

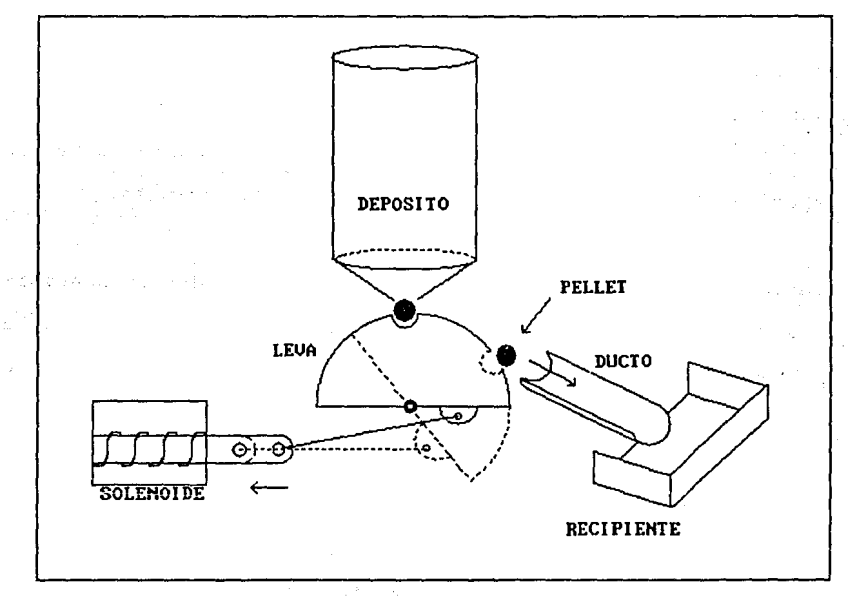

*Figura 6.l Comedero.* 

### 6.2 CIRCUITO DEL COMEDERO.

En la figura 6.2 se muestra el circuito del comedero. cuando la palanca es accionada se cierra el interruptor, disparando el circuito monoestable que activa la etapa de potencia, estableciendo un circuito de baja impedancia con tierra en una de las terminales del relevador, esta etapa fué diseñada para soportar una corriente de 4 A, y se construyó con un arreglo de transistores en configuración darlington. La otra terminal del relevador es conectada a la fuente de alimentación, que a su vez es activada por medio de la interfaz con el microcontrolador.

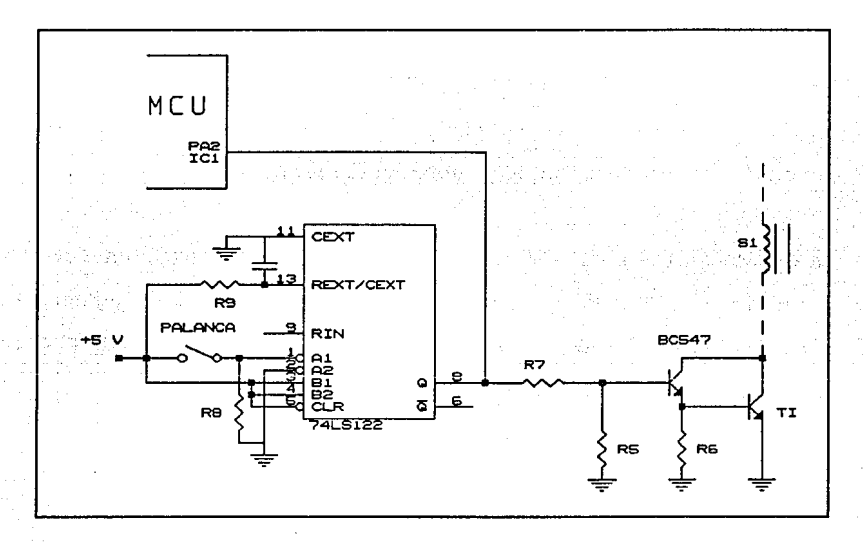

### *Figura 6.2 Circuito del comedero.*

Cada vez que hay un pulso en la salida del monoestable, sabemos que la palanca ha sido oprimida por el animal, esta señal entra al puerto A del microcontrolador, para asi poder contar el número de veces que la palanca a sido accionada.

### 6.3 INTERFAZ DEL COMEDERO.

El microcontrolador activa una fuente de e. D. que sirve de alimentación al circuito del comedero, tiene capacidad para entregar una corriente hasta de 4 A a 12  $V_{CD}$ , la fuente permanece activa durante el tiempo que se haya programado, de esta manera el animal solo puede obtener alimento en el intervalo de tiempo fijado. La interconexión del comedero con el microcontrolador se realiza usando un optoaislador, protegiendo de esta manera al sistema de control contra fallas en la etapa de potencia (sobrecorrientes y sobrevoltajes).

La construcción se llevó a cabo utilizando un CI 4N25, resistores y un arreglo de transistores en configuración darlington. El circuito es mostrado en la figura 6.3., y en la figura 6.4 se muestra el circuito completo del comedero.

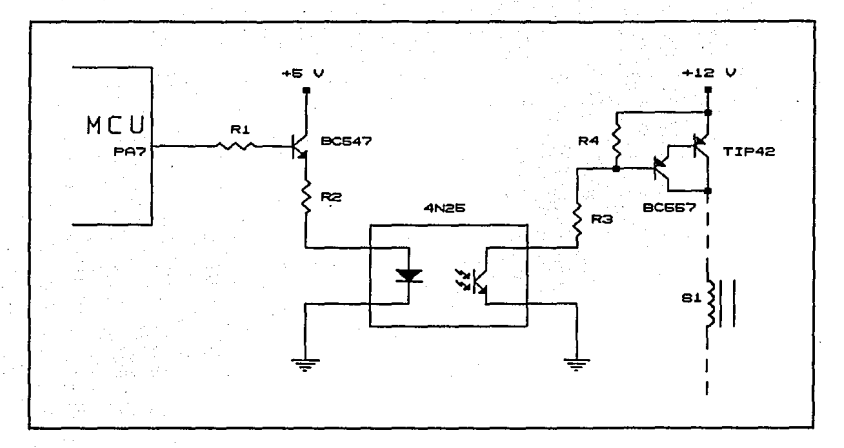

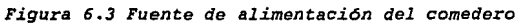

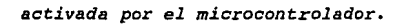

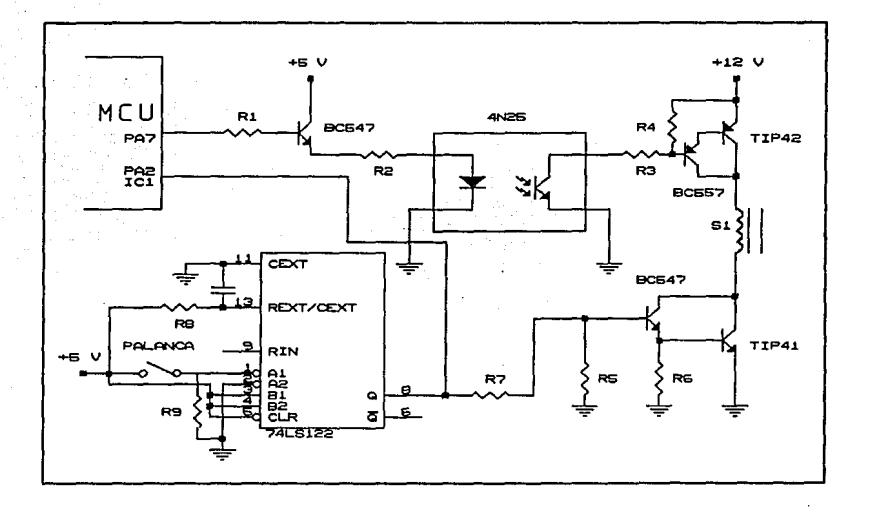

### *Figura 6.4 Circuito completo del comedero.*

ARQUITECTURA DEL SISTEMA

# **CAPITULO 7**

# **ARQUITECTURA DEL SISTEMA**

Durante el disefio del sistema se vió la necesidad de controlar y medir sefiales eléctricas, ya que representan variables que pertenecen a los diferentes estímulos, entre las que se encuentran: magnitud de voltaje y frecuencia en el estimulador acústico, frecuencia y corriente del estimulador eléctrico, ni veles de liquido del bebedero y el número de veces que se oprime la palanca, además se controla la activación de los estimules y la detección de las señales de error.

Las señales analógicas como frecuencia, corriente y voltaje son ajustadas por medio de controles externos accionados manualmente. Para efecto de control, estas variables dependen del estimulo con que se esté trabajando, por ejemplo: El estimulador eléctrico sólo tiene como variables a controlar corriente y frecuencia.

Para simplificar la forma en que tradicionalmente se llevan a cabo este tipo de experimentos es indispensable contar con un sistema de control sofisticado, que necesariamente debe ser

programado, con el cual se seleccione y active el (los) estimulo(s) y además sean registradas las variables.

La comunicaci6n del usuario con el sistema de control se lleva a cabo con un teclado y una pantalla de cristal liquido (LCD), logrando con esto un análisis más sencillo de los resultados y de la selecci6n de los estímulos.

A continuaci6n se expone la manera en que fué seleccionado el microcontrolador, que lleve a cabo las funciones mencionadas.

### 7 .1 SELECCIÓN DEL SISTEMA DE CONTROL.

Un microcontrolador es un dispositivo electr6nico capaz de realizar operaciones aritméticas y 16gicas con informaci6n que puede entrar o salir del dispositivo, dependiendo si se reciben datos o se entregan resultados.

Con el uso del microcontrolador es posible realizar la evaluación de eventos en tiempo real y procesar automáticamente los datos. Además, es posible determinar y cambiar, los programas y datos de acuerdo a una necesidad especifica.

Entre una gran variedad de microcontroladores, se seleccionó el MC68HC11E9 de Motorola para realizar el trabajo de control de nuestro sistema electrónico. El cual debe manejar un número

96

CAPITULO 7

#### ARQUITECTURA DEL SISTEMA

determinado de variables (tiempo, voltaje, corriente y señales de error), que pertenecen a estimulos, sensores, y sistemas de protección. Por esto el microcontrolador debe contar con puertos de entrada y salida, los de entrada se utilizan para la comunicación con el teclado, para sensar fallas, y para la obtención de datos en los estimules; los puertos de salida, son usados para activar los diferentes estímulos, y también para presentar información en la pantalla de cristal liquido.

Además es necesario que el microcontrolador cuente con un convertidor analógico-digital (A/D), ya que se deben procesar señales analógicas (voltaje y corriente). Para el análisis de estas señales es suficiente que el convertidor sea de 8 bits, ya que la precisión obtenida con esto, es la adecuada para las aplicaciones dentro de la caja de Skinner.

Corno ya se mencionó, de los microcontroladores que fabrica MOTOROLA, se eligió el microcontrolador MC6BHC11E9, ya que este circuito combina tamaño reducido y altas velocidades con bajo consumo de potencia y alta inmunidad al ruido. Por estas caracteristicas el MC6BHC11E9 es ideal para la presente aplicación.

El microcontrolador seleccionado contiene un sistema de memoria

con 12 Kbytes de ROM, 512 bytes de EEPROM y 512 de RAM. Además, incluye un convertidor analógico-digital con 8 canales de 8 bits, una interfaz de comunicación serial asincrona, una interfaz periférica serial sincrona, cuenta también con un sistema temporizador, formado por un contador de carrera libre que trabaja en conjunto con tres lineas de entrada de captura, cinco lineas de salida de comparación, y una linea que permite el uso de interrupciones en tiempo real.

Además, cuenta con un acumulador de pulsos de 8 bits que puede utilizarse para contar eventos o medir periodos de señales externas, y con un sistema de monitoreo para protección contra fallas en el sistema; por ejemplo, un sistema que vigila la operación adecuada (Computer Operating Properly COP) y protege contra errores de software, otro sistema de protección es el de monitoreo de reloj, que genera un reset en caso de que cambie la velocidad del oscilador. La figura 7 .1 muestra el diagrama a bloques interno del MC68HC11E9.

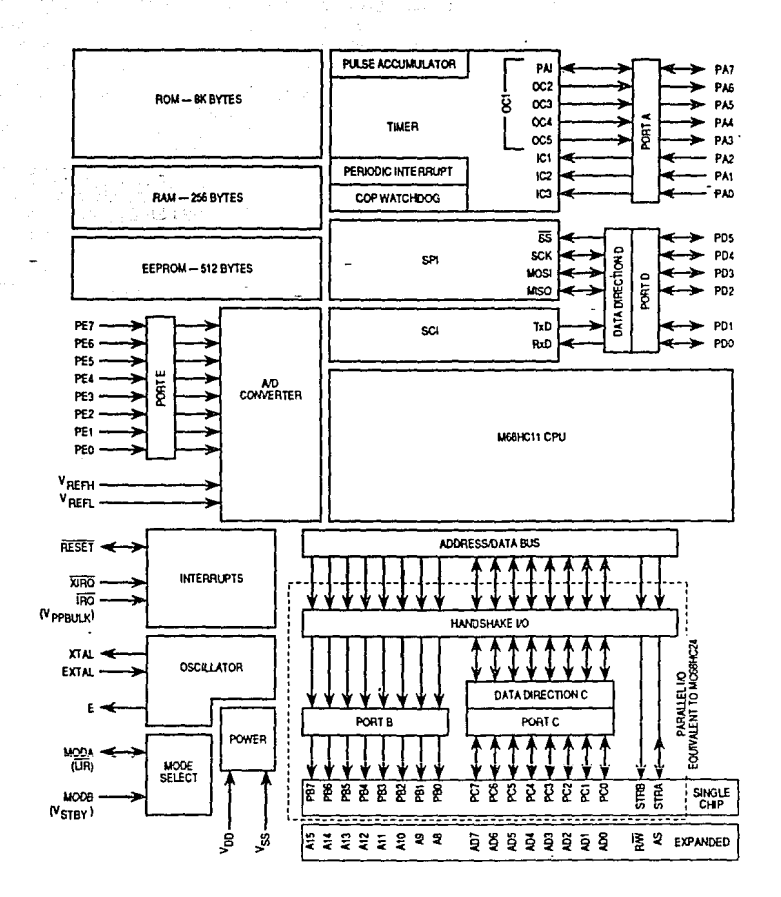

*Figura 7.l Diagrama* a *bloques del HC68HCllE9.* 

7 .2 DISEÑO DE LA ARQUITECTURA DEL SISTEMA.

Para el diseño de la arquitectura del sistema se tomó como estructura principal la capacidad de direccionamiento de memoria del MC68HC11E9, como se muestra en la figura 7.2.

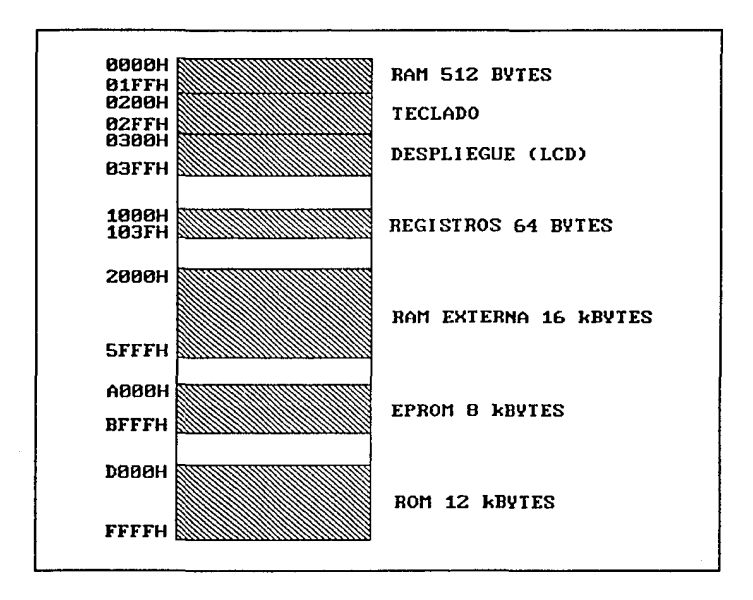

*figura 7.2 Hapa de memoria del HC68HCllE9.* 

De la figura 7.2, se observa que en modo simple, el MC68HC11E9 cuenta con una memoria RAM de 512 bytes que va de la localidad OOOOH a la OlFFH, también cuenta con un bloque de 64 bytes donde se localizan los registros que controlan: Los puertos de entrada-

### ARQUITECTURA DBL SISTEMA

salida de datos, el sistema temporizador, ubicación de memoria RAM y EEPROM etc. y se localizan desde la localidad 1000H a la 103FH, una memoria EEPROM de 512 bytes que va de la BGOOH a la B7FFH y finalmente se tiene también una memoria ROM de 12 Kbytes y se encuentra localizada de la dirección DOOOH hasta la FFFFH. En la memoria ROM se tiene un bloque de vectores de salto que fijan la dirección de inicio del programa después de un RESET.

En modo expandido, se cuenta con los mismos espacios de memoria que en modo simple, con la diferencia que éste modo se puede utilizar para direccionar dispositivos externos.

En el primer diseño de la arquitectura del sistema se consideró el uso del microcontrolador en modo simple, pero debido a que el programa total de control de los circuitos del sistema (estimulador fótico, estimulador eléctrico, estimulador auditivo, bebedero y comedero) , ocupa una cantidad de memoria que supera los 512 bytes de EEPROM disponibles, además, los datos que se manejan, variables y resultados, ocupan una gran cantidad de memoria RAM, siendo por éstas razones que se optó por utilizar el microcontrolador MC6BHC11E9 en modo expandido.

Los espacios vacios que hay en el mapa de memoria en modo simple son utilizados en modo expandido para direccionar dispositivos

electrónicos externos. Dos memorias RAM de 8 Kbytes cada una (MC6264) son utilizadas para almacenar datos, la primera memoria RAM está ubicada de la dirección 2000H a la 3FFFH, la segunda RAM se encuentra de la dirección 4000H hasta la 5FFFH; además se colocó una memoria BPROM de 8 Kbytes ( MC27C64 ) localizada de la dirección AOOOH hasta la BFFFH¡ donde es grabado el programa monitor que permite el funcionamiento del sistema en forma independiente.

También se encuentra en la arquitectura del sistema un teclado matricial y una pantalla de cristal liquido (LCD), el teclado se encuentra decodificado en la parte más baja del mapa de memoria, de la dirección 0200H hasta la 02FFH y es utilizado para introducir datos al microcontrolador, la pantalla LCD es decodificada de la dirección 0300H hasta la 03FFH y es utilizado para indicar acciones y desplegar los resultados, una vez que las variables medidas son procesadas por el microcontrolador.

cuando el microcontrolador trabaja en modo expandido, el puerto C se encuentra multiplexando los 8 bits menos significativos del bus de direcciones con el bus de datos. El primer valor que presenta el puerto e en sus salidas es la parte baja de las direcciones y enseguida se activa la señal Address Strobe (AS), que en nuestro caso sirve como flanco de captura (Latch Enable) en el circuito integrado (CI) 74HC373 logrando mantener la

#### ARQUITECTURA DEL SISTEMA

dirección mientras se está realizando una operación de lectura o escritura; cuando finaliza la operación, la sefial AS es desactivada.

Para decodificar las memorias RAM, la memoria EPROM, el teclado y la pantalla (LCD) se han utilizado, dos decodificadores 74HC138, compuertas NAND 74HCOO, el bus de direcciones, las lineas de control Read/Write (R/W) y Address strobe (AS), que provienen del microcontrolador; y también es usada la señal de reloj (E) para sincronizar los dispositivos externos.

Uno de los decodificadores permite seleccionar cada una de las memorias RAM o la UVEPROM, con lo cual podemos tener acceso a la información almacenada, o modificarla en el caso de la RAM; además nos permite seleccionar uno de los otros dos dispositivos externos (teclado y pantalla LCD).

En la figura 7.3 se muestra el diagrama completo de la arquitectura del sistema en modo expandido.

Las terminales de cada uno de los puertos son utilizadas de la siguiente forma; el puerto A se empleó para medir: La frecuencia del estimulador acústico en la entrada PAO, PAl para medir la frecuencia del estimulador eléctrico, PA2 para contabilizar eventos y calcular el tiempo de reacción, y las entradas PA3-

PA7son utilizados para habilitar a los estimuladores, acústico, eléctrico, bebedero, fótico y comedero respectivamente, cabe mencionar que las terminales PA3 y PA7 son bidireccionales.

El puerto B proporciona la parte alta de las direcciones y el puerto C se encuentra multiplexando el bus de datos con la parte baja del bus de direcciones.

-El puerto D es de propósito general para señales de entradasalida, y alternativamente sirve como interfaz de comunicación serie.

El puerto E es el convertidor analógico digital (A/D) de 8 bits, y es utilizado para medir la magnitud de las señales analógicas del estimulador eléctrico, bebedero y auditivo, a éste puerto le llegan tres señales analógicas en las entradas PEO-PE2 y tres señales digitales en las terminales PE4-PE6.

La entrada PEO se utilizó para medir corriente en la reja del estimulador eléctrico, PEl se utiliza para medir la amplitud de voltaje de la señal senoidal del estimulador auditivo, en PE2 se mide la amplitud de voltaje asociada a los niveles de liquido del bebedero, la terminal PE4 se ocupó para detectar si el foco del

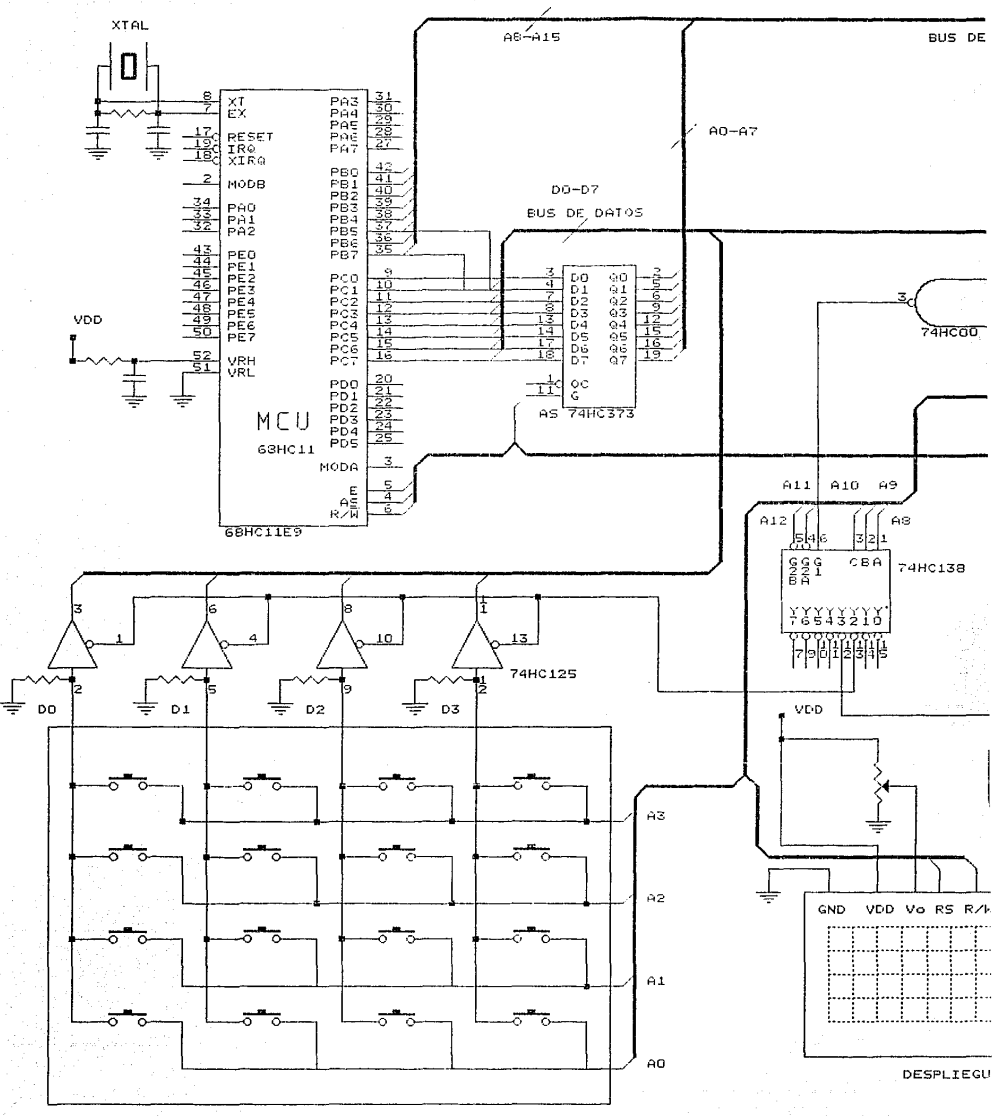

TECLADO MATRICIAL

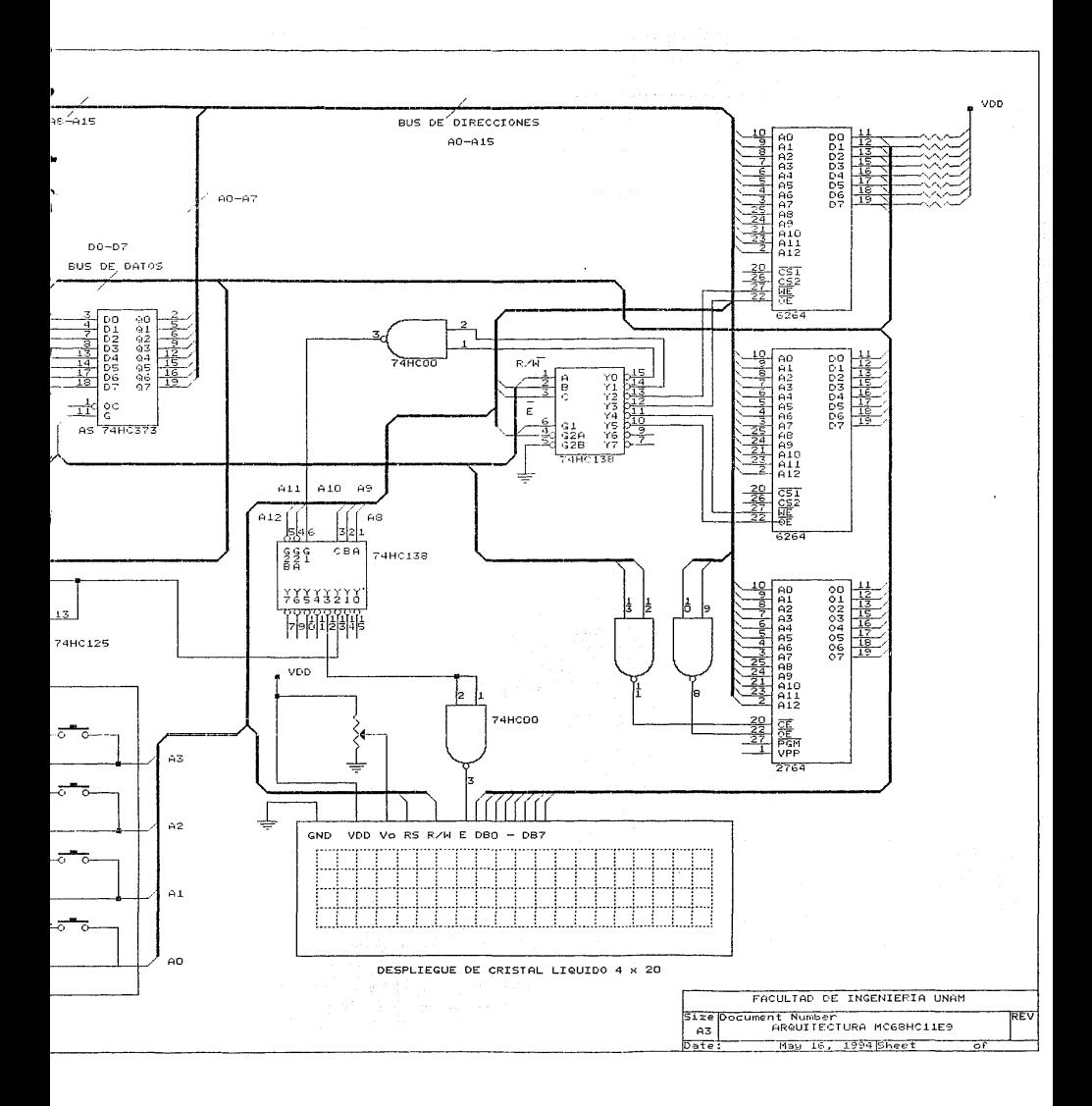

estimulador fótico esta encendido, en PES llega la sefial para detectar si existe corto circuito en la reja del estimulador eléctrico, y en la entrada PE6 se detecta si una sefial sobrepasa el nivel de 120 dB, ésta es asociada a la amplitud de voltaje y a la frecuencia en el amplificador de potencia del estimulador auditivo.

# **CAPITULO 8**

# **PROGRAMACION DEL SISTEMA**

En este capitulo se tratará a detalle la estructura de la programación que se diseñó para la adquisición de datos y control de las variables del experimento {tiempo, frecuencia, corriente etc.). Explicando ampliamente los diagramas de flujo del programa e incluso, algunas de las principales caracteristicas del microcontrolador MC68HC11E9.

En primera instancia se muestra en la figura 8.1 un diagrama de flujo general de la programación.

Del diagrama de flujo se observa que por medio del teclado serán seleccionados y programados los estímulos; entendiendo por programación: Establecer duración, magnitud y frecuencia para los estímulos que así lo requieran, tomando en cuenta que en algunos sólo es necesario programar el tiempo de duración.

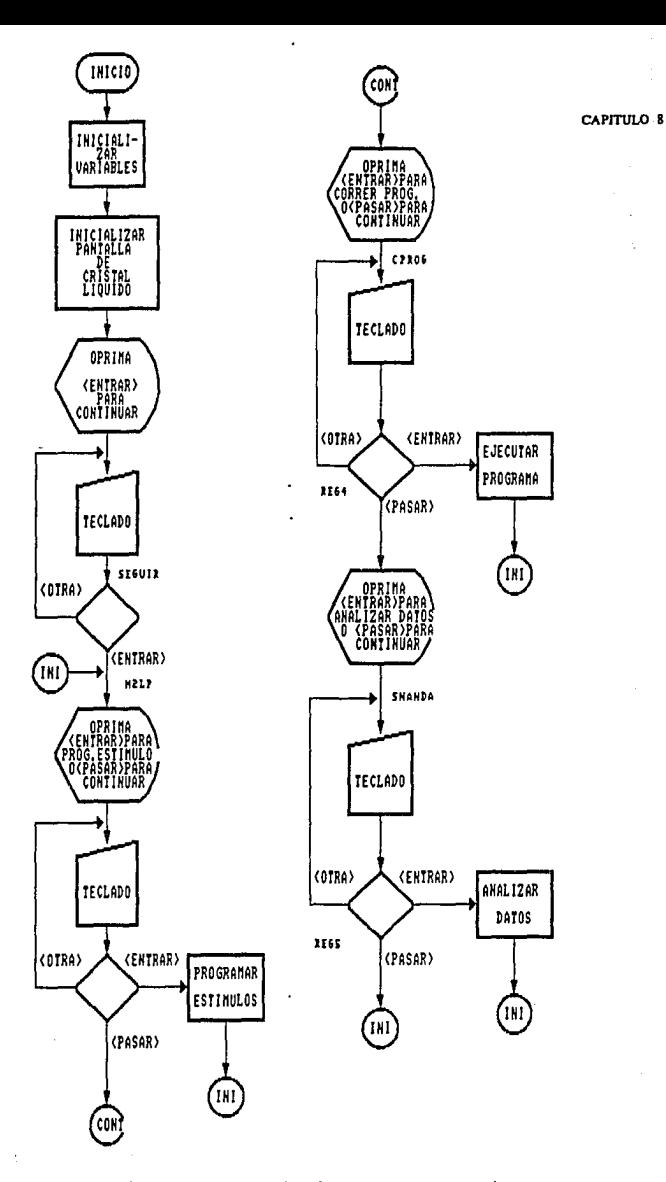

*Figura 8.1. Diagrama de flujo del programa monitor.* 

#### PROGRAMACION DEL SISTEMA

Se pueden programar uno o más estímulos, según lo establezca el investigador, de ahi que el programa sea cíclico, esto es: Regresa a un menú principal donde se elige continuar programando, ejecutar el programa o analizar los datos una vez que se concluye un experimento.

Para facilitar la comunicación del usuario con el microcontrolador se utiliza una pantalla de cristal liquido (LCD), mediante la cual se interactúa con el investigador para informar de esta manera, que acción se está llevando a cabo, verificando también, que los datos de programación sean correctos, y en su caso mostrar los resultados de la ejecución del programa.

El primer bloque del diagrama indica que al inicio del programa son declaradas todas las variables y espacios de memoria que ocuparán las subrutinas. Enseguida se establecen cuantos renglones de la pantalla (LCD) se utilizarán, si la escritura será de izquierda a derecha, la posición inicial del cursor, etc. a este bloque se le designó inicialización de la pantalla de cristal liquido.

A continuación en la pantalla aparece un letrero de acceso al usuario y se ejecuta la subrutina del teclado para que se tenga acceso al menú de programación del estimulo, si se desea programar algún estimulo debe oprimirse la tecla <ENTRAR> y en

el siguiente menú puede elegirse uno de los estimules, una vez que se termina de programar un estimulo el programa regresa a preguntar si se va a programar otro, este ciclo se repite cuantas veces sea necesario para completar el experimento.

Al terminar de programar los estimules se oprime la tecla <PASAR> y en la pantalla se proporcionan dos opciones: Ejecutar el programa o no, para ejecutarlo se oprime <ENTRAR> e inmediatamente son activados los estímulos programados, al terminar la ejecución el programa retorna a la pantalla de programación de estimulo, donde será necesario oprimir <PASAR> dos veces para llegar a la pantalla de análisis de datos, ahi serán proporcionados los resultados del experimento que se haya realizado, cuando se terminan de observar los resultados, el programa nuevamente regresa a la pantalla de programación de estimules.

Desde luego, y como se visualiza en el diagrama de flujo es necesario que se realice la subrutina de lectura del teclado entre cada uno de los bloques comentados antes.

PROORAMACION DEL SISTEMA

### 8.1 PROGRAMACION DE LOS ESTIMULOS.

Una vez que se selecciona para programación uno de los estímulos (se oprimió <ENTRAR>) debe activarse éste, lo que se logra almacenando el Registro de Estímulos Programados (REP localidad 4060H de RAM) en el registro de datos del puerto A (PORTA dirección lOOOH en el bloque de registros de control). En el REP cada uno de los estímulos tiene un bit asignado, el cual se fija en un '1' cuando el estimulo debe activarse y en un 'O' cuando está inactivo.

De esta manera se asignó el bit 3 (REP3) al estimulador auditivo, el REP4 al estimulador eléctrico, REPS al bebedero, REP6 al estimulador fótico y REP7 al comedero, correspondiendo cada uno de estos con los bits del puerto A.

cuando se está programando el tiempo solo uno de los bits de REP se encuentra en '1', por ejemplo REP es igual a 40H (01000000 base dos) mientras se está programando el tiempo del estimulador fótico.

cuando se van a programar estímulos, la primera opción que aparece en la pantalla de cristal liquido es la de programar el estimulador fótico, si no se desea este, se oprime <PASAR> para continuar y en caso contrario se oprime <ENTRAR>, apareciendo un letrero donde se solicita sea escrito el tiempo que va a durar

el estimulo. Antes de entrar a la rutina de programación del tiempo de duración del estimulo fótico el MCU revisa que no esté activada la señal de error de este estimulo, en caso de que la señal se encuentre activa el MCU no permite que se programe el tiempo y genera una señal de error en la pantalla LCD regresando a la pantalla de programación de estímulos. Las señales de error son muestreadas utilizando el puerto E (PORTE), una señal de error, en el estimulador fótico, está activa cuando se detecta un 'O' en la terminal 44 del MCU (PE4). En caso de detectar un 'l' el programa continúa en forma normal y entra a la rutina de programación de tiempo.

En el diagrama de flujo de la figura 8.2 se muestra como se realiz6 el programa de adquisici6n de datos para fijar el tiempo de duraci6n del estimulo.

Del diagrama podemos notar que una vez que se han inicializado las variables que se van a usar, se verifica si ya ha sido oprimida alguna tecla, si la tecla accionada es <ENTRAR> indica que se ha terminado de programar el tiempo, pero si la tecla que se oprime es <OTRA> (que no sea NUMERICA o <ENTRAR>) se regresa al inicio del programa a esperar que la tecla oprimida sea numérica, en el caso de que la tecla que se oprimió sea numérica tiene que identificarse de que número se trata, almacenarlo y mandar el caracter ASCII correspondiente a la pantalla de cristal

#### PROORAMACION DEL SISTEMA

liquido, de ahi se regresa a verificar si no se oprimió otra tecla numérica; si esto sucede se repite todo lo expuesto con anterioridad.

El número máximo de teclas numéricas es tres, pero el programa fácilmente puede ser modificado para aceptar más.

Para lograr esto último sólo es necesario cambiar el valor de una constante dentro del programa, para que el número de teclas oprimidas se compare con un número mayor y no con 3 que es el especificado inicialmente.

sin modificar el número de teclas que pueden ser oprimidas es posible programar un tiempo máximo de 999 seg. que equivale a 17 minutos aproximadamente.

Este tiempo es suficiente para los propósitos que se persiguen con el estimulador fótico, ya que en una aplicación real es común que el tiempo de duración del estimulo sea menor que este tiempo máximo.

ing a

115

sufficient in the product of the con-

and the control of the state of the state of the

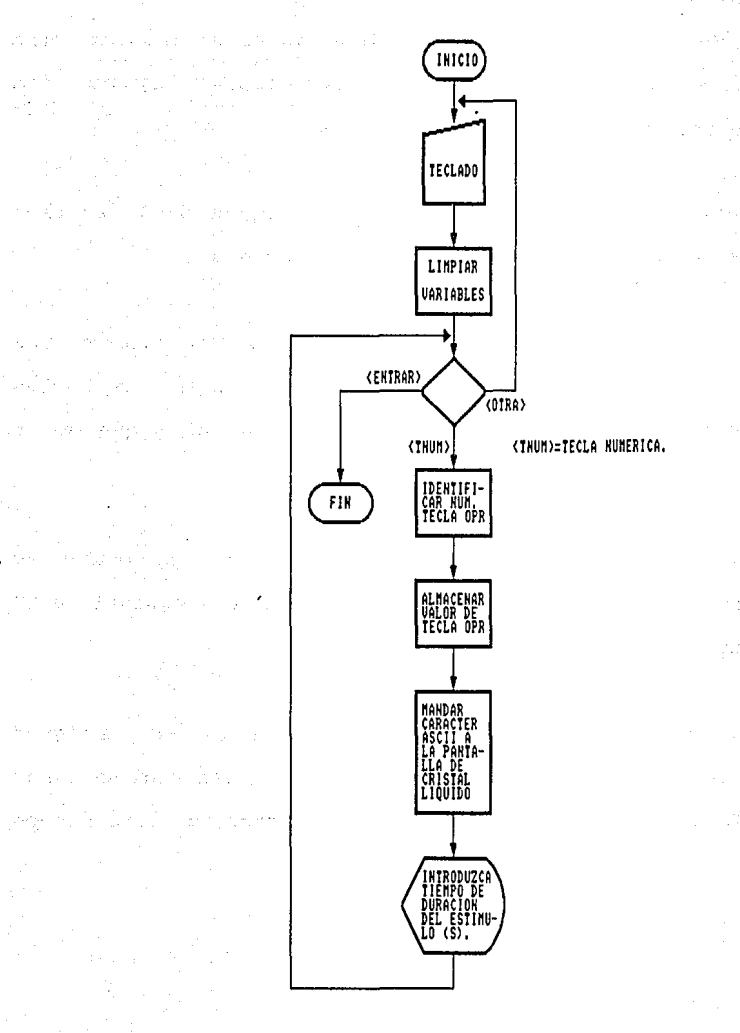

*Figura 8.2 Diagrama de flujo para programar el tiempo de duración del estímul'o,* 

#### PROORAMACJON DEL SISTEMA

Cuando se ha programado el estimulo f6tico, el programa regresa a la pantalla de programaci6n de estimulo, si éste es el único estimulo del experimento, puede ser ejecutado de inmediato.

Si no desea programarse el estimulo f6tico, puede seleccionarse el estimulo eléctrico, que también requiere que sea programado el tiempo, desde luego las localidades de memoria donde se almacena el tiempo son diferentes para cada estimulo; pero en el estimulo eléctrico, además es necesario saber a que frecuencia se está trabajando. En la figura 8.3 se muestra el diagrama de flujo del programa para determinar la frecuencia de una señal.

Para el programa del frecuencimetro se toma en cuenta la señal cuadrada que viene de un comparador de cruce por cero, esta señal es de la misma frecuencia que la del estimulo.

El microcontrolador tiene internamente un contador de carrera libre, que puede ser utilizado como reloj o en este caso como base de tiempo para medir frecuencia, el contador es de 16 bits {cuenta máxima FFFFH); el reloj que activa a este contador tiene una frecuencia de 1/4 de la frecuencia del cristal (XTAL), que en nuestro caso es de 8 MHz, por lo tanto el contador trabaja a una velocidad de 2 MHz, asi un incremento del contador ocurre cada 500 ns; el contador tiene además una bandera de sobreflujo la cual se activa cada vez que el contador pasa de FFFFH a OOOOH.

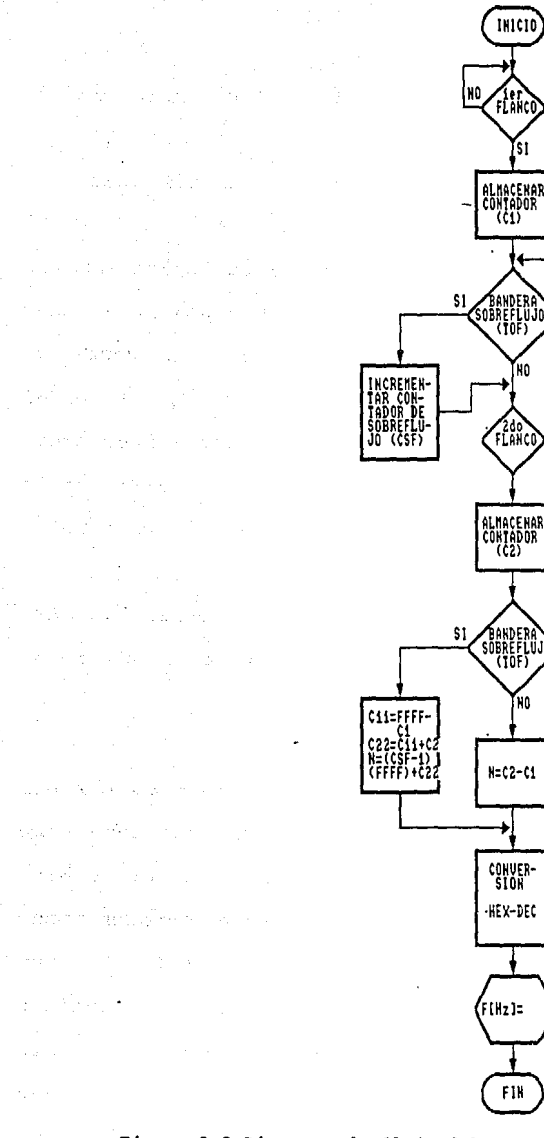

*Figura B.3 Diagrama de flujo del programa del frecuencimetro para la señál del estimulador eléctrico y auditivo.* 

COHUER· SlOH ·HEHEC

FiHz]=

FII

 $H = C2-C1$ 

'NO

'NO

CAPITIN O 8
PROORAMACION DEL SISTEMA

Para la frecuencia del cristal con que se está trabajando un sobreflujo ocurre cada 32. 77 ms (conteo desde OOOOH hasta FFFFH) .

El contador de carrera libre es utilizado en conjunto con el puerto A (PORT A) , para determinar la frecuencia de la señal proporcionada por el estimulador eléctrico o el auditivo, ya que el puerto A del microcontrolador, que es de propósito general, también tiene la posibilidad de programar algunas de las terminales como entradas de captura, esto es: Cada que se presenta una transición de nivel bajo a alto (t) o de alto a bajo (¡),según se haya programado en el registro TCTL2, es leido el valor del contador en ese instante y almacenado en los registros destinados para esta función (Timer Input Capture TICl a TICJ), de ésta manera pueden ser capturados dos diferentes valores del contador de carrera libre para flancos de subida (t) consecutivos de la señal a la cual se desea determinar la frecuencia, así realizando la diferencia entre estas dos lecturas puede establecerse una relación matemática para obtener la frecuencia.

Es importante resaltar que el rango de frecuencias que se desean medir es de 10 Hz a 20 kHz, incluyendo en este rango la medición de la frecuencia del estimulador auditivo y la del estimulador eléctrico, así un solo programa es utilizado para medir frecuencia en los dos estimuladores.

Para el estimulador eléctrico el rango es de 10 Hz a 150 Hz, el punto critico se tiene para la frecuencia más baja, ya que se requiere tener, una diferencia en las lecturas del contador de: 30D40H (equivale a un tiempo de 100 ms), que como se observa es mayor a la capacidad del contador (FFFFH).

Cuando se recibe el primer flanco es almacenado el valor del contador de carrera libre en un registro interno del microcontrolador (MCU) llamado TICl (Timer Input Capture 1) de ahi se pasa a una localidad de memoria identificada como Cl (La dirección de esta localidad está especificado en el listado del programa) para detectar el segundo flanco se muestrea la bandera de sobreflujo TOF (Timer Overflow Flag), localizada en el bit 7 del registro TFLG2 definido en el espacio destinado a los registros de control, dirección 1025H, en caso de que esté activada ('1') se incrementa un contador de sobreflujos (CSF) definido en una localidad de memoria RAM y se debe limpiar la bandera TOF('O'), esto se logra escribiendo un uno en el bit 7 del mismo registro TFLG2, este proceso ocurre hasta que se presente el segundo flanco (t), entonces el valor del contador de carrera libre es capturado nuevamente en el registro TICl y almacenado enseguida en otra localidad de memoria RAM identificada como C2, terminando de esta manera la detección de los flancos necesarios para determinar la frecuencia de la señal de entrada.

### PROGRAMACION DEL SISTEMA

En caso de que no existan sobreflujos (CSF=O), se realiza la diferencia del valor capturado (del contador de carrera libre) en el primer flanco con el capturado en el segundo y el resultado es proporcional al periodo de la frecuencia a la que se está trabajando.

Por ejemplo, para la frecuencia de 20 kHz se tiene entre los valores capturados del contador una diferencia de 100 (64H) que equivale a 50  $\mu$ s (100x500 ns= 50  $\mu$ s) y esta diferencia se deterrninaria por la siguiente expresión:

 $N = C2 - C1$ 

Donde:

N es el número buscado

Cl, C2 valores capturados (16 Bits)

En caso que si existan sobreflujos (CSF>O), el cálculo debe realizarse utilizando las siguientes expresiones:

Cll=FFFF-Cl

C22=Cll+C2

N=[CSF-l][FFFF]+C22.

Donde:

Cll y C22 son valores intermedios necesarios para los cálculos. CSF es el contador de sobreflujos.

#### CAPITULO 8

Regresando al ejemplo anterior (N=64H para f=20000 Hz) se aprecia que el valor a desplegar debe ser 20000 Hz, valor equivalente a 4E20H asi tenemos que:

 $X \div N = 4E20H$ 

Por lo tanto:

 $X = 4E20H \times N$ 

Sustituyendo N = 64H en la expresión anterior, se obtiene:  $X = 1E8480$ 

Asi, la frecuencia para cualquier valor de N estará determinada por:

 $f = 1E8480 \div N$ 

La expresión anterior proporciona el valor de la frecuencia en hexadecimal, por lo tanto, es necesario realizar la conversión de hexadecimal a decimal y de este resultado se obtienen los caracteres ASCII correspondientes para mandarlos a la pantalla de cristal liquido.

Una vez que se ha terminado de fijar la frecuencia del estimulo eléctrico se oprime la tecla <ENTRAR> y el programa accesa a la subrutina de medición de corriente por medio del convertidor Analógico-Digital.

### PROORAMACJON DEL SISTEMA

Para determinar el valor de la corriente se toma la lectura de voltaje presente en el convertidor A/D, dicha señal es proporcionada por un rectificador de precisión que mantiene una relación de 1 V /mA, de esta manera el convertidor A/D entrega como resultado un valor de FFH para una entrada de 5V, asi un OlH equivale a 19.6  $\mu$ A  $\approx$  20  $\mu$ A, que es la resolución del sistema de medición de corriente.

Para poder realizar las conversiones es necesario que el convertidor sea energizado, lo cual se logra por medio de una fuente interna del microcontrolador (MCU), esta fuente es activada por medio del bit 7 del registro OPTION (dirección 1039H), grabando un 'l' en este bit se energiza el convertidor, es necesario esperar alrededor de 100 *µs* para que el voltaje de la fuente se estabilice y las conversiones sean válidas.

Como se sabe hay diferentes tipos de convertidores A/D, en el caso del MCU MC68HC11 se cuenta con un convertidor que utiliza la técnica de redistribución total de carga capacitiva (allcapacitive charge-redistribution) y aproximaciones sucesivas para la conversión. Un circuito simplificado de este convertidor es el mostrado en la figura 8.4.

CAPITULO 8

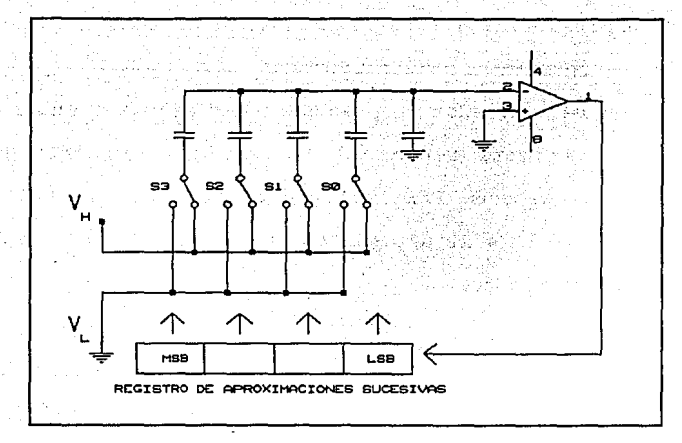

*Figura 8.4 Convertidor A/D de redistribución total de carga capacitiva.* 

Donde V<sub>H</sub> es el voltaje de referencia alto y V<sub>L</sub> el voltaje de referencia bajo; para que la conversión pueda realizarse en forma adecuada es necesario que los interruptores analógicos  $(S_0-S_3)$ presenten muy baja impedancia aún cuando el voltaje analógico llegue a ser igual a  $V_{DD}$  (5 V), por esto, es necesario activar las compuertas de los interruptores analógicos con un voltaje mayor que el de entrada, es por ello que la fuente del convertidor A/Des de alto voltaje (7-SV), que se obtiene usando una bomba de carga (charge pump) accionada por el reloj E interno del MCU (2 MHz), en caso que el MCU esté funcionando a una frecuencia baja, la bomba de carga podria funcionar inadecuadamente, pero se cuenta, en forma alternativa, con otra posible señal de reloj, dada por un circuito R-C interno que es seleccio-

### PROGRAMACION DEL SISTEMA

nado por medio del bit 6 del registro OPTION, el reloj activado entonces, también trabaja a una frecuencia tipica de 2 MHz. Para el presente proyecto no es necesario hacer uso de el circuito R-C ya que el cristal utilizado como oscilador del MCU es de 8 MHz y asi el reloj E es de 2 MHz.

Una vez que se inicia la conversión y se establece si se va a muestrear una sola de las entradas del convertidor o varias (4 máx.), el microcontrolador cuenta con una bandera de término de conversión CCF (Conversion Complete Flag), que por medio del programa está siendo vigilada, y cuando se activa, el valor presente en el registro ADRl (Analog-Digital Result 1, dirección 1031H) es correcto, siendo almacenado el valor de ADRl en otra localidad de memoria RAM para realizar un procesamiento posterior. Esto puede ser observado en el diagrama de flujo de la figura 8.5.

Para obtener el valor que se desea desplegar en la pantalla de cristal liquido es necesario multiplicar por dos el valor hexadecimal obtenido durante la conversión y enseguida, convertir el resultado a su equivalente decimal, para posteriormente generar los caracteres ASCII correspondientes.

 $\omega_{\rm c} = -\sqrt{\epsilon_{\rm c}}\ln(\epsilon/2)$ 

in tribi tu e

in earth form

Nacional Ca

e Cap

Services.

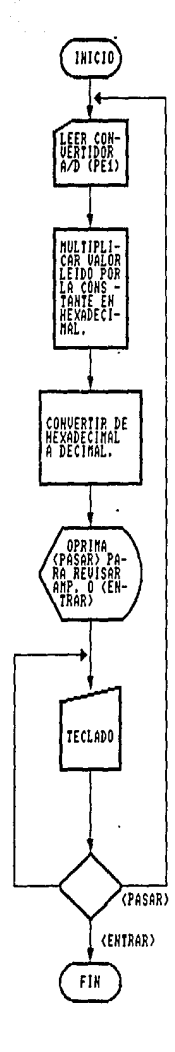

 $\sim 10$ 

San Arab

 $\mathcal{L}_{\rm{max}}$ 

ri Tall

in Germany.

thurs a country

*Figura 8.5 Diagrama de flujo del programa para la medición de corriente.* 

### PROGRAMACION DEL SISTEMA

Por ejemplo, si el voltaje de entrada al convertidor (PEO) es de 1 V (recuerde que 1 V equivale a 1 mA) la conversión arrojaría por resultado un JJH, y es almacenado en ADRl (direcci6n 1031H), si multiplicamos este resultado por 2 tenemos:

 $33H \times 2H = 66H$ Que en decimal equivale a:  $66H = 102<sub>10</sub>$ 

Si el valor anterior  $(102_{10})$  es convertido a caracteres ASCII y además se introduce un punto decimal en el segundo dígito menos significativo se obtiene como resultado en la pantalla de cristal liquido el número: 1.02 siendo este valor la lectura en mA.

con este procedimiento se tiene un error de 2% respecto al valor real, este error no es critico para la aplicación que va a tener el miliamperimetro.

El siguiente estimulo que tiene posibilidad de ser programado es el auditivo, el cual utiliza prácticamente las mismas rutinas de programación y medición que las usadas en el estimulador eléctrico, por esto solo se mencionarán los cambios o diferencias que existan entre ambos.

La primer variable que debe ser fijada al programar el estímulo auditivo es el tiempo, y nuevamente tiene diferentes localidades donde se almacena este valor, en este caso el tiempo es almacenado en MEMTEA localizada en la direcci6n 402CH y pertenece a la RAM.

La rutina para determinar frecuencia del estímulo es exactamente la misma que la usada en el estimulador eléctrico, pero los resultados tienen localidades independientes, para el estimulador auditivo se defini6 una variable llamada RESVEA y ubicada en la dirección 403CH de RAM.

La amplitud de la señal senoidal debe ser desplegada para que el investigador pueda obtener la intensidad en decibeles (dB) consultando las gráficas proporcionadas en el apéndice B, estas gráficas fueron obtenidas a partir de mediciones en diferentes puntos de la caja, con el objeto de. caracterizar el comportamiento de la intensidad de sonido dentro de la caja para diferentes amplitudes y para el rango de frecuencias audibles, obteniendo un comportamiento promedio que es el mostrado en las gráficas.

Así con el valor de la amplitud y la frecuencia, el investigador puede determinar la intensidad de sonido, aproximada, dentro de la caja.

#### **PROGRAMACION DEL SISTEMA**

La diferencia principal entre las rutinas de medición de corriente, en el estimulador eléctrico, y la medición de voltaje en el estimulador auditivo, radica en el valor que debe ser desplegado, ya que el conjunto formado por el rectificador de precisión y un amplificador entregan 1 V<sub>cD</sub> por cada 2 V<sub>m</sub> de la sefial de audio, este último valor es el que se desea desplegar, por lo tanto para el valor de 33H (obtenido al entrar 1 V al convertidor} debe multiplicarse por 4H para obtener:  $33H \times 4H = CCH$ 

Convirtiendo este valor a su equivalente decimal:  $CCH = 204_{10}$ 

Siguiendo un procedimiento idéntico al usado en el estimulador eléctrico el valor que aparecerá en la pantalla es de: 2.04  $V_m$ 

Siendo 10.20  $V_m$  el máximo valor que puede ser desplegado, puede calcularse fácilmente que el error es de 2% y se tiene una resolución (lectura minima} de 0.04 V (40 mV}. Estas caracteristicas proporcionan valores aceptables para las aplicaciones de que son objeto.

A continuación deben ser programados los estimulos secundarios (si se desea) como primera opción puede elegirse el comedero y al seleccionarlo, inmediatamente debe introducirse el tiempo que

permanecerá activo el comedero (está en posibilidad de proporcionar alimento al animal cada vez que se oprime la palanca), ésta variable es la única a programar en el estimulo.

Como resultado de este experimento se tiene registrado el número de veces que el animal oprime la palanca, esto se logra introduciendo la señal que sale del monoestable por la terminal 31 del MCU (PA3) y configurando ésta entrada como captura de pulsos y habilitando las interrupciones.

Lo anterior permite que el MCU realice otras tareas y no haya necesidad de estar muestreando la entrada a que está conectada la palanca, y sólo cuando se oprime ésta, se interrumpa la ejecución del programa y sea incrementado un contador, para que al finalizar el experimento se pueda conocer el total de veces que se oprimió la palanca.

otro valor que es importante registrar es el tiempo que transcurre entre 2 activaciones sucesivas de la palanca¡ para lograrlo se cuenta con el reloj diseñado por medio de las interrupciones del contador (RTI), asi cada sobreflujo genera una interrupción cada (32.7 ms), incrementando un contador hasta que hayan ocurrido un número de interrupciones suficientes para acumular un tiempo de ls aproximadamente, a partir de este "segundero", es relativamente sencillo llevar el tiempo de duración de los

#### PROGRAMACION DEL SISTEMA

estímulos, así cada que se oprime la palanca se registra el tiempo actual del reloj y en la siguiente activación de la palanca se realiza la diferencia de tiempo entre una y otra.

Si no fué seleccionado, o ya se terminó de programar el comedero puede elegirse programar el bebedero, donde, además de establecer el tiempo durante el cual se harán mediciones, también se fija el tiempo entre medición y medición, realizándose a intervalos constantes una vez que se proporciona este tiempo.

Para realizar el despliegue de la cantidad de liquido ingerida por el animal es necesario hacer uso, nuevamente, del convertidor analógico digital. El voltaje proporcionado por el bebedero entra en la terminal 47 del MCU (PE2).

Como se recordará en el capitulo 5 se mostraron las gráficas del comportamiento del voltaje de los sensores contra la cantidad de liquido en ml, y como fué adecuada esta señal para ser compatible con los niveles de voltaje que maneja el MCU. Después de adecuar los niveles, ya estamos en posibilidad de medir voltaje en el convertidor A/D, el voltaje medido es inmediatamente comparado para determinar a que intervalo pertenece y de esta manera poder seleccionar que ecuación de las diferentes rectas va a ser evaluada con el valor resultante de la conversión A/D, recuerde que el comportamiento del bebedero ( $V_c$  vs. ml) se aproximó por

medio de segmentos de recta, definidos para diferentes intervalos de voltaje.

Finalmente, para el despliegue es necesario convertir el valor hexadecimal, resultado de evaluar una ecuación, a su equivalente decimal y de ahi a caracteres ASCII.

A continuación en la figura 8.6 se muestra el digrama de flujo del programa usado.

Advertised to the Second Convention of the Convention of the Convention of the Convention of the Convention of

supervision and security and the control of the control of the control of the control of the control of the control of the control of the control of the control of the control of the control of the control of the control of the control of the cont

医气管 医连续术

وبالتوارد

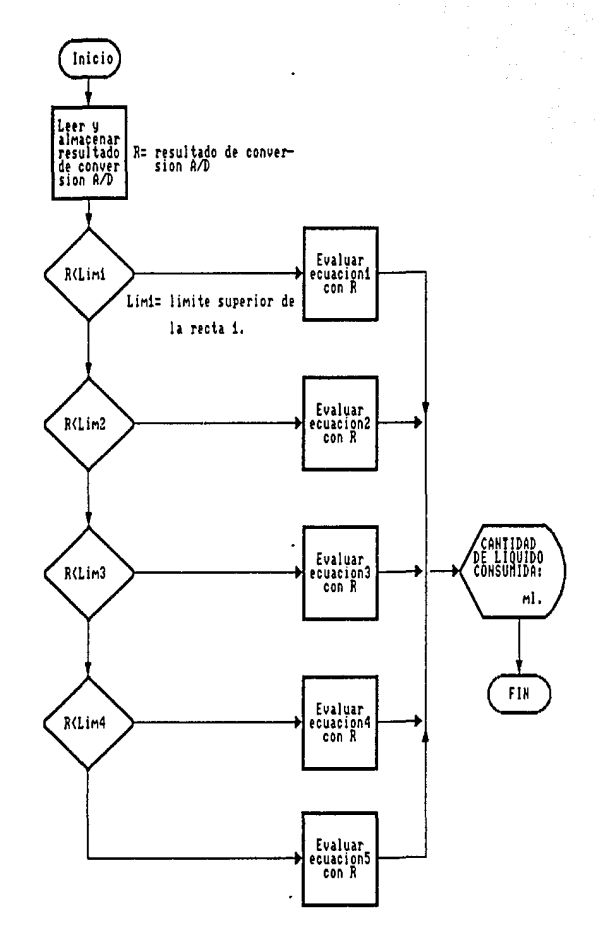

*Figura 8.6 Diagrama de flujo para el programa que determina el nivel de liquido.* 

.

### **CAPITULO 9**

### **DISEÑO DE LAS FUENTES DE ALIMENTACION**

Los circuitos electrónicos necesitan un voltaje de C.D. para polarizarse. Como la energía eléctrica se' distribuye en C.A. es necesario disponer de un circuito que convierta la señal de C.A. en C.D. con un pequeño rizado y poca variación ante cambios en el valor de la corriente que demanda la carga.

Para obtener una fuente que se aproxime a las características de una ideal, se requiere del empleo de un sistema regulador como se indica en la figura 9.1.

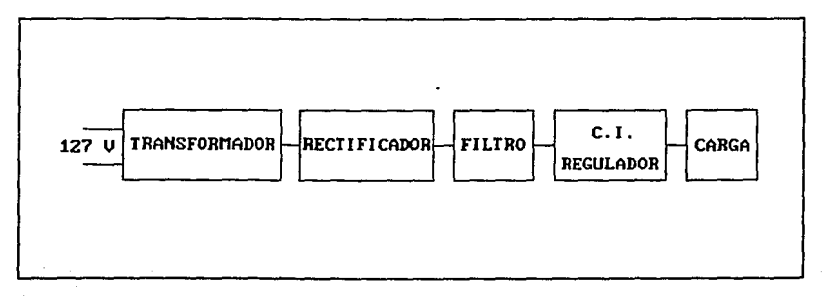

*Figura 9.1 Diagrama a bloques de una fuente de poder regulada.* 

### 9.1 CIRCUITOS DE CARGA.

La carga es la etapa final de una fuente de poder, y el diseño de ésta fuente, es función de la cantidad de corriente que pueda demandar dicha carga. Por lo tanto los circuitos electrónicos realizados para los estimules: Fótico, auditivo, eléctrico, bebedero y comedero. Influyen en el diseño y construcción de la fuente de poder que polariza los circuitos.

En la figura 9.2 se muestra un diagrama a bloques de la fuente de poder con todos los circuitos que son polarizados, incluyéndose también el circuito del microcontrolador, el teclado y la pantalla (LCD) .

El circuito del estimulo fótico es polarizado con una fuente de 5 V y demanda una corriente total de 70 mA aproximadamente.

El estimulador auditivo utiliza tres fuentes de polarización, 5V para drenar 68 mA, y ± 12 V y drena aproximadamente 510 mA. La polarización de ± 12 V se utiliza para alimentar a la etapa de potencia, los amplificadores operacionales y el VCO.

En el circuito del estimulador eléctrico se utiliza una alimentación de 5 V y 27 mA. Este circuito permite el suministro de energia a un transformador, que en forma independiente alimenta a los demás circuitos del estimulador eléctrico.

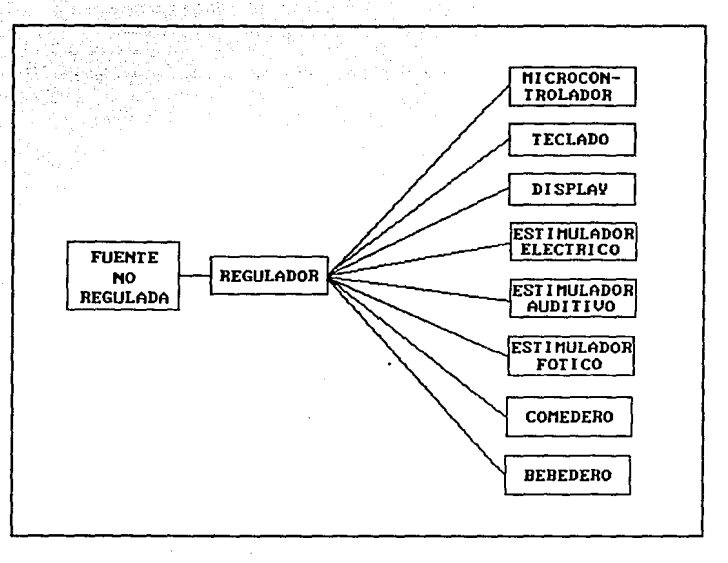

*Figura 9.2 Diagrama a bloques de la fuente de poder, circuitos de los estimules, microcontrolador, teclado y pantalla (LCD).* 

El circuito electrónico del bebedero se polariza con 5 V y demanda 12mA de ésta fuente, además se utiliza una fuente de ±12 V con una demanda de corriente aproximada de 210 mA.

En el circuito del comedero se utiliza una polarizacón de 5 V, con un consumo aproximado de 161 mA y la de 12 V que consume una corriente de pico de aproximadamente de 3 A, ya que alimenta al mecanismo del comedero.

Por último, tenemos al microcontrolador, junto al teclado y pantalla {LCD), que son polarizados con una fuente de 5 V y la corriente que demanda es de 200 mA aproximadamente.

### 9.2 CONSTRUCCION DE LA FUENTE DE PODER.

Como se mencionó antes, el criterio para diseñar y construir la fuente de poder está basado en los circuitos a polarizar. Los cuales, en su mayoria utilizan una polarización de 5 V, debido principalmente a que se utiliza un microcontrolador y otros circuitos digitales, la corriente que consumen todos los circuitos con ésta alimentación en forma aproximada es 540 mA.

Una fuente de ± 12 V, es utilizada principalmente, por la etapa de potencia del estimulador auditivo, y la corriente que se demanda en todos los circuitos que utilizan esta fuente es de aproximadamente de 2.6 A.

Además es necesario contar con una fuente independiente de 12 V 4 A para alimentar al circuito del comedero.

Por lo tanto el diseño de la fuente de poder debe contemplar los parámetros anteriores, voltajes de alimentación *y* lá corriente total que debe proporcionar para el buen funcionamiento de los circuitos. El diagrama de la figura 9.3 nos muestra los circuitos de una fuente de poder que cumple los requerimientos, de voltaje

### DISEÑO DE LAS FUENTES DE ALIMENTACION

<sup>y</sup>corriente mencionados. El disefio de las fuentes de poder se realizó en base al diagrana a bloques de la fuente regulada de la figura 9. l.

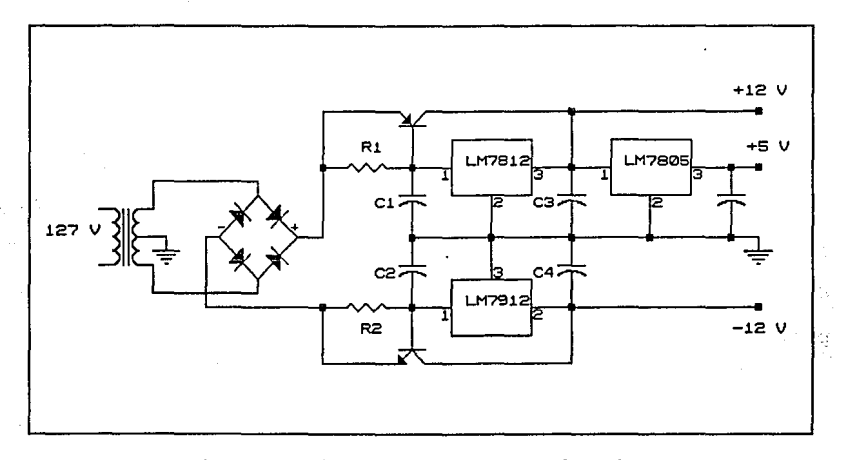

*Figura 9.3 Diagrama de una fuente de poder.* 

El voltaje de linea de C.A. es conectado a un transformador de 3 A y 24 V con tap central, con respecto al tap central, es posible obtener dos fuentes de C.A. de 12 Vrms. Posteriormente, la sefial alterna del secundario del transformador es conectada a un puente rectificador de 3 A, que convierte la sefial de alterna a una de C.D. positiva y una negativa, ambas respecto a la derivación central del transformador. Y son conectadas a un regulador positivo y a un regulador negativo respectivamente.

#### CAPITULO 9

Como se ha mencionado anteriormente, lo deseable de una fuente de voltaje, es que la tensión de salida sea independiente de la magnitud de la corriente en la carga por una parte, y por otra, aún cuando existan señales de ruido o variaciones en el voltaje de entrada, éstas no produzcan variaciones en el voltaje de salida. Un regulador de voltaje cumple con éstas funciones, ya que elimina las variaciones de voltaje de salida.

Para lograr la regulación de voltaje, los reguladores tienen internamente la circuiteria necesaria para obtener: un voltaje de referencia, el amplificador de error, y en algunos casos protecciones de sobrecarga y temperatura excesiva.

cuando la carga demanda más corriente, de la que puede soportar un regulador de voltaje, la protección de sobrecarga actúa. En nuestro caso, la corriente que debe entregar la fuente, supera el valor máximo especificado por el fabricante, por lo cual, es necesario utilizar un circuito auxiliar de potencia para entregar la corriente que demanda la carga, conservando las especificaciones de regulación de voltaje y corriente en el CI regulador. Empleando un regulador de voltaje positivo de +12 V y un regulador negativo de -12 V, obteniendo la fuente de polarización que se utilizará para alimentar a los circuitos de los estimuladores.

### DISEÑO DE LAS FUENTES DE ALIMENTACION

El mismo circuito regulador de +12 V es usado para la fuente que alimenta a los circuitos del comedero, pero con un transformador de 4 A.

Finalmente se utiliza un regulador de voltaje positivo de +5 V, cuya entrada es el voltaje regulado de +12 V, y polariza a los circuitos de los estimuladores, principalmente, circuitos asociados con el microcontrolador como son: Interfaces, habilitadores de cada uno de los estimuladores *y* circuitos asociados al teclado y la pantalla de cristal liquido.

PRUEBAS DE LABORATORIO Y EN CAMPO DEL SISTEMA

### **CAPITULO 10**

# **PRUEBAS DE LABORATORIO Y EN CAMPO DEL SISTEMA**

como el sistema debe ser seguro para la vida del animal y además las mediciones realizadas cumplan con cierta precisión, es necesario llevar a cabo pruebas de laboratorio y mediciones con instrumentos patrón para la calibración de los circuitos de medición usados.

La primera variable que se verificó fue el tiempo de duración de los estimulas, lo cual se efectuó por medio de un reloj con cronómetro, determinándose variaciones mínimas respecto al valor real (de unas centésimas de segundo). La precisión de la base de tiempo se logró al tener como oscilador un cristal de cuarzo que mantiene alta estabilidad aún cuando existan variaciones de voltaje en la fuente de alimentación, o cambios en la temperatura del sistema.

### CAPITULO JO

En el estimulador eléctrico, como ya se mencionó en el capitulo anterior, se tiene un error de 2% en la medición de corriente (mA), inherente al sistema de medición digital que se está utilizando. La calibración de este sistema de medición se realizó por medio de un miliamperímetro que tiene una mayor resolución que la deseada en el proyecto. Finalmente se comprobó que el error total no excedia el 7 %, el error se incrementó debido a que no fueron utilizados elementos de precisión como resistores, amplificadores operacionales etc. Porque como se recordará se tiene la intención de que el sistema se adecúe a los elementos disponibles en el mercado.

Para la medición de frecuencia por medio del MCU MC68HC11E9 se tiene que el error máximo se comete en la medición de frecuencias altas, en este caso para la de 20 kHz se tiene un error de 1 % y para una frecuencia de 10 Hz el error es de O. 0005 % , que proporciona una muy buena aproximación a la frecuencia real, incluso se elimina el posible error de paralelaje al medir en el osciloscopio y el problema de usar un osciloscopio de memoria para poder medir con precisión las frecuencias muy bajas {para lOHz el periodo es de 100 ms).

Durante el diseño de este sistema se obtuvo un rango más amplio de medición que el necesario, ya que se pueden medir frecuencias desde 1 Hz hasta 40 kHz obteniendose aún una buena aproximación

### PRUEBAS DE LABORATORIO Y EN CAMPO DEL SISTEMA

al valor real (medido con osciloscopio o frecuencimetro).

El voltaje que entrega el estimulador auditivo a la bocina es una medición importante ya que en base a este valor es posible determinar, en forma aproximada, la intensidad en decibeles (dB) dentro de la caja y no permitir que dicha intensidad llegue a valores peligrosos, que dañen al animal.

Nuevamente la medición se efectúa por medio del convertidor A/D del MCU y se tiene una resolución de 40 mV, logrando con esto mediciones intermedias entre los valores medidos para caracterizar el comportamiento de la intensidad de sonido dentro de la caja de Skinner (Apéndice B), siendo posible con estos valores, interpolar y obtener valores que no pudieron determinarse con exactitud por medio del sonómetro, instrumento usado para caracterizar la intensidad de sonido dentro de la caja en función del voltaje aplicado a la bocina y la frecuencia de esta señal senoidal.

Con el circuito construido y el programa de adquisición de datos diseñado se obtuvo un error de 5 % que para propósitos del proyecto ofrece una buena exactitud en las mediciones.

En el comedero debe contabilizarse el número de veces que el animal oprime la palanca y el tiempo entre activaciones, lo cual

no provocó ningún problema ya que el programa que determina el tiempo puede ser utilizado aqui, y el error cometido durante las mediciones no es significativo.

Al determinar el número de veces que se oprime la palanca es dificil que se cometa algún error ya que la señal de entrada al microcontrolador viene de un circuito monoestable que entrega una señal bien definida, por lo tanto no es afectada por ruido externo, que es la única forma en que se cometeria error al contar las veces que se oprime la palanca.

Las mediciones realizadas para el bebedero son: -cantidad de liquido consumida en forma total. -cantidad de liquido en forma diferencial.

Para estas mediciones se encontró un 15 % de error aproximadamente que para los fines que se persiguen, es aceptable; recuerde que inicialmente las mediciones se realizaban con una probeta graduada en ml, y por medio del circuito diseñado se tiene una resolución de 0.1 ml que supera la obtenida con el método tradicional.

En cuanto a las pruebas de laboratorio que se realizaron se pudo constatar que el sistema satisface algunos de los requerimientos de los investigadores, pero algunas otras caracteristicas

### PRUEBAS DE LABORATORIO Y EN CAMPO DEL SISTEMA

deseables no fué posible alcanzarlas. Aún asi se tiene la posibilidad de mejorar el sistema y esto se lograría realizando programas del MCU más complejos o que tengan mayor versatilidad.

### **CAPITULO 11**

### **RESULTADOS Y CONCLUSIONES**

De las pruebas de laboratorio y en campo del sistema se pudo verificar que los circuitos de medición están a la altura de los aparatos de medición utilizados. Notamos que no son tan precisos, pero el error que se pudiera tener no afecta a los fines del investigador.

Algunas de las variables a evaluar, que se plantearon inicialmente no pudieron ser determinadas, por ejemplo el tiempo de reacción *no* es calculado por medio del MCU ya que al estar trabajando con interrupciones *en* tiempo real y varias interrupciones mascarables existieron problemas que no pudieron resolverse satisfactoriamente. Y se decidió s6lo utilizar la palanca *en*  conjunto con el comedero, determinándose únicamente el tiempo que transcurre entre activaciones sucesivas de la palanca, registrando este tiempo para *un* análisis posterior.

Aún con los problemas que se presentaron, el sistema tiene

#### CAPITULO II

suficiente versatilidad y por medio de modificaciones al programa monitor puede adecuarse a otras necesidades más especificas, estas modificaciones, de ninguna manera provocarian un cambio drástico en el programa que ya se tiene, incluso muchas de las subrutinas serian utilizadas y practicamente ningún cambio seria necesario en la circuiteria externa, con lo cual se muestra la posibilidad de adaptación del sistema a otras condiciones.

otro ejemplo de esta adaptación podemos observarla en el estimulador auditivo, como se mencionó la intensidad de sonido depende de las dimensiones de la caja, del voltaje aplicado a la bocina y de la frecuencia de la señal. si se hubiera diseñado un programa que solo calculara la intensidad de sonido, seria completamente inútil si se desea aplicar en otro lugar que no tenga las mismas dimensiones que las especificadas en los capitules iniciales.

Con el programa que se realizó (determina frecuencia y voltaje) y la caracterización de la caja, no es necesario rediseñar el circuito, sino sólo caracterizar nuevamente el lugar en que va ser aplicado el sistema de medición, e incluso podria caracterizarse una habitación y aplicar el análisis a seres humanos.

En cuanto a la sencillez de manejo del sistema de análisis de

### RESULTADOS Y CONCLUSIONES

conducta se cumple en un cien por ciento, debido a que el investigador no necesita aprender el uso del sistema, por que el sistema va proporcionando las diferentes opciones que se tienen, esto limita un poco las aplicaciones, pero como se mencionó puede ser corregido este problema.

Algunos de los elementos que forman la caja de Skinner no se consiguen comercialmente tal como se necesitaban, como los recipientes del bebedero y el comedero, por lo que fué necesario construirlos o adaptarlos a partir de los dispositivos disponibles, incluso fué necesario construir algunas cosas en forma artesanal, debido en gran medida, al alto costo que representa obtener algún elemento con terminado final, ya que solo se obtiene si es fabricado en serie.·

Un ejemplo de los elementos que tuvieron que construirse para la evaluación del sistema, son los PELLETS, que son las porciones de alimento proporcionadas a los ratones. Se obtuvieron a partir de polvo de alimento, y como su manejo es más sencillo si tienen forma esférica, se elaboraron por medio de dos placas de aluminio a las que se les dió forma de casquete esférico, y humedeciendo el polvo es comprimido entre los dos moldes, obteniendo de ésta manera las porciones de alimento.

# APENDICE A

# CARACTERISTICAS DEL CI LMSSS

### CARACTERISTICAS DEL C1 LMS55

Refiriéndonos a la configuración interna del CI LM555, un flanco negativo del disparo de entrada hace que el comparador 2 dispare al biestable y vaya al estado alto. El condensador C se carga hasta Vcc por medio de la resistencia  $R_A$ , durante el intervalo de carga la salida permanece alta, cuando el voltaje a través del condensador alcanza al nivel de umbral de 2/3 Vcc, el comparador 1 dispara al biestable y la salida entonces alcanza su nivel bajo. El transistor de descarga alcanza su estado bajo; haciendo que el condensador permanezca en "0" V hasta que sea disparado de nuevo.

El diagrama de tiempos de la figura A.1 nos muestra los pulsos de entrada, salida y la amplitud de entrada necesaria para disparar el temporizador LM555.

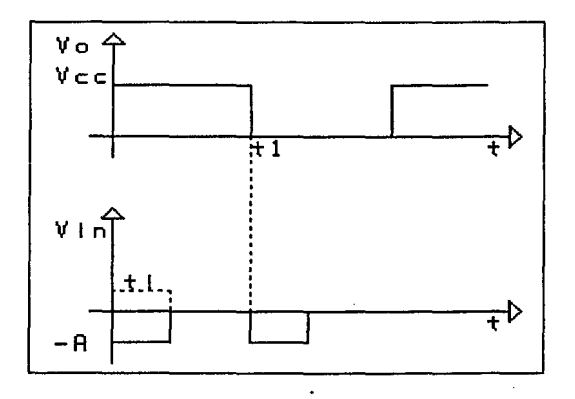

*Figura A.l Amplitud de disparo del temporizador LH555.* 

La figura A.2 hace referencia al circuito R.C. formado por la red de entrada del timer 555:

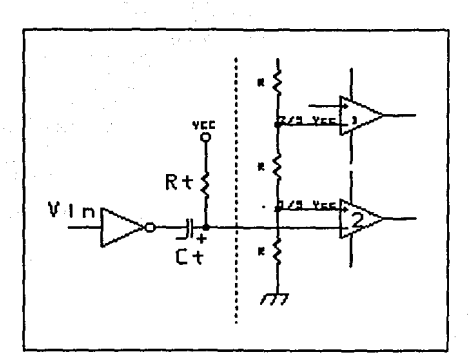

*Figura A.2 Circuito R,C, de* entrada.

Se tiene que en un tiempo diferencial t=0, el voltaje en el capacitor  $C_i=Vcc$ , es el que corresponde a una entrada  $V_i=0$ . Ahora en un tiempo diferencial  $t=0^+$ , se tiene un pulso de entrada V¡=-A. Por lo tanto una malla de voltajes en la entrada negativa del comparador 2 dada por la ecuación (A.l) es:

$$
V_2 = V C_1 - A \tag{A.1}
$$

donde:

Vc,=Vcc para ese instante.

En el comparador 2, se tiene la condición que una señal menor de 1/3 Vcc, su salida no cambia, ecuación (A.2):  $V_2 = \text{Vec} - A < 1/3 \text{Vec}$  (A.2)

De la ecuación (A.2) obtenemos que la amplitud necesaria para cambiar el estado de la salida del comparador 2 es:

 $A > 2/3$  Vcc

El ancho del pulso de salida esta regida por la constante de tiempo R<sub>A</sub> y C. El diagrama de la figura A.3 nos muestra el comportamiento del circuito RAC.

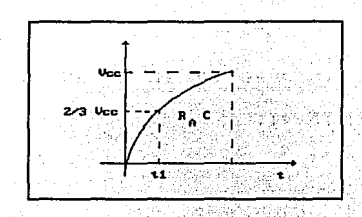

*Figura A.3 Circuito RAC.* 

ts in 1988 servi

Las cantidades mostradas hacen referencia al comparador 1 de la configuración interna del timer 555.

De la figura A.3 en la entrada positiva del comparador 1 para un tiempo diferencial  $t=t_1^+$ .

 $V_1^+ = 2/3$  Vcc

Y por lo tanto la salida del timer 555

 $\text{V}_\text{O} = 0$ 

Del comportamiento de un circuito RC se obtiene la ecuación (A. 3):

$$
\mathbf{Vc} = \mathbf{A} + \mathbf{Be}^{\mathbf{Vr}} \tag{A.3}
$$

que es una ecuaci6n diferencial de 1" orden de coeficientes constantes. La solución de esta ecuaci6n la obtenemos de las siguientes condiciones de frontera.

 $V_c$  (  $t = 0$  ) = 0  $V<sub>c</sub>$  ( t -> infinito ) = Vcc

Resolviendo estos valores en la ecuaci6n (A.3) obtenemos la siguiente ecuaci6n (A.4):

 $VC = VCC - VCC e^{iVr}$  (A.4)

resolviendo la ecuación (A.4) para  $t=t_1$ , cuando el voltaje en el capacitor alcanza 2/3 Vcc.

 $t_1 = \tau \ln (3)$ donde:  $\tau = R_{A}C$ 

Haciendo referencia de la figura A.2 se tiene una red RC, que controla la frecuencia del pulso de entrada. Analizando la figura

A. 2 para tiempos diferenciales en t=0 y en t= $0^+$ . En la figura A.4 se tiene el comportamiento de la señal de entrada:

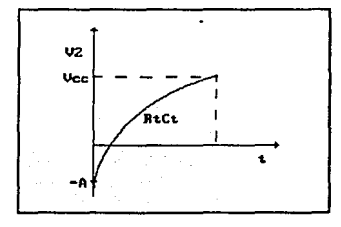

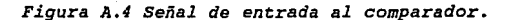

De la figura A.4 se tiene la ecuación (A.5}:

 $V_2 = \alpha + \beta e^{-\nu \tau 2}$ 

(A.5}

resolviendo la ecuación con las condiciones de frontera:

 $V_i$  (  $t = 0$  ) =  $Vcc - A$  $V_2$  ( t->infinito ) = Vcc

resolviendo la ecuación (A.5) con las condiciones de frontera se obtiene la siguiente expresión:
Al'ENDICe A

 $V_1$  = Vcc - Ae<sup> $4/7$ </sup>

para el límite de cambio en el comparador 2, el voltaje de umbral es de 1/3 Vcc, y para un ancho de pulso  $t = t<sub>x</sub> < t<sub>1</sub>$  resolvemos para  $t_x$ , ecuación (A.6):

 $t_{x} = \tau_{2}$  ln ( 3/2 ) ( A/Vcc )

(A.6)

donde :

 $\tau_2$  = R<sub>1</sub>C<sub>1</sub>

 $A = Vcc$ 

### APENDICE B

# CARACTERIZACION DE LA INTENSIDAD DE SONIDO DENTRO DE LA

#### CAJA DE SKINNER

[dB] **OUTNOS**  $\overline{8}$ DE INTENSIDAD FRECUENCIA [Hz]

CARACTERIZACION DE LA INTENSIDAD DE SONIDO

**APENDICE B** APENDICBB

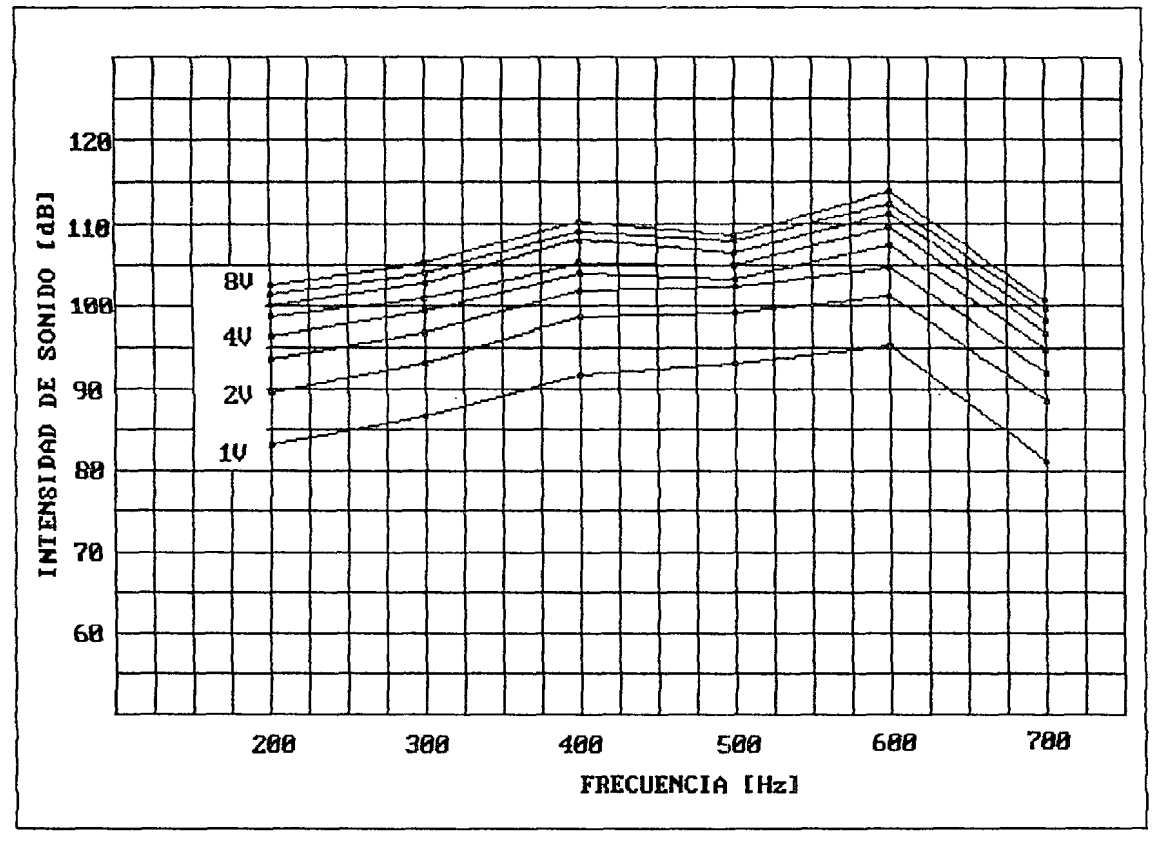

CARACTERIZACIONDE LA INTENSIDAD DE SONIDO

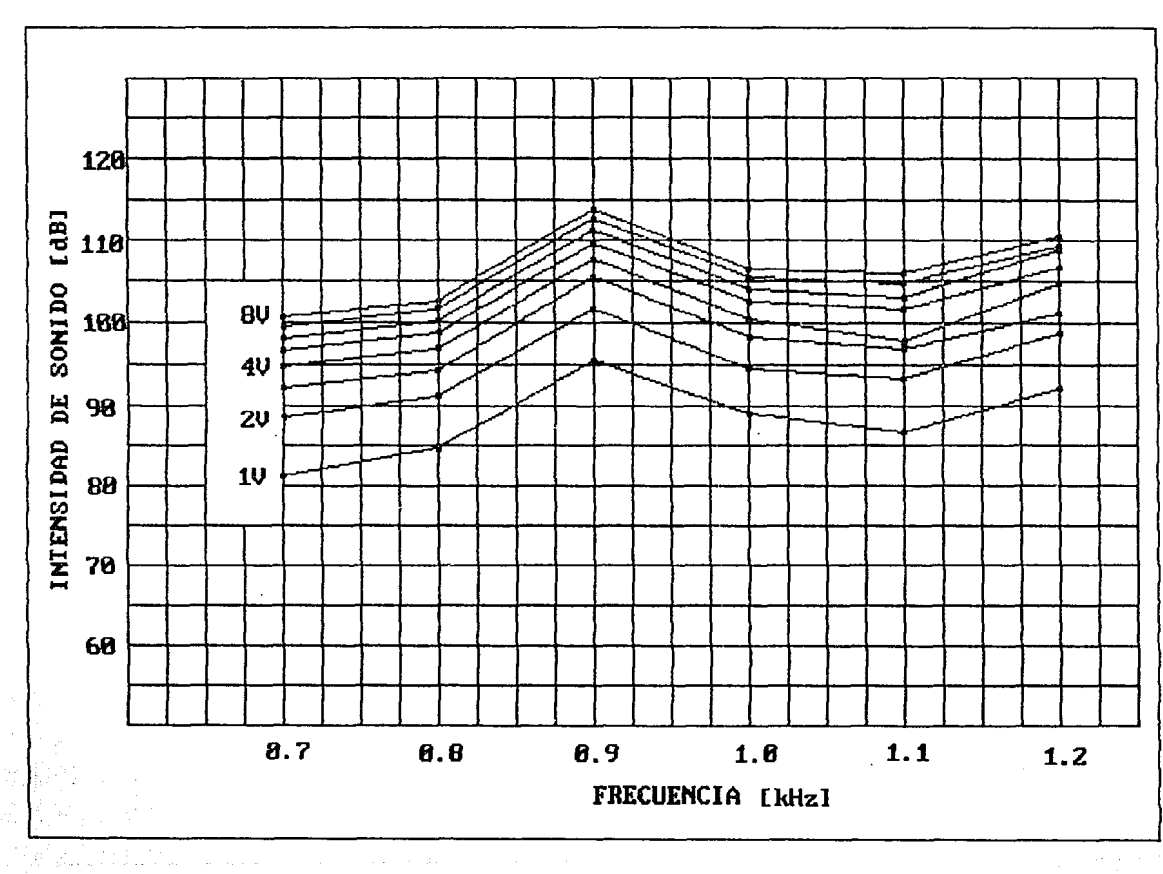

**APENDICE B** 

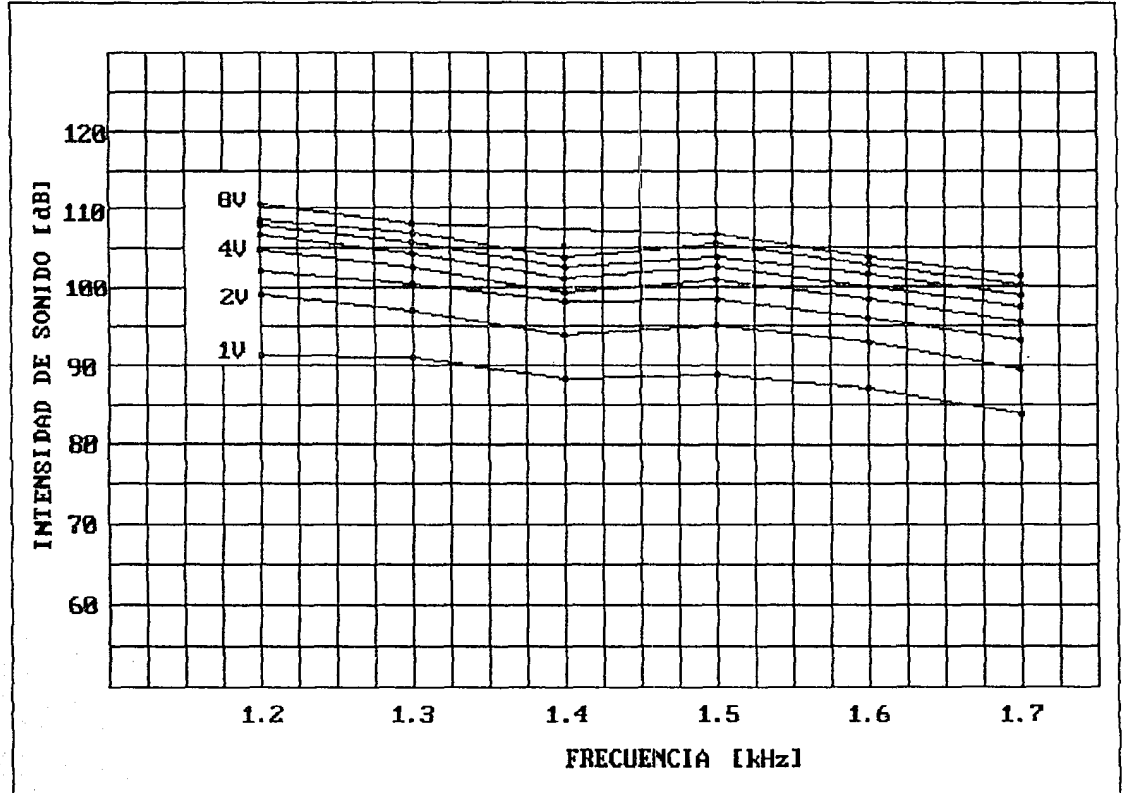

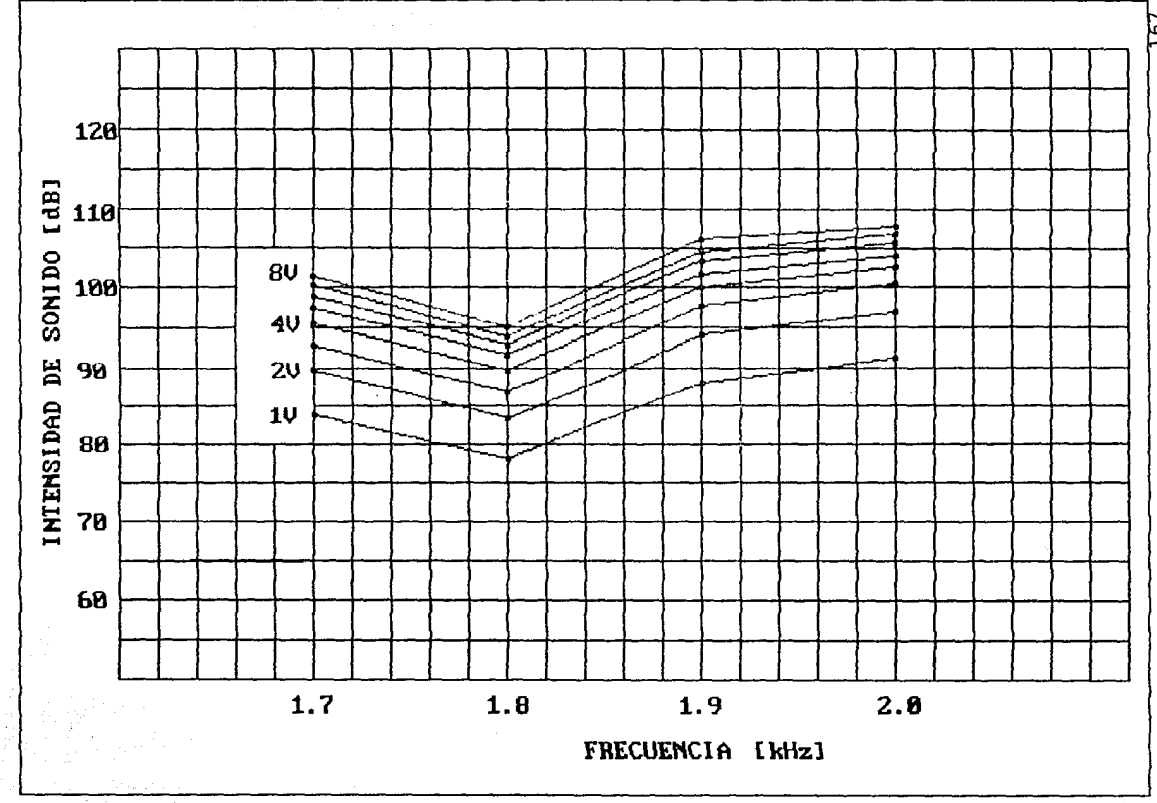

CARACTERIZACION DE LA INTENSIDAD DE SONIDO

Le L

APENDICE B

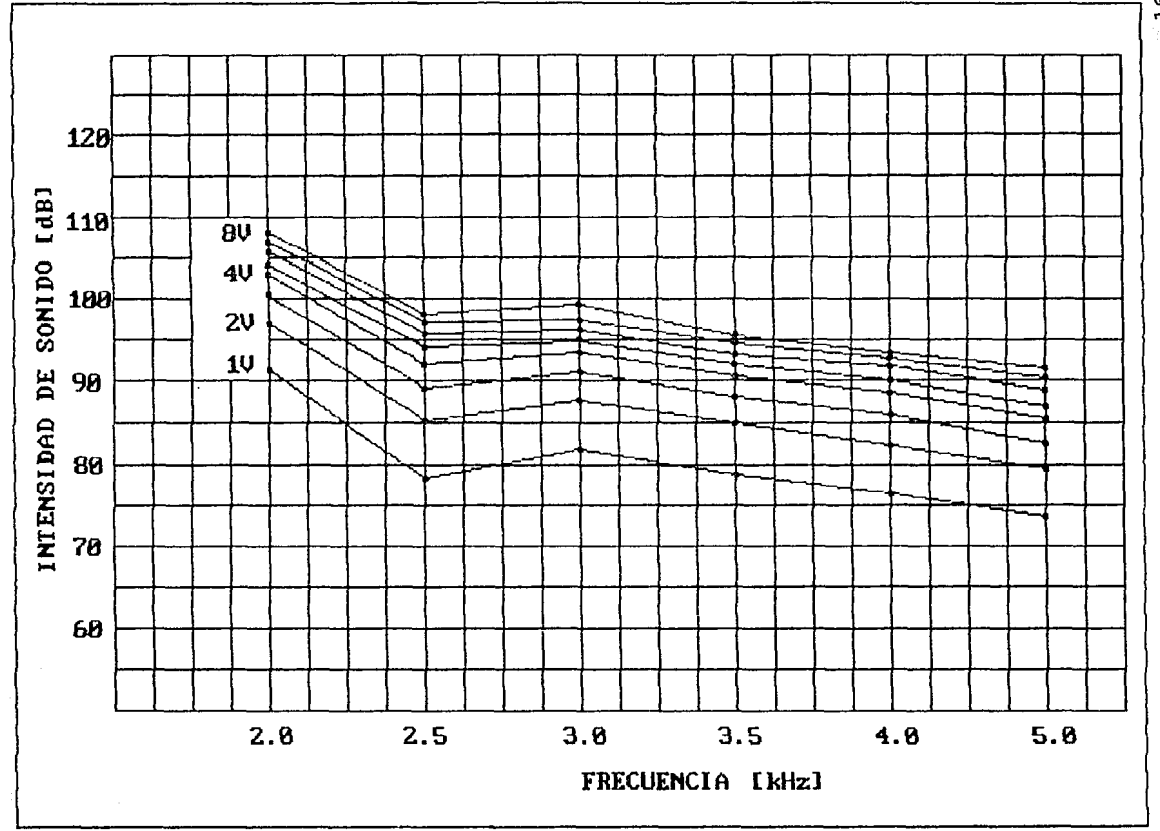

CARACTERIZACION DE LA INTENSIDAD DE SONIDO

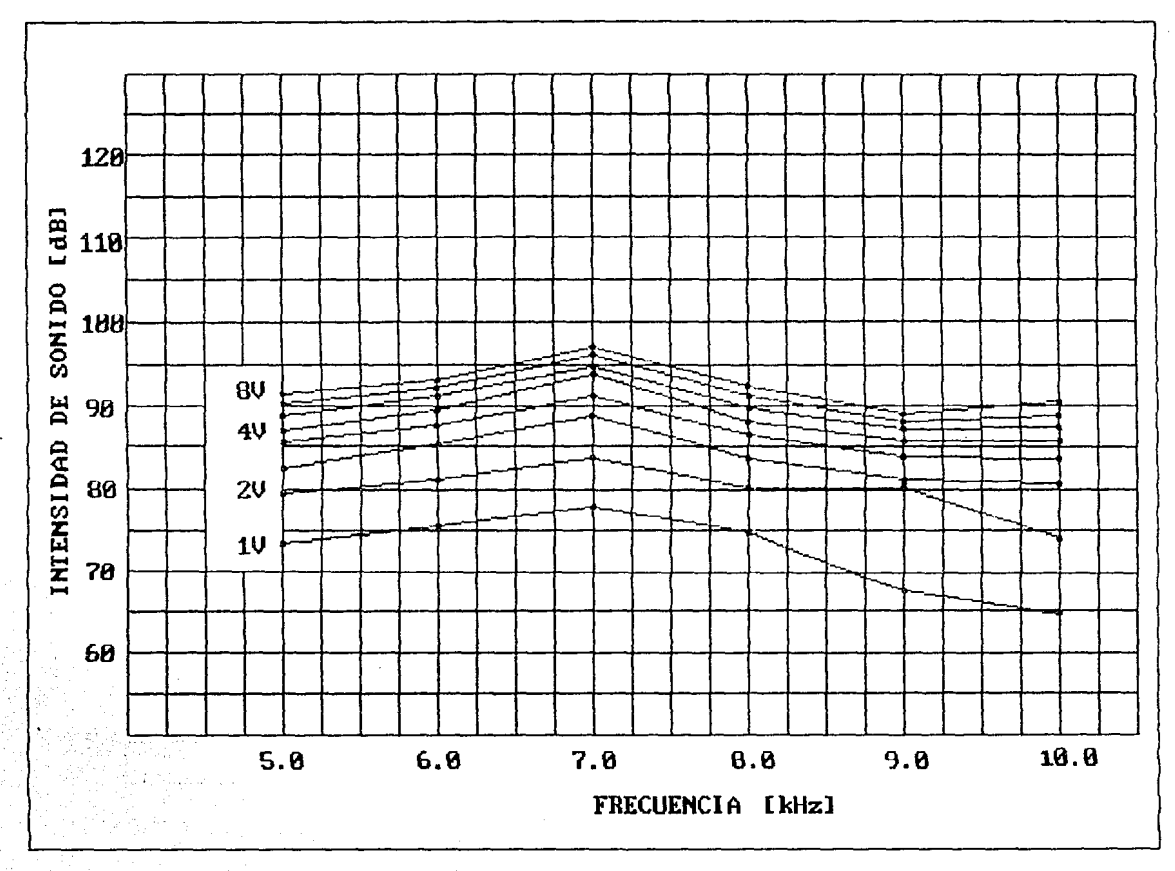

APENDICE<sub>B</sub>

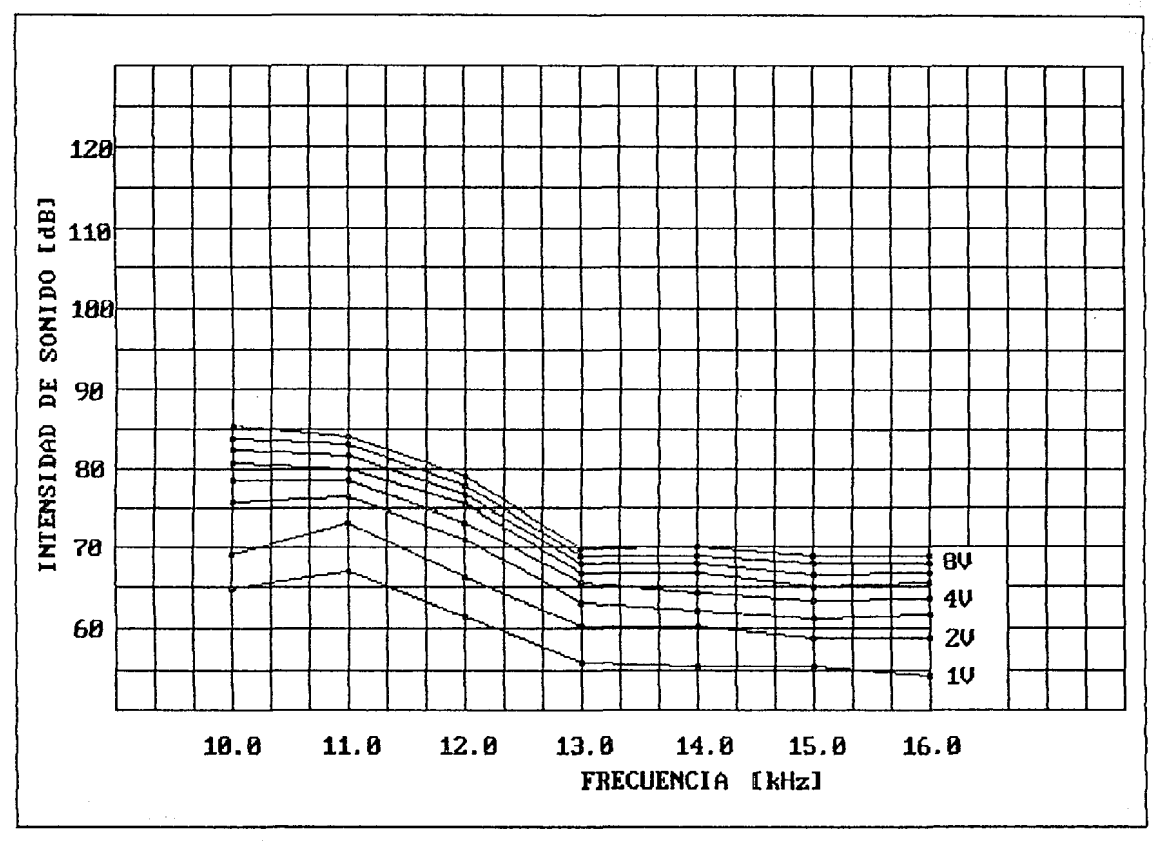

# APENDICE C

## LISTADO DEL PROGRAMA MONITOR

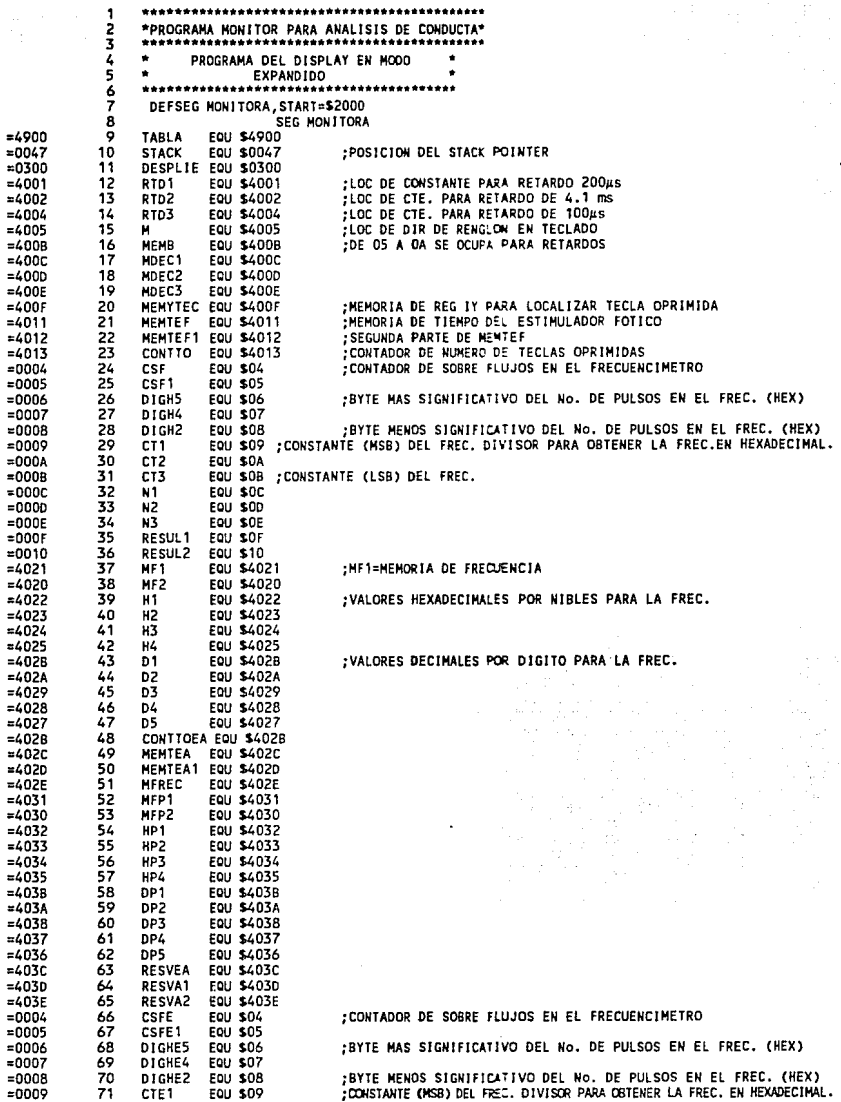

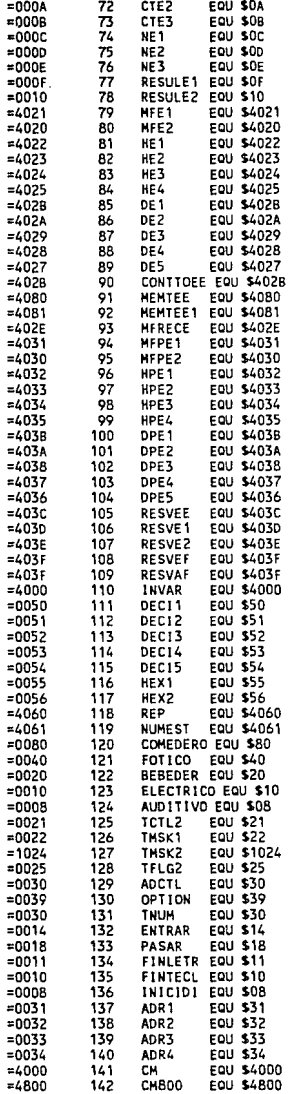

; CONSTANTE (LSB) DEL FREC.

:MF1=MEMORIA DE FRECUENCIA

:VALORES HEXADECIMALES POR NIBLES PARA LA FREC.

;VALORES DECIMALES POR DIGITO PARA LA FREC.

;CONTADOR DE NUMERO DE TECLAS OPRIMIDAS HEMORIA DE TIEMPO DEL ESTIMULADOR ELECTRICO<br>SEGUNDA PARTE DE MEMIEE

; INICIO DE MEMORIA DE VARIABLES ; MSB DEL NUMERO DECIMAL A CONVERTIR.

.

;LSB DEL NUMERO DECIMAL A CONVERTIR.<br>;MSB DEL NUMERO HEXADECIMAL RESULTANTE.<br>;LSB DEL NUMERO HEXADECIMAL RESULTANTE.

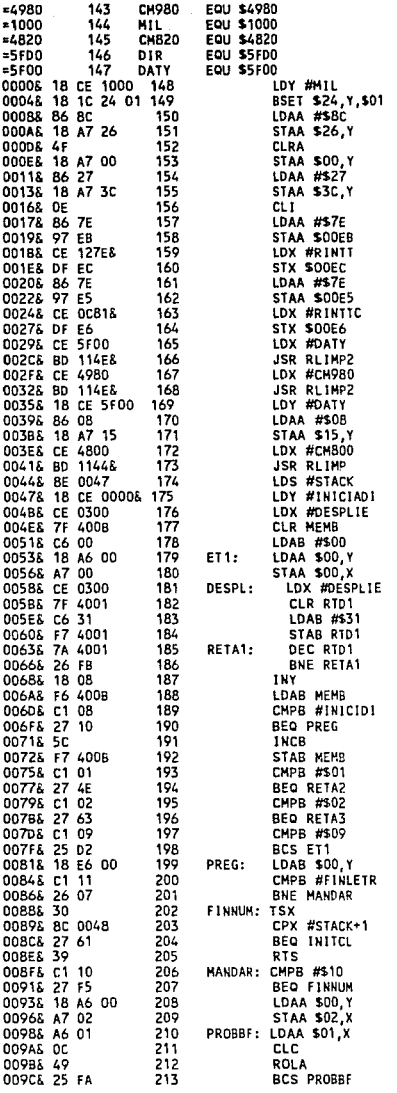

:ASIGNACION DEL VECTOR DE<br>;INTERRUPCION DE TIEMPO REAL

;RETARDO DE 200 µs

:PREGUNTA SI TERMINO INICILIZAR PANTALLA

:RETARDO 4.1ms

;RETARDO 100 fs

;CARGA B CON LETRA<br>;PREGUNTA SI TERMINO LETRERO (FINLETR=11)

;REVISA BUSY FLAG.

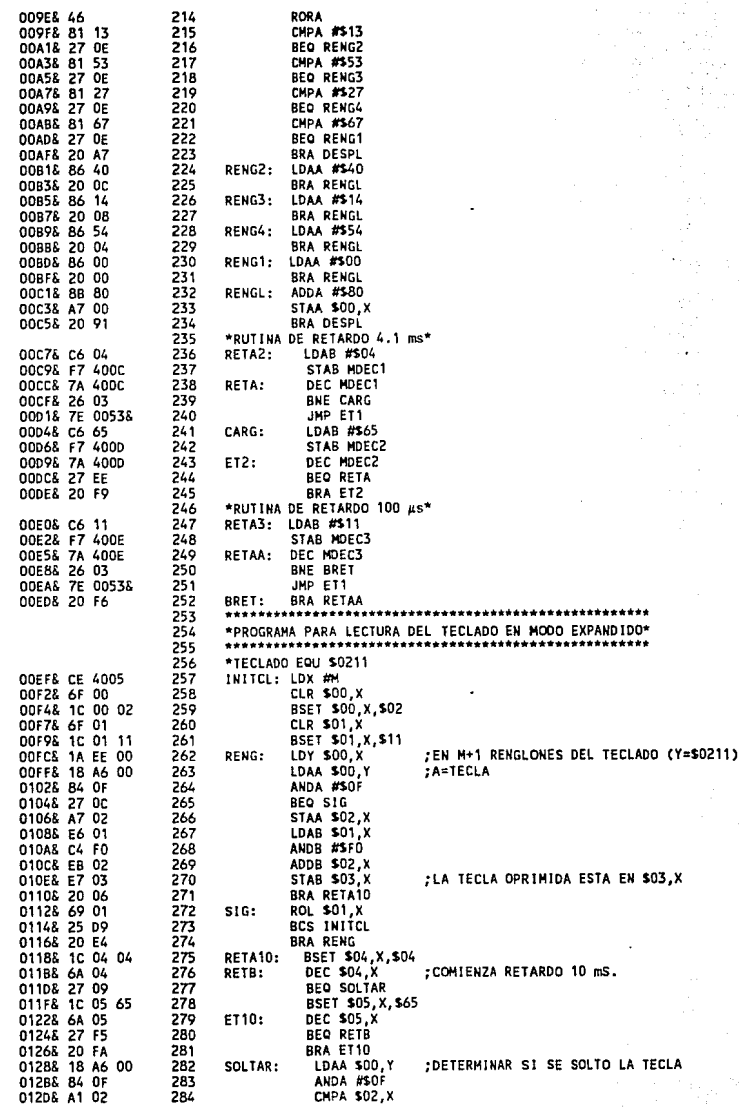

176

APENDICE: C

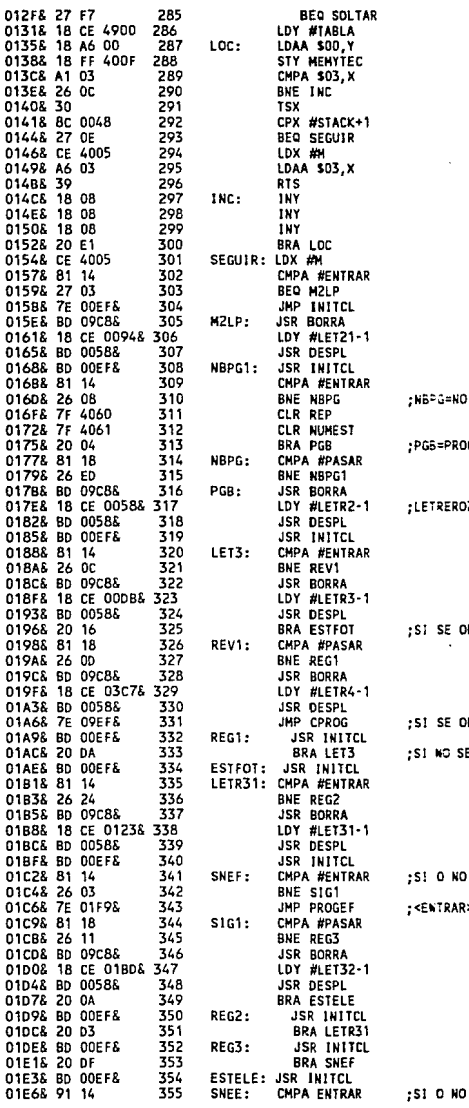

BORRAR PROGRAMA

**GRAMA BORRADO** 

2=DIR, REAL DE INICIO-1

PRIMIO ENTRAR SE VAN A PROG. ESTIMULOS

PRIMIO PASAR, SE VA A CORRER PROG? OPRIMIO ENTR. O PAS. LEE TECLADO CONT EN LET3

PROG EST. FOTICO

SALTAR A PROG. ESTIMULO FOTICO

PROG ESTIMULO ELECTRICO

 $-177$ 

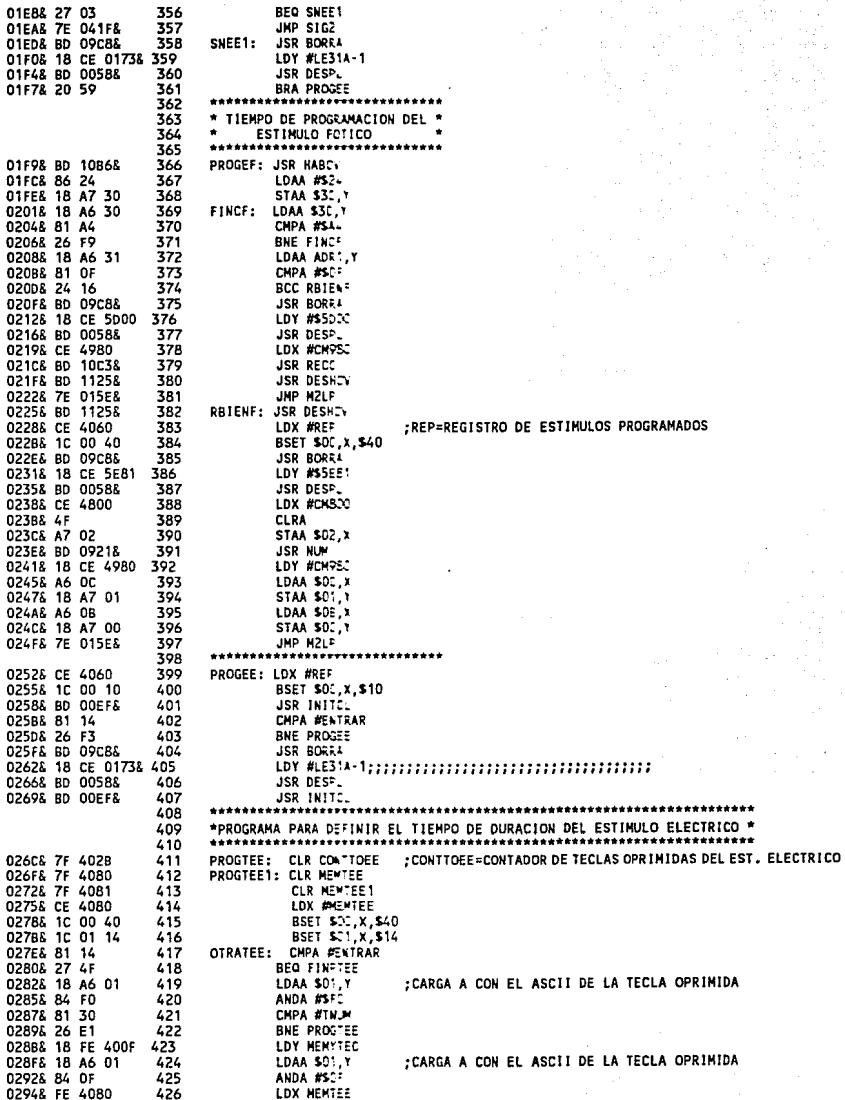

APLNDICE C

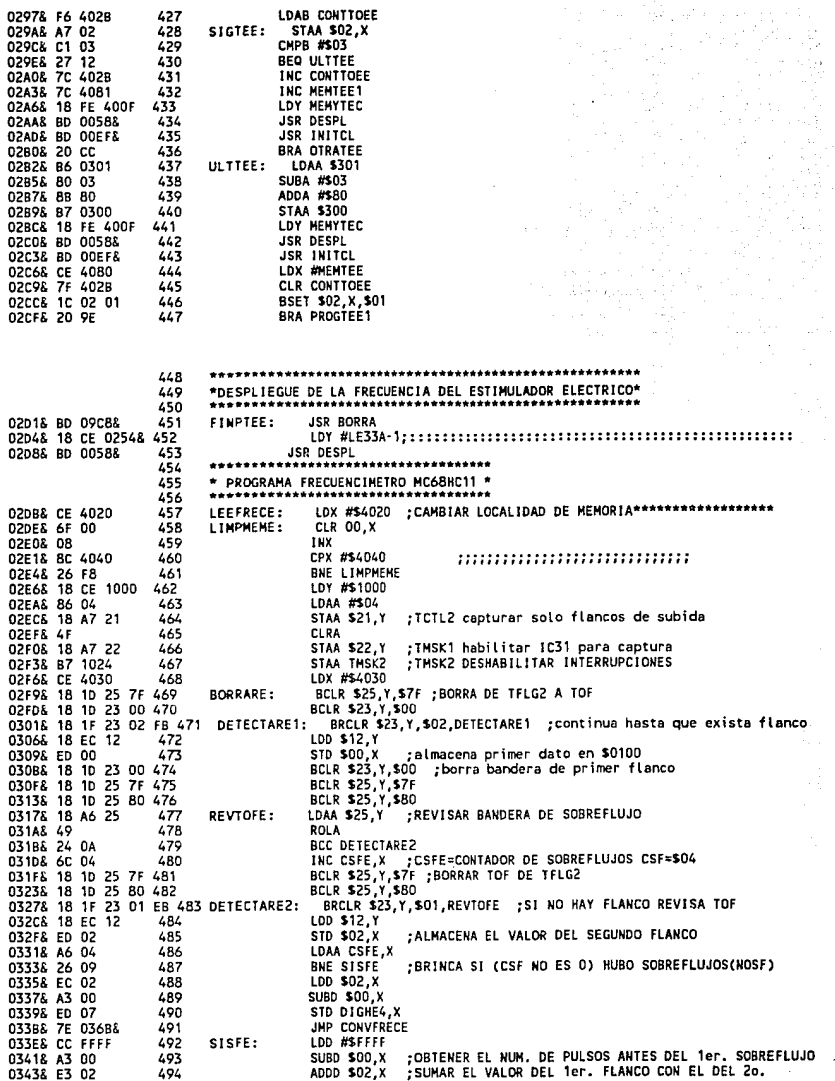

j,

 $\bar{z}$ 

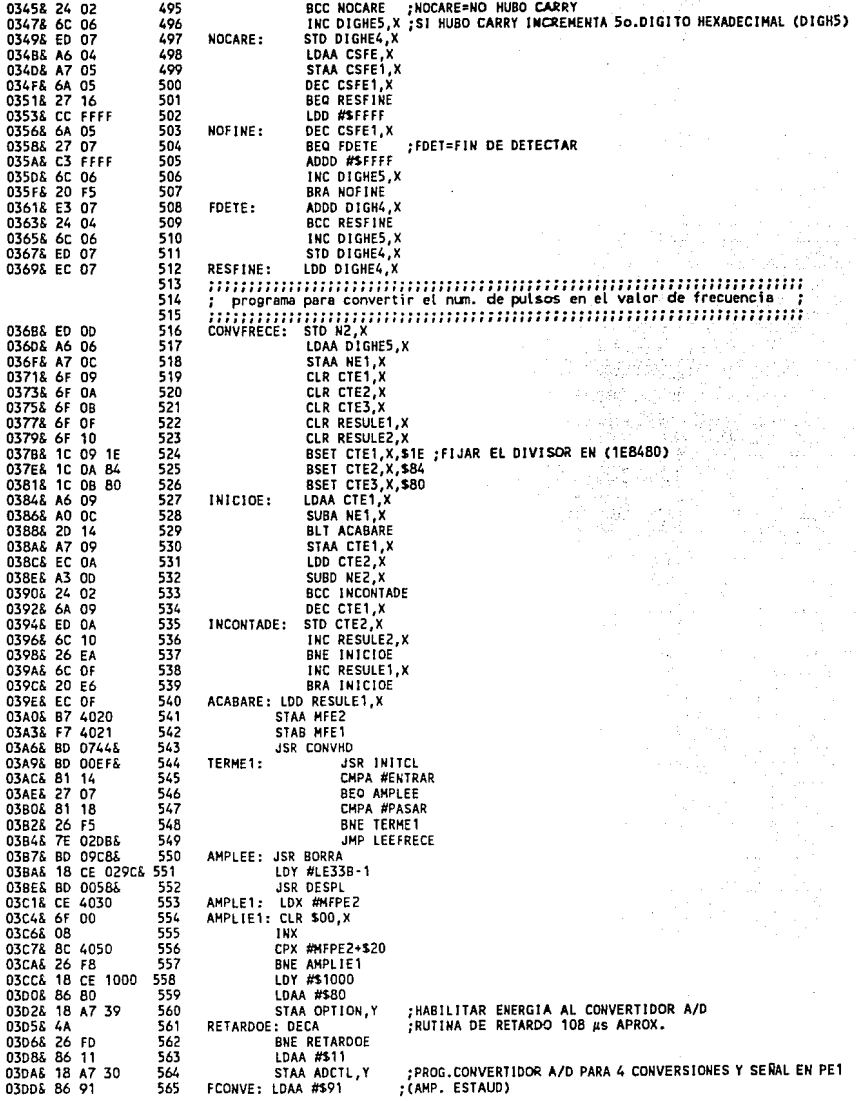

 $\mathcal{A}$ 

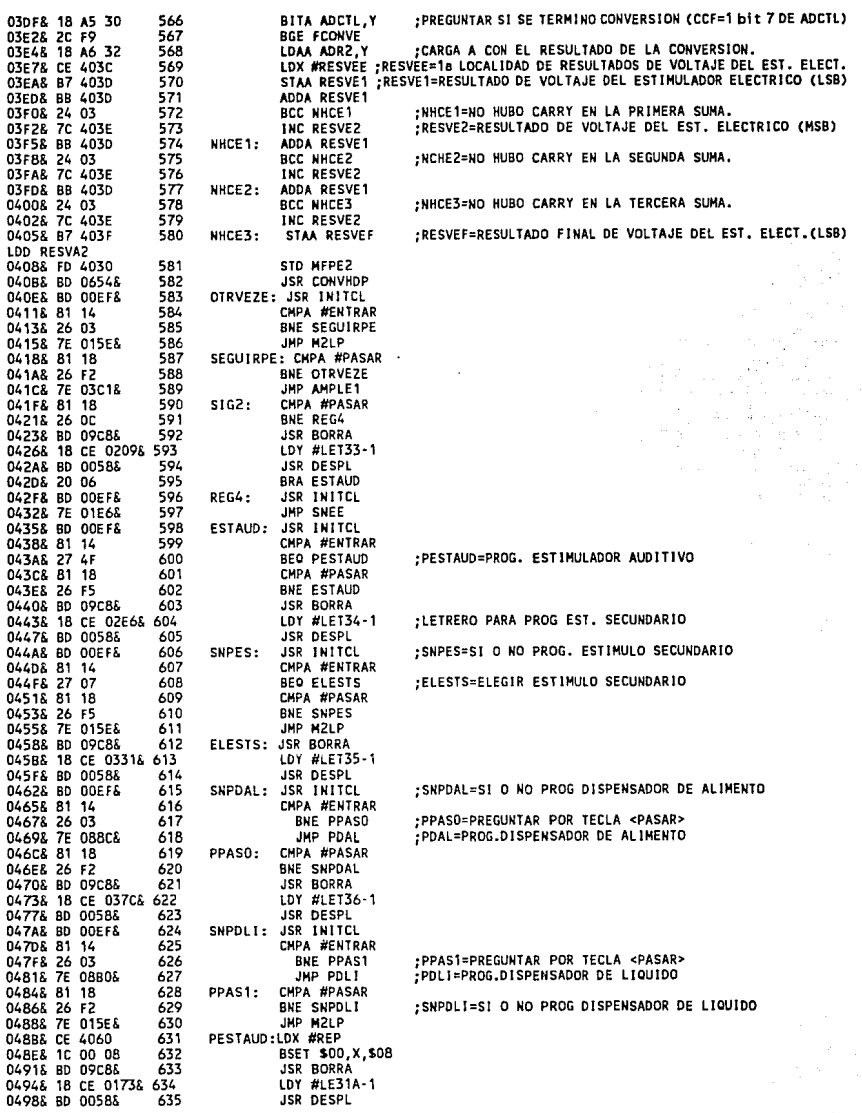

 $\epsilon$ 

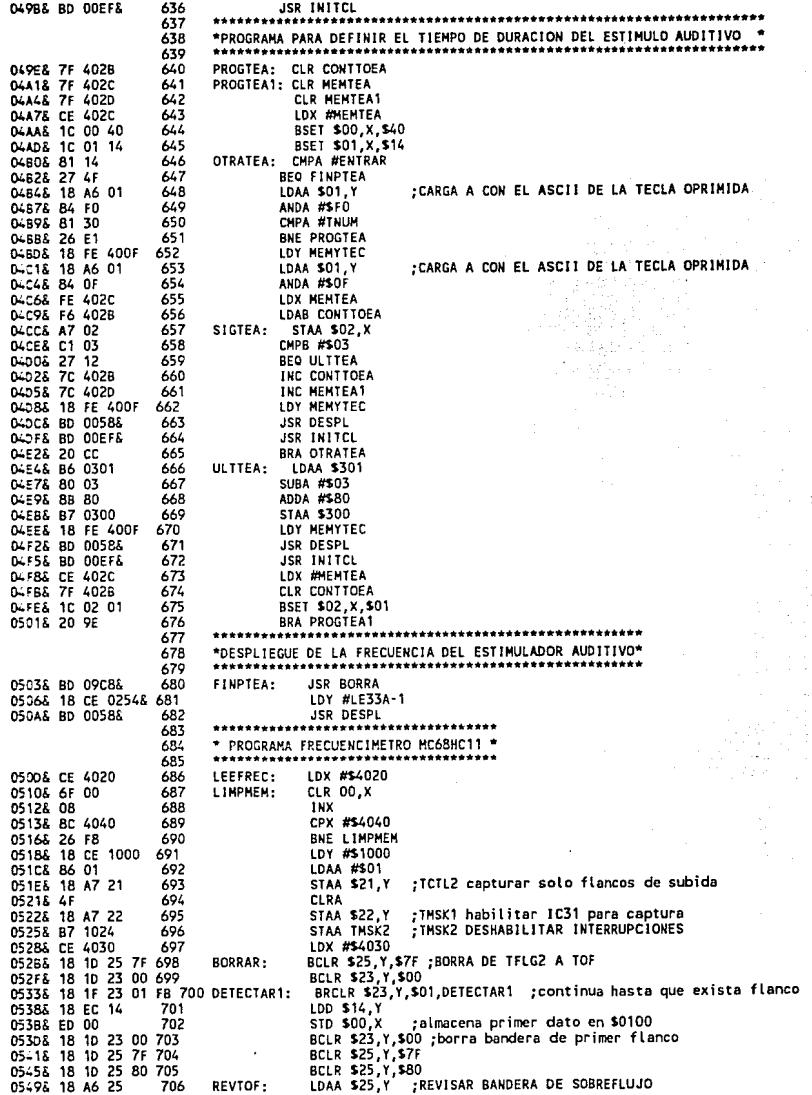

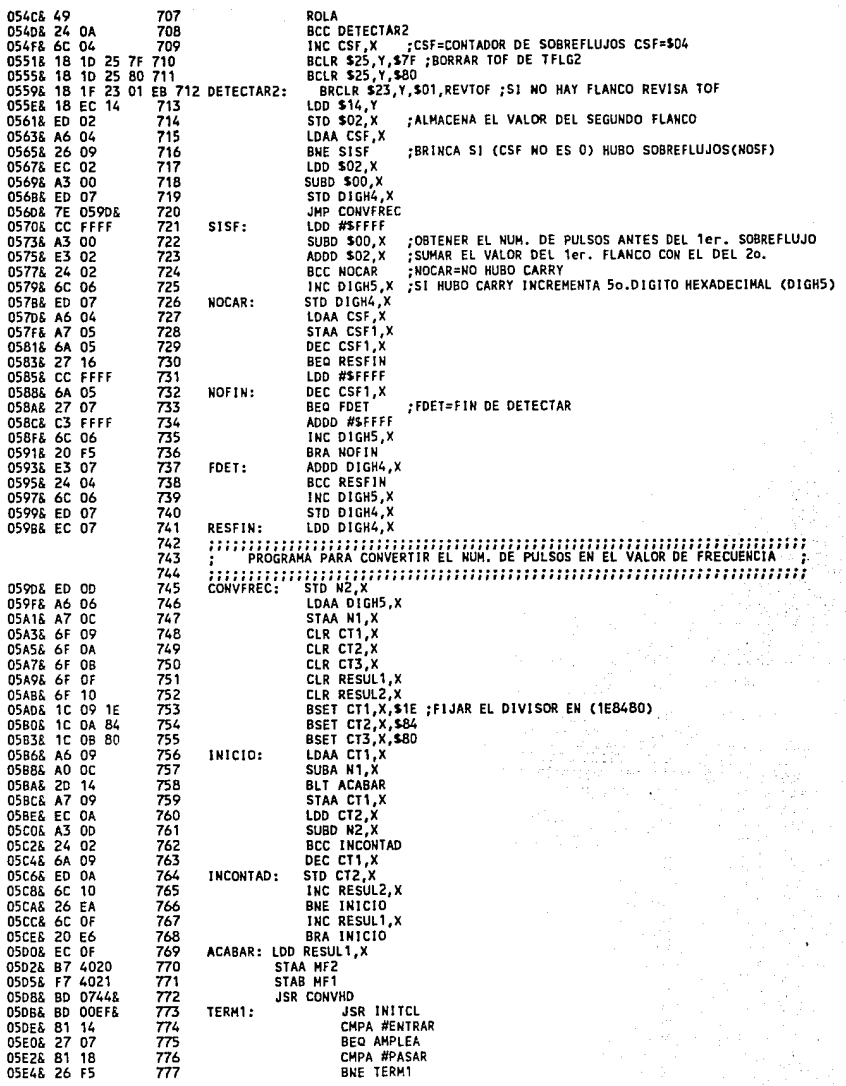

 $\lambda$ 

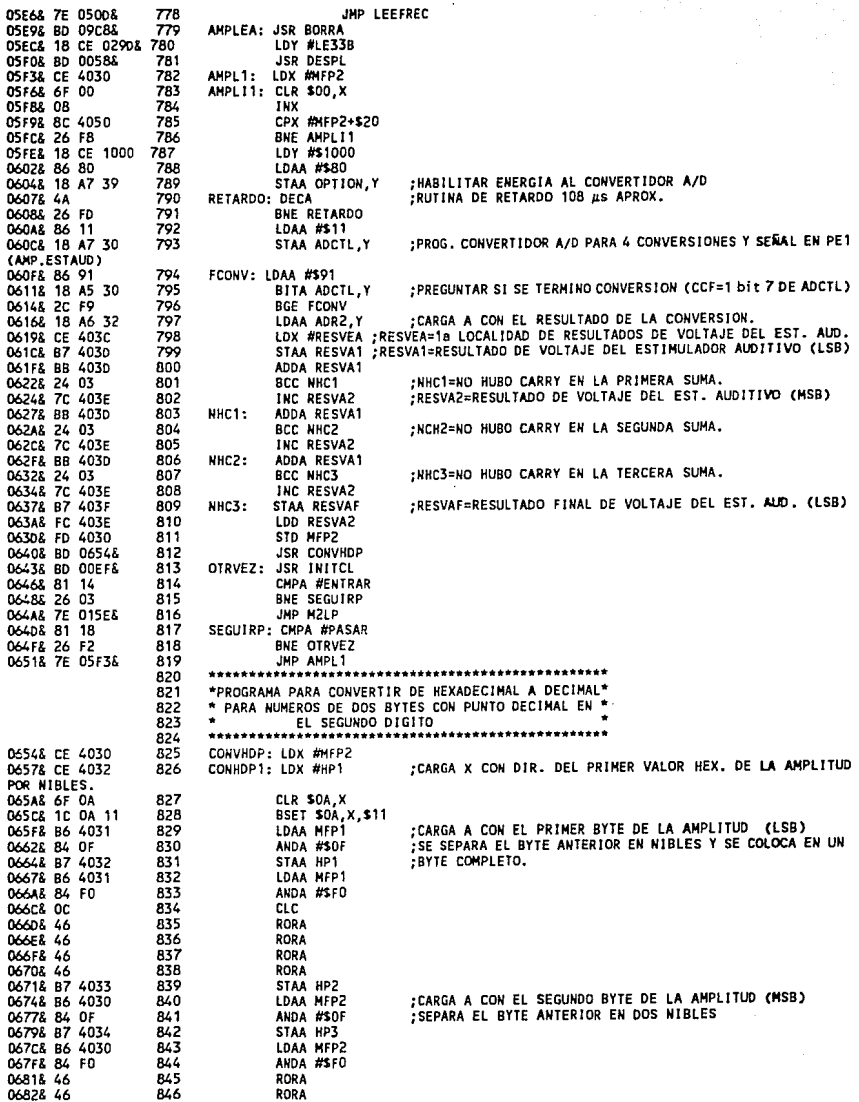

×

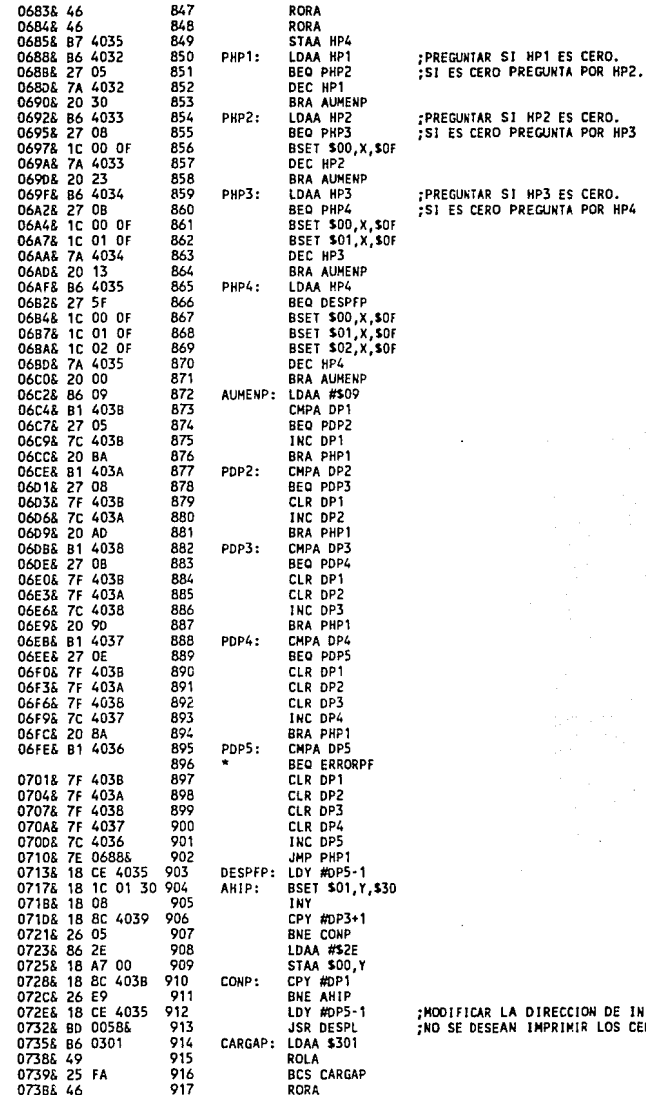

185

INICIO DE IMPRESION SI<br>CEROS.

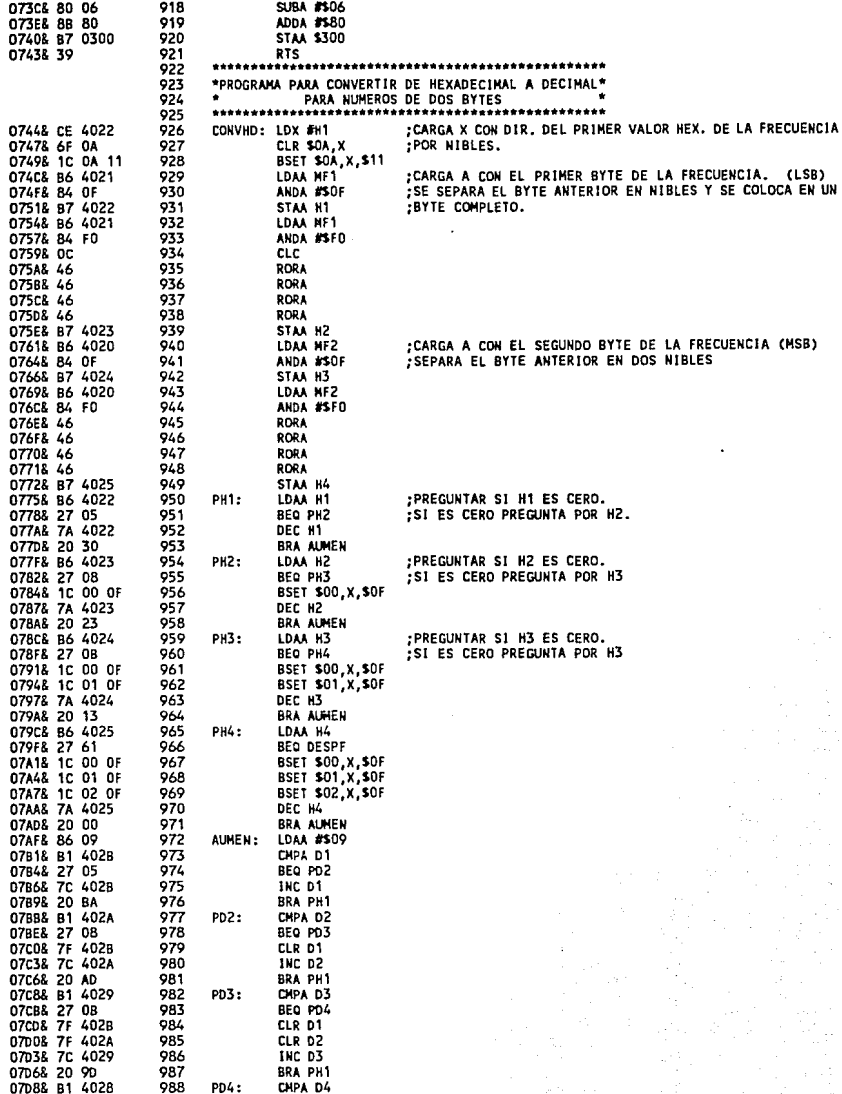

l.

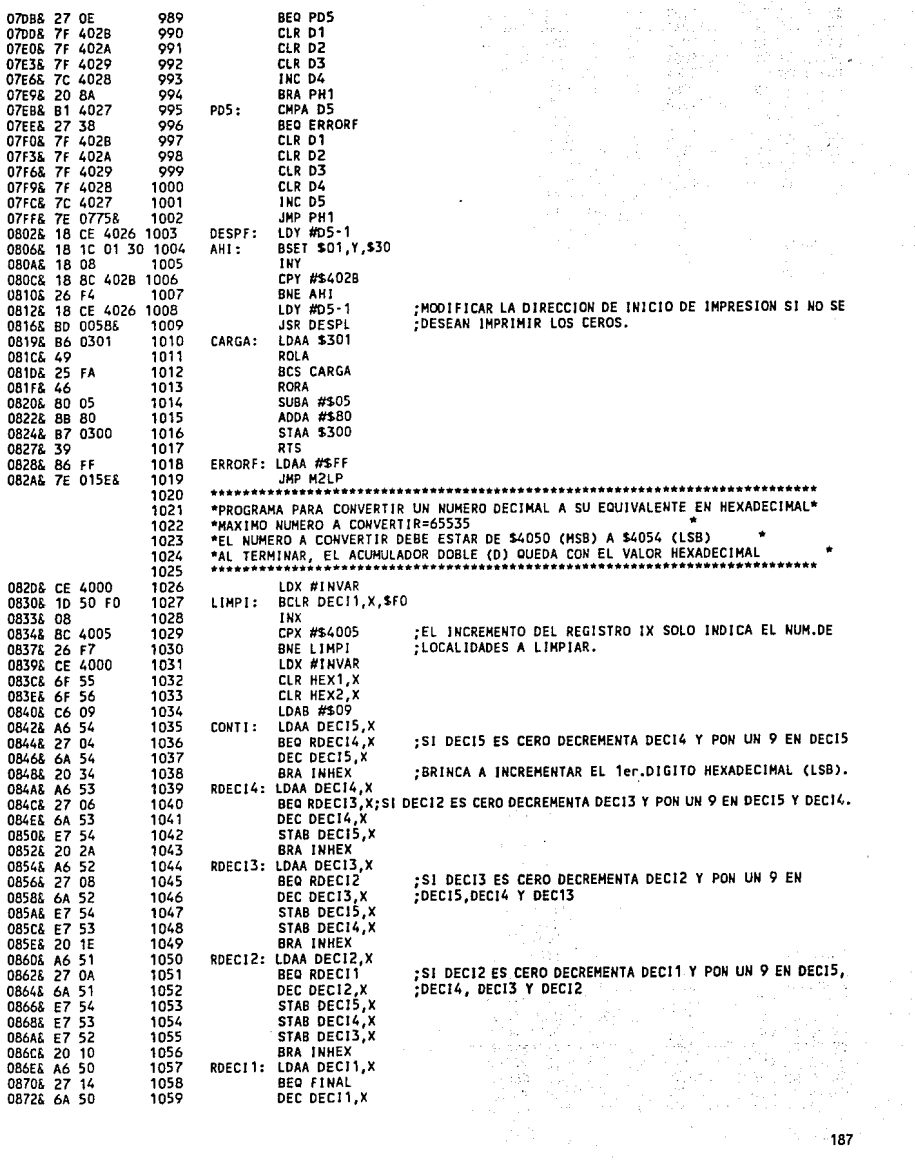

APENDICE C

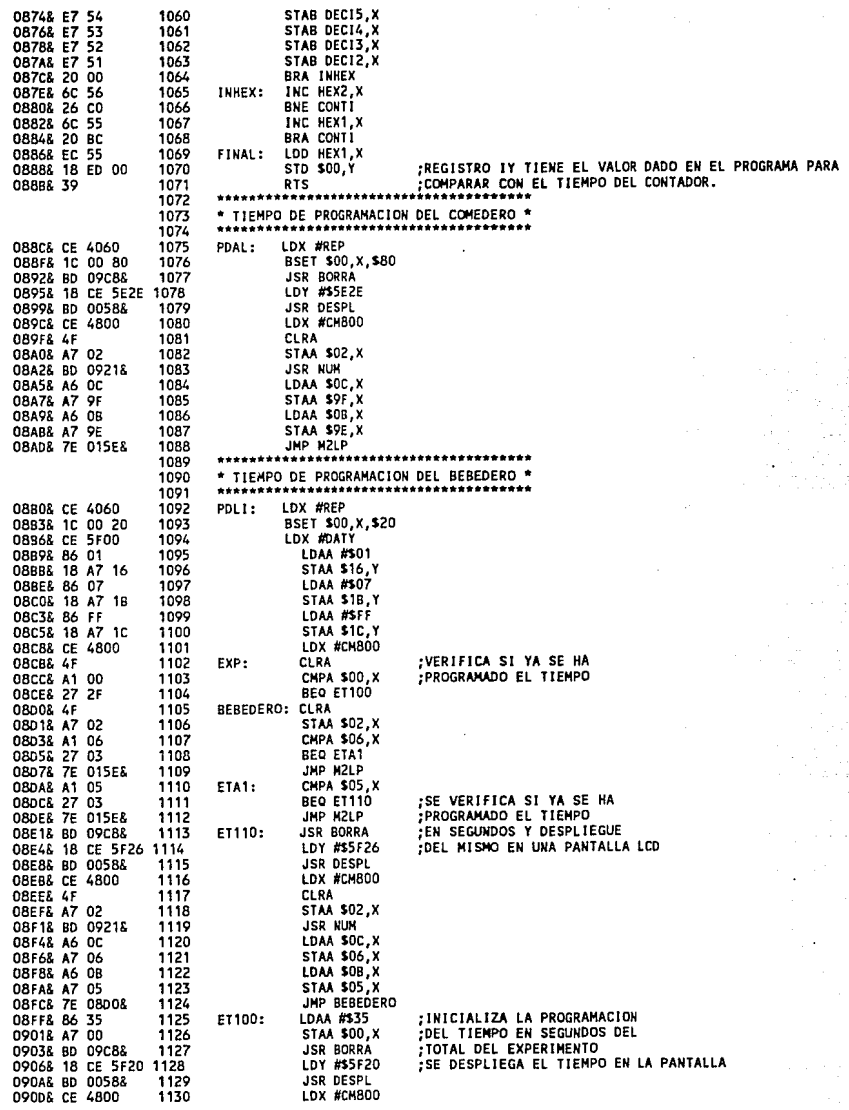

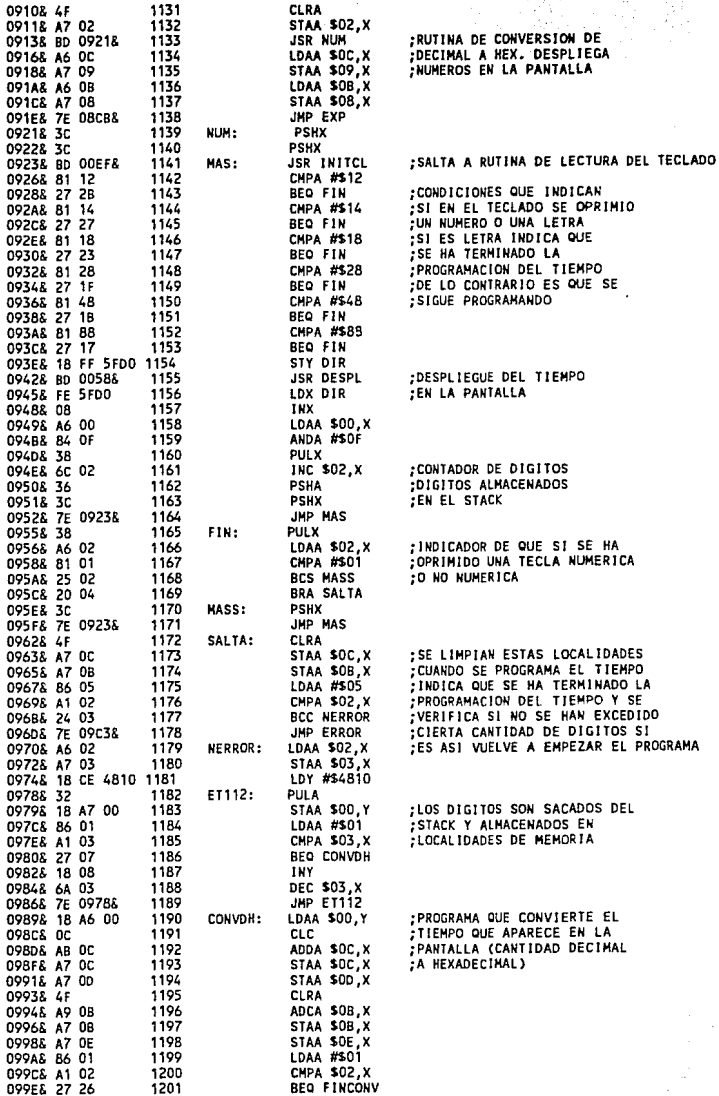

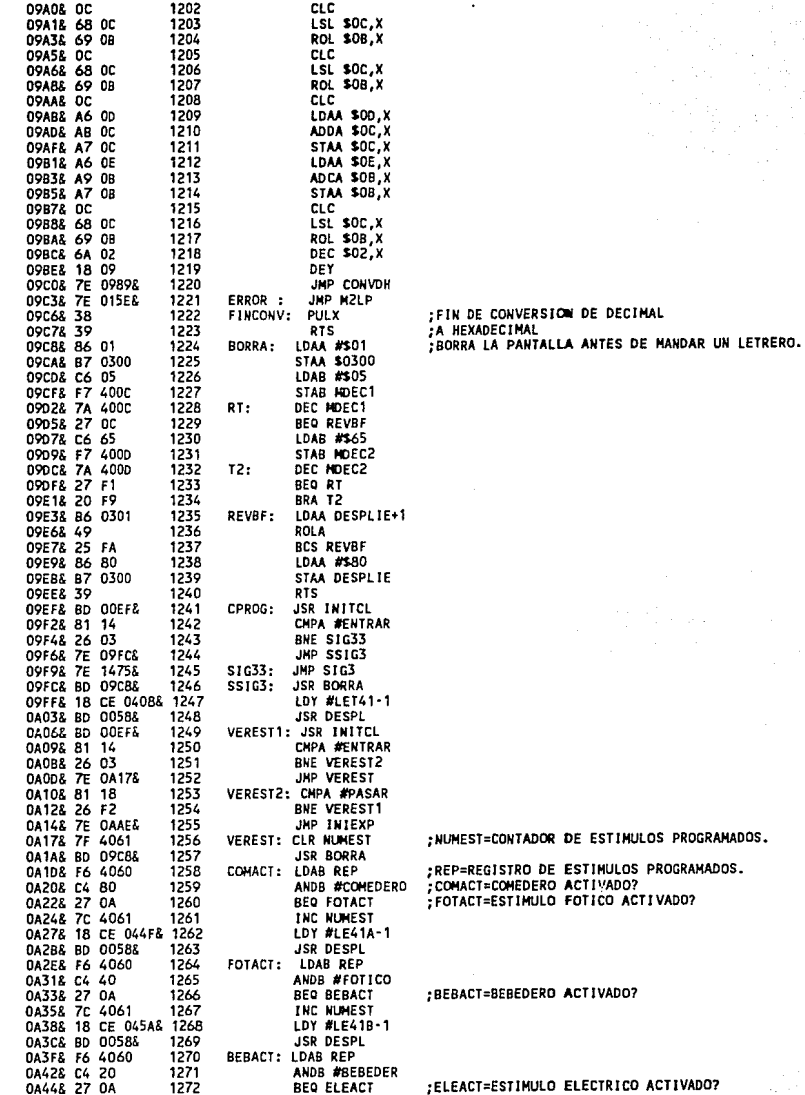

APENDICE C

 $\bullet$ 

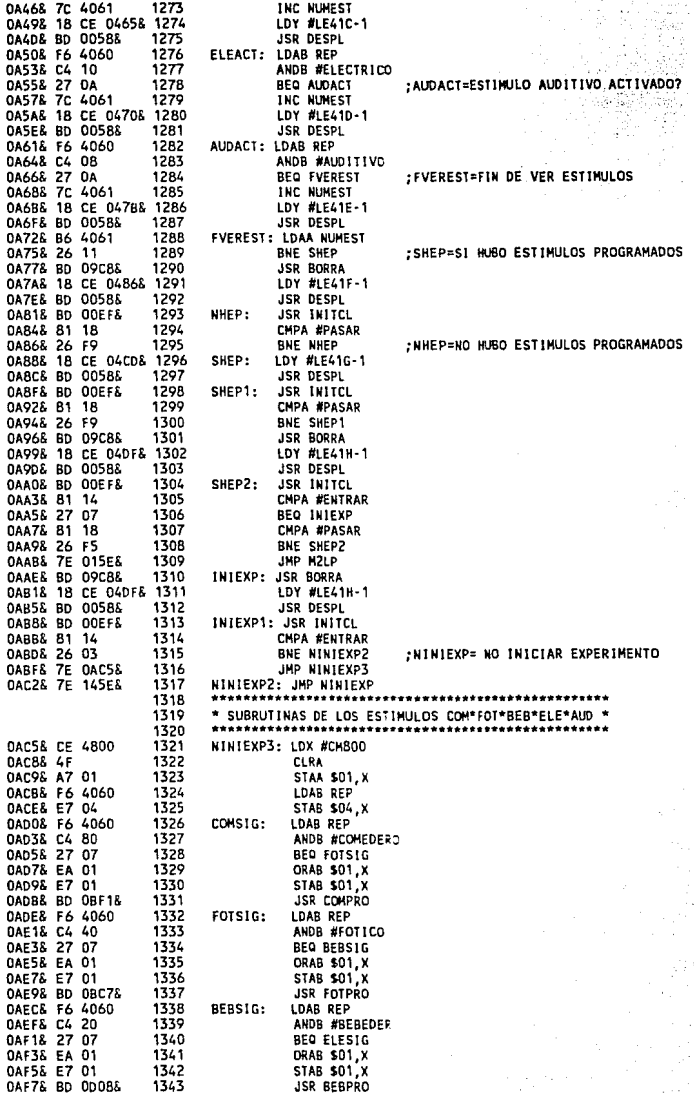

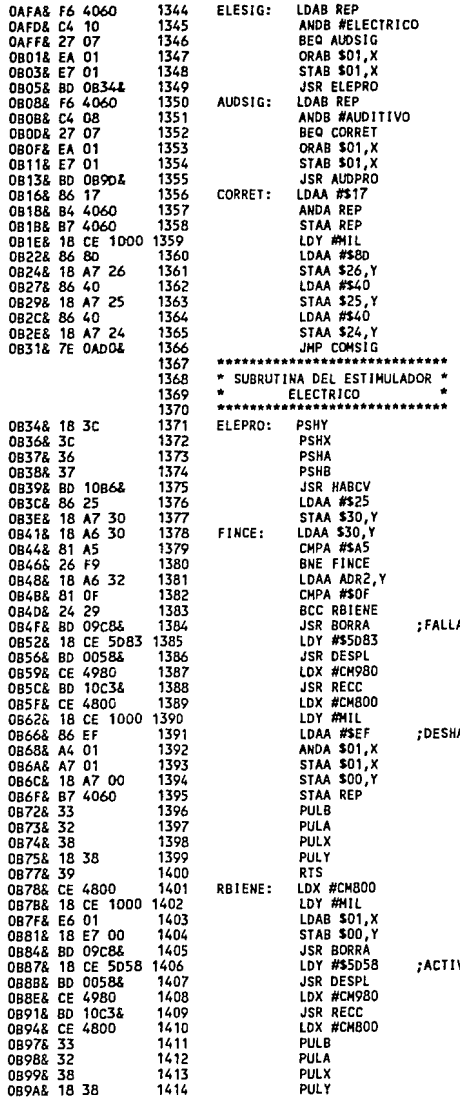

A DEL ESTIMULO ELECTRICO

ABILITACION DEL ESTIMULO ELECTRICO

VACION DEL ESTIMULO ELECTRICO

APENDICE C

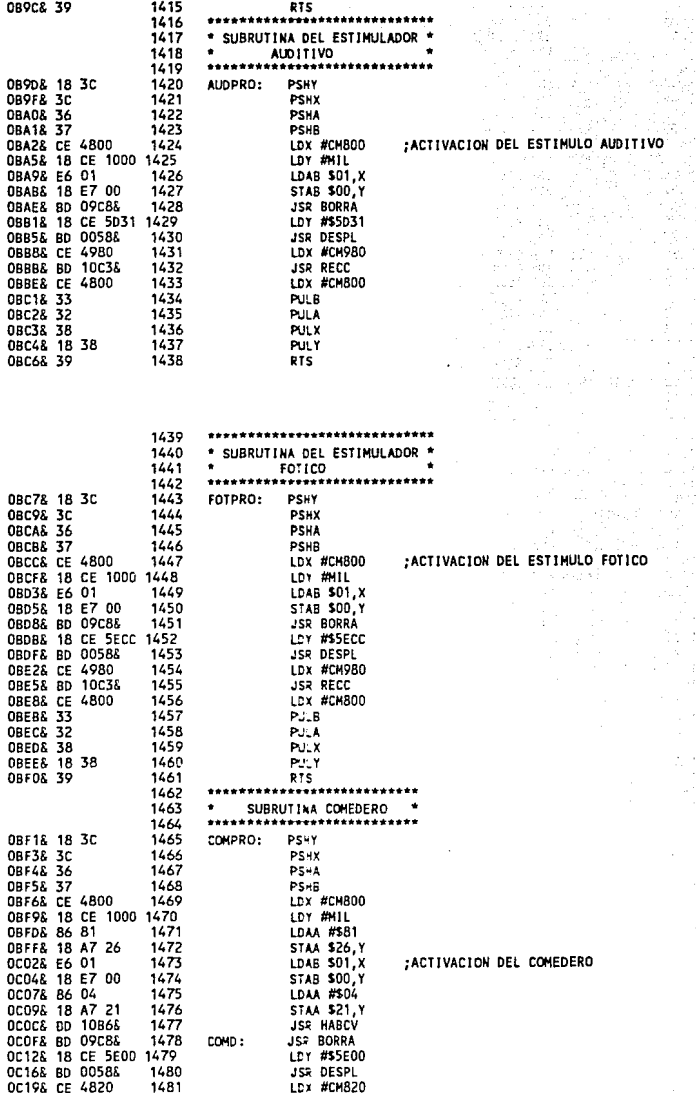

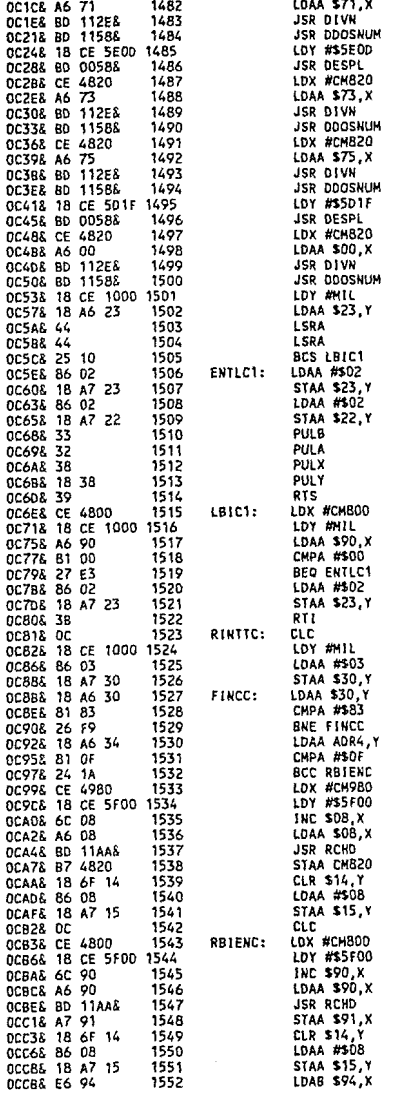

: COMIENZO DE LA INTERRUPCION

ig. **AFENDICE** 

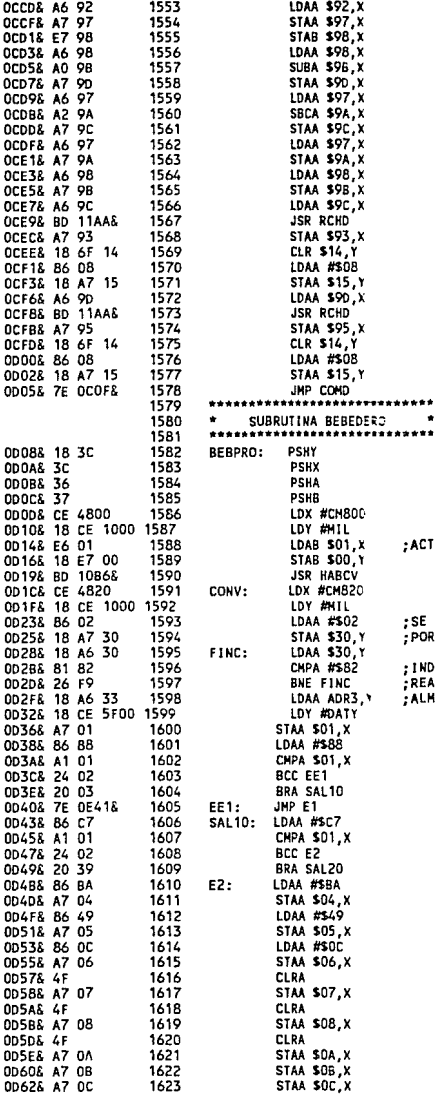

**TIVACION DEL BEBEDERO** 

# : PROCEDE A INICIAR LA CONVERSION<br>R EL PUERTO PE2

**IDICADOR QUE SE TERHINO DE<br>ALIZAR LA CONVERSION Y SE<br>MACENA EL RESULTADO EN EL REGISTROS ADR** 

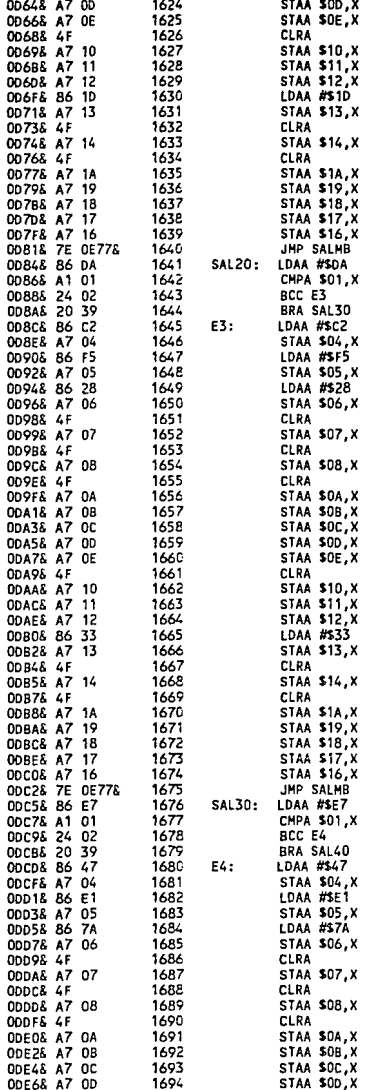

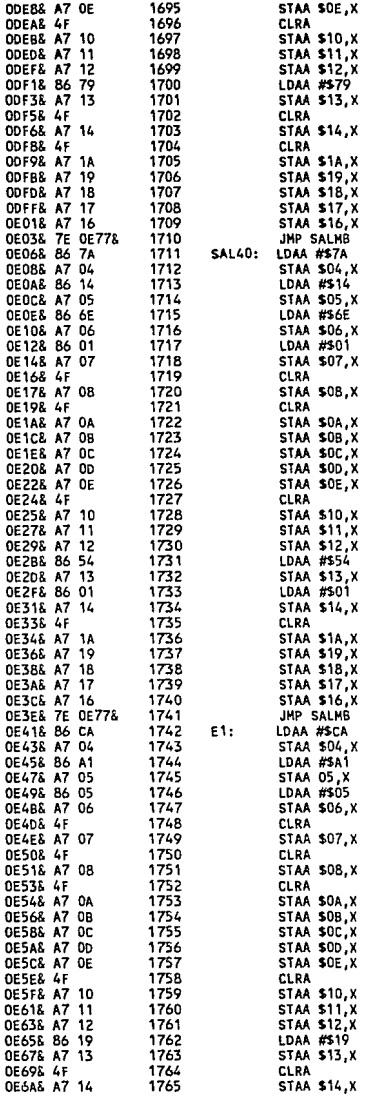

197

 $\gamma$  ,  $\rho$  ...
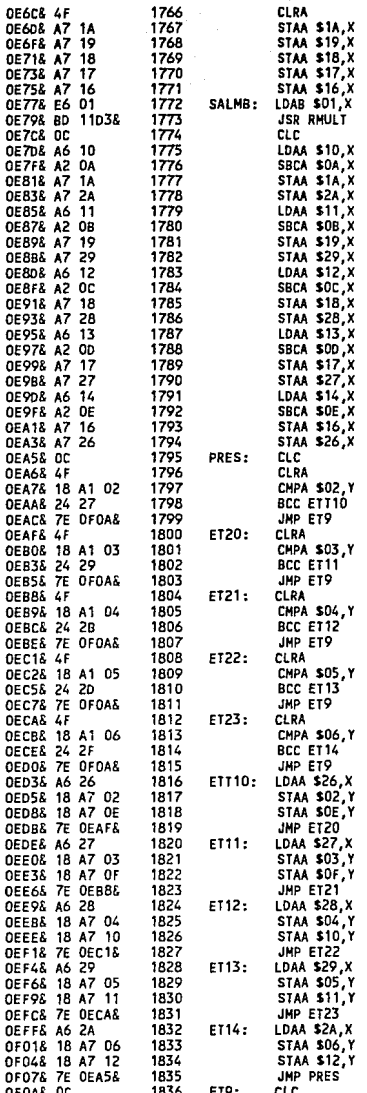

;LLAMADO DE RUTINA DE MULTIPLICACION<br>;RESTAMOS EL NUMERO MAYOR AL NUMERO<br>;MENOR DE LA EC.

: CONTROL DE TRANSFERENCIA DE DATOS DEL TECLADO

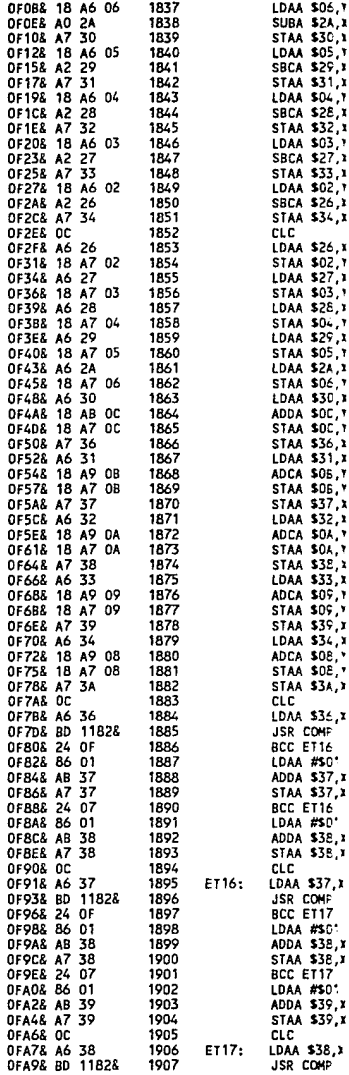

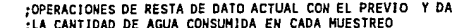

;INTERCAMBIO DE VALORES SE PIERDE EL MENOR DE<br>;LOS DATOS DEL BEBEDERO Y SE GUARDA EL MAYOR<br>;PARA LA SIGUIENTE OPERACION

## ;RUTINAS QUE PROPORCIONA LA SUMA DE TODOS<br>;LOS NIVELES DE AGUA QUE SE ESTAN CONSUMIENDO

;RUTINA DE REDONDEO

199

ź

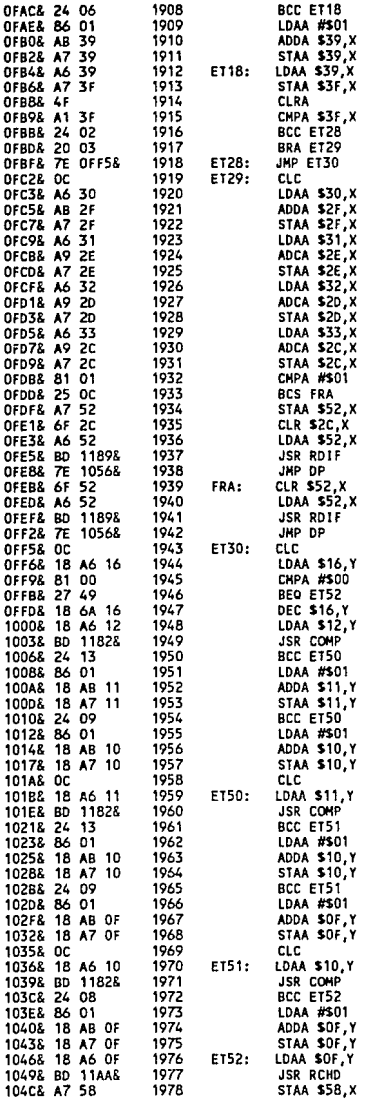

;RESULTADO DEL REDONDEO EN HEXADECIMAL

;CONDICION DE TRANSFERENCIA DE DATOS<br>;CUANDO SE INICIALIZA EL SISTEMA

;REDONDEO DEL NIVEL INICIAL DEL AGUA

;RESULTADO DEL REDONDEO<br>;RUTINA CONVERSION DE HEX. A DECIMAL DEL<br>;NIVEL INICIAL DEL AGUA

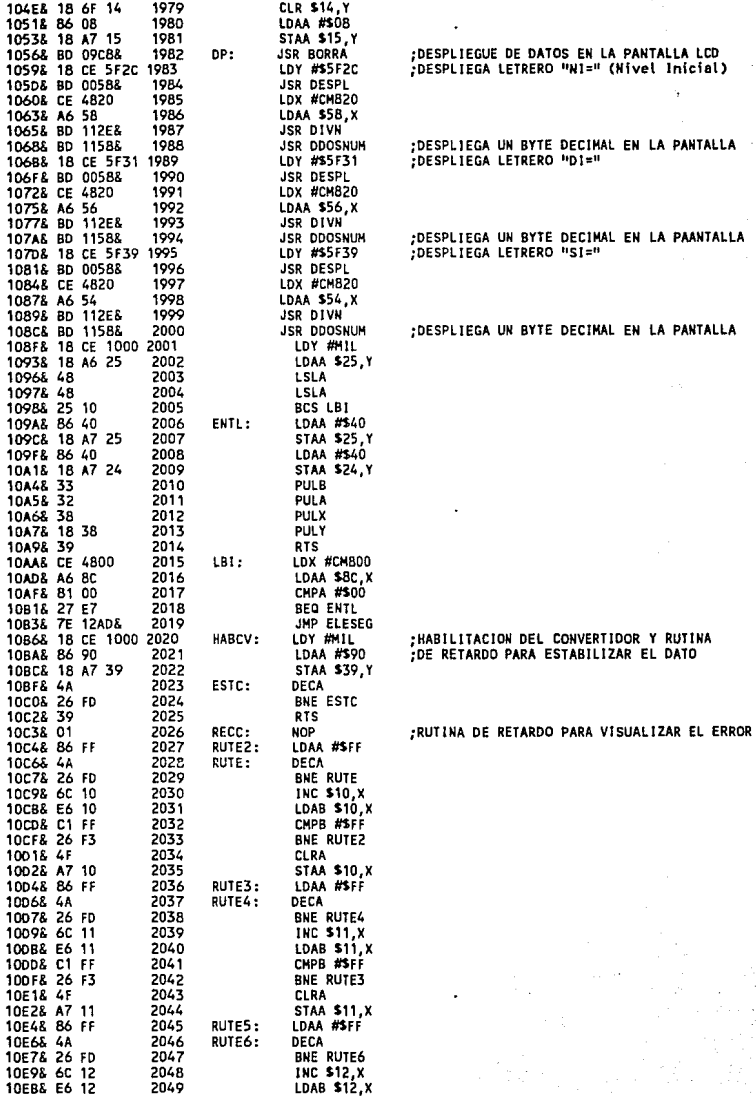

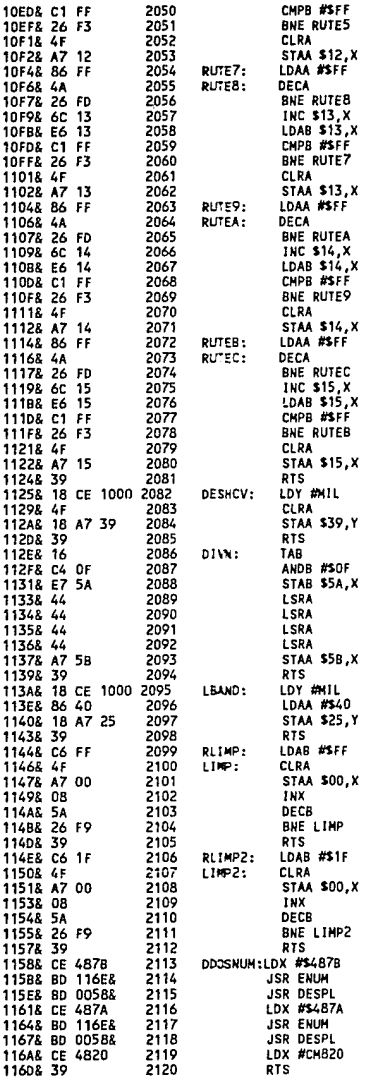

:SE DESHABILITA EL CONVERTIDOR

.

;RUTINAS DE LIMPIEZA DE LOCALIDADES DE MEMORIA

; RUTINAS DE LIMPIEZA DE LOCALIDADES DE MEMORIA

;RUTINAS DE DESPLIGUE DE LOS RESULTADOS EN LA<br>;PANTALLA CADA VEZ QUE HAYA UNA INTERRUPCION

 $\bullet$ 

APENDICE C

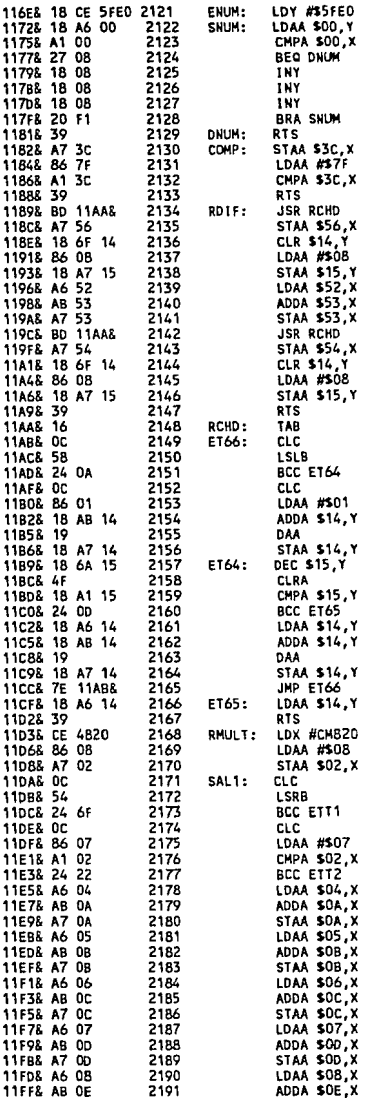

FRUTINA CONVERSION DE HEX. A DECIMAL DE LA<br>FDIFERENCIA DE MIVELES

;RUTINA CONVERSION DE HEX. A DECIMAL DE LA<br>;SUMA DE LOS NIVELES

l,

:RUTINA DE CONVERSION DE UN BYTE DE HEX. A DECIMAL

; COMIENZO DE LA RUTINA DE MULTIPLICACION

łő.

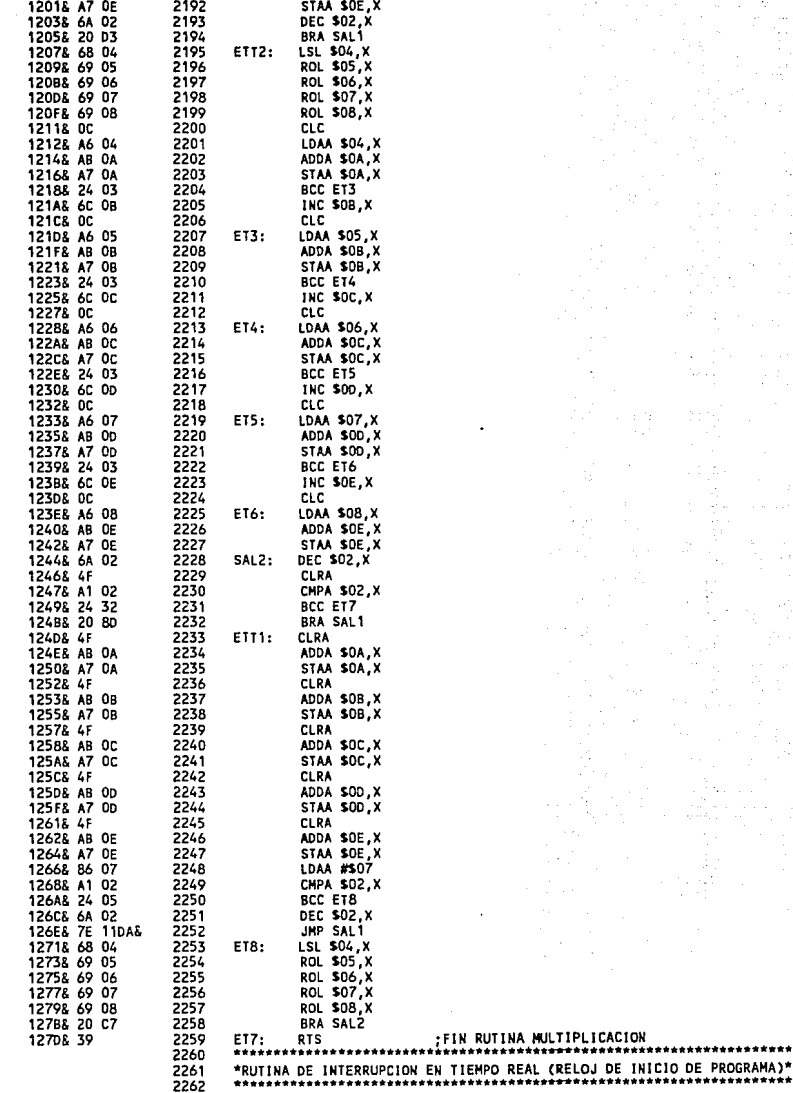

 $\overline{a}$ 

204

AFENDICE C

Í

ţ

ł

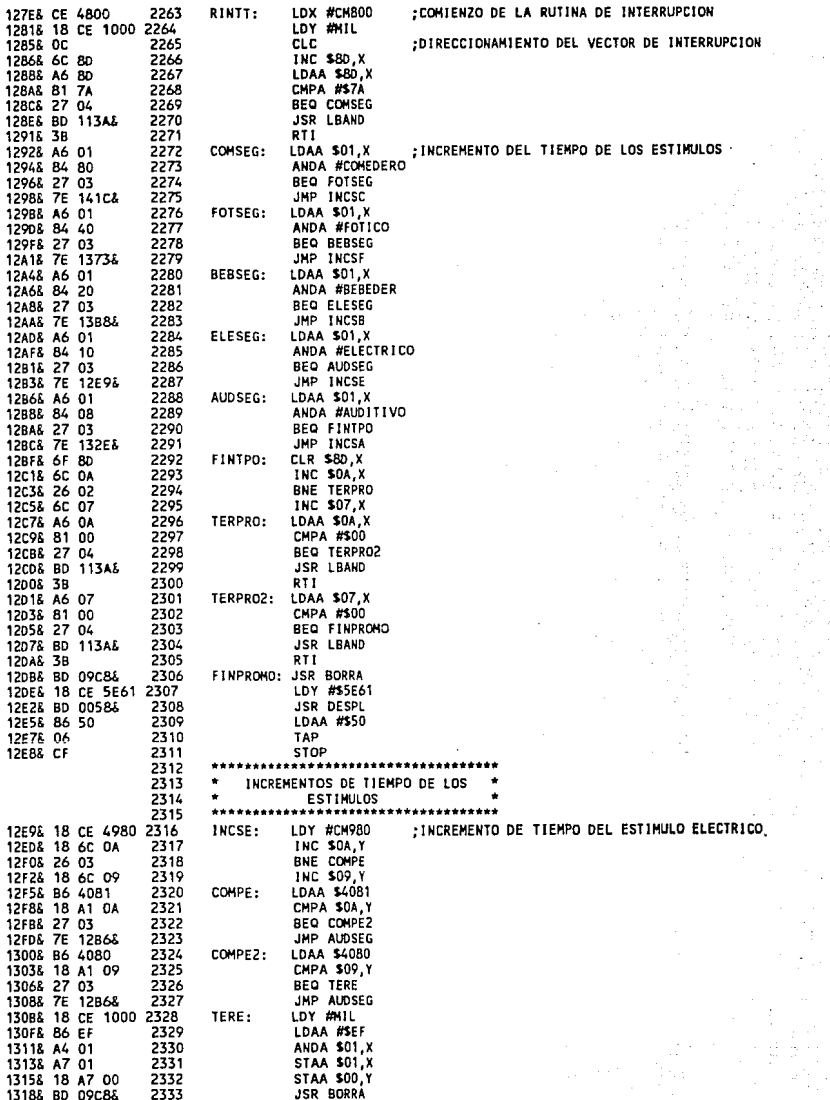

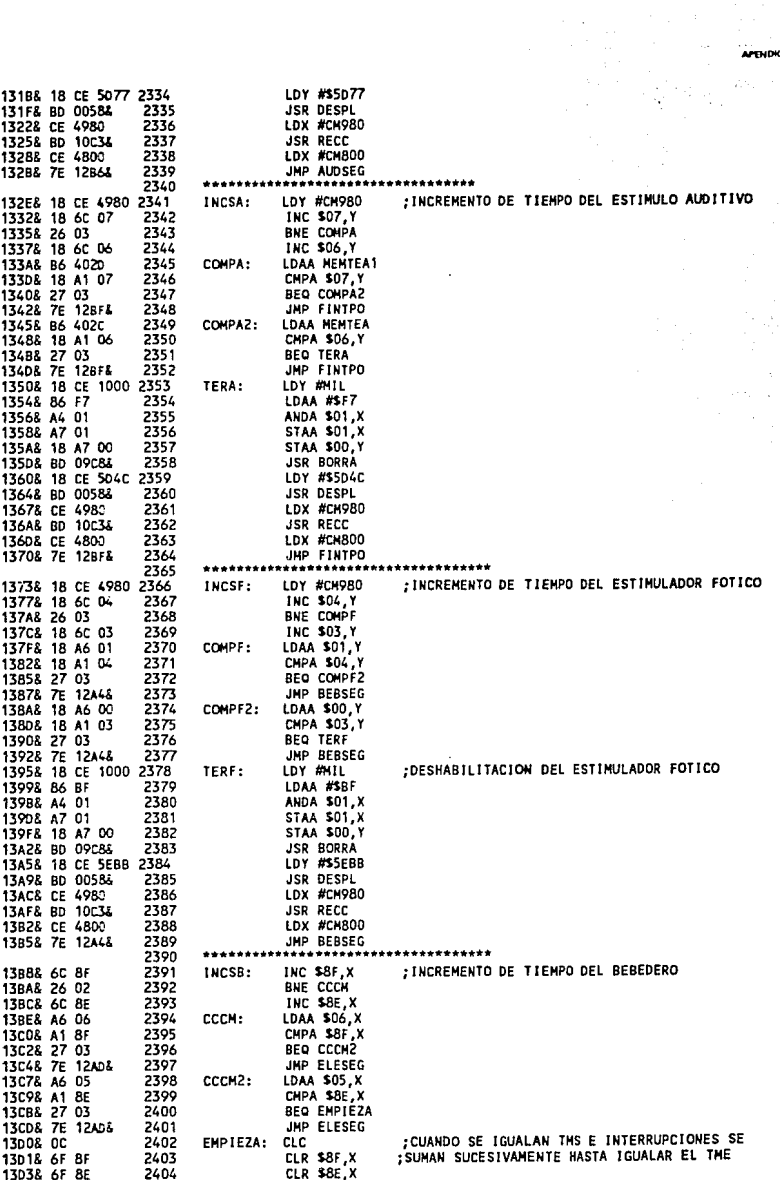

 $\ddot{\phantom{0}}$ 

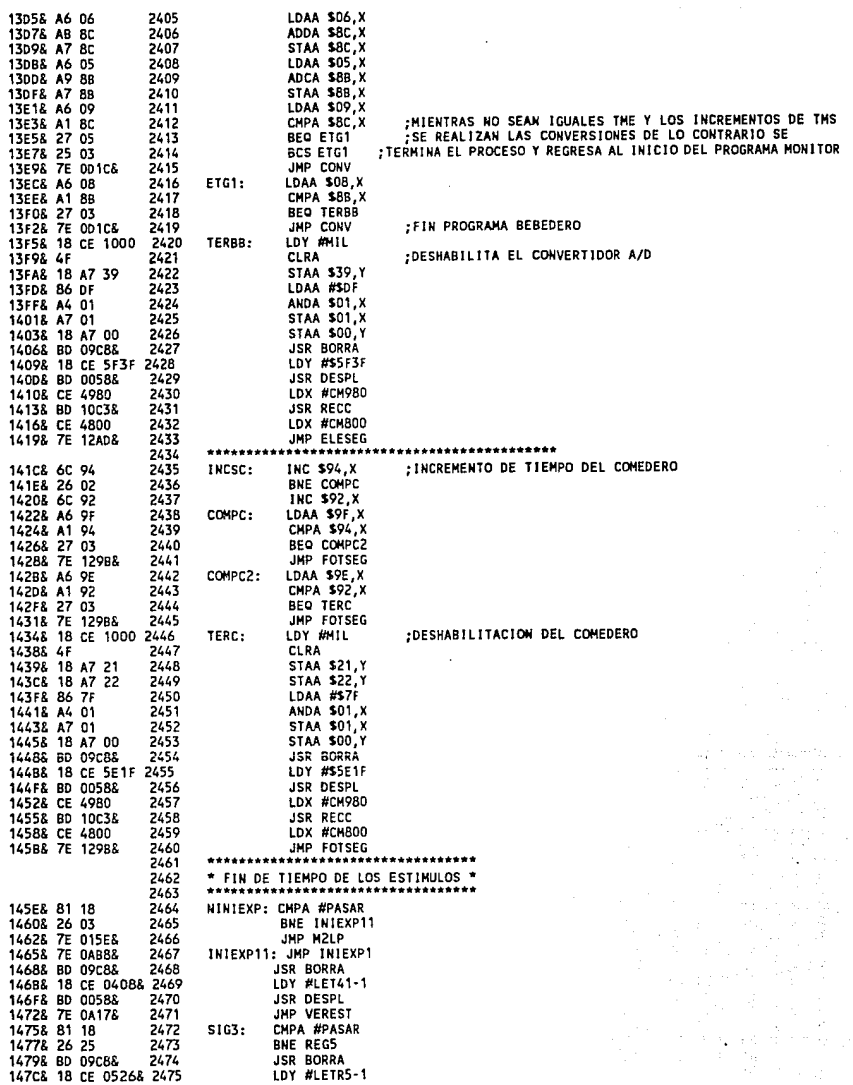

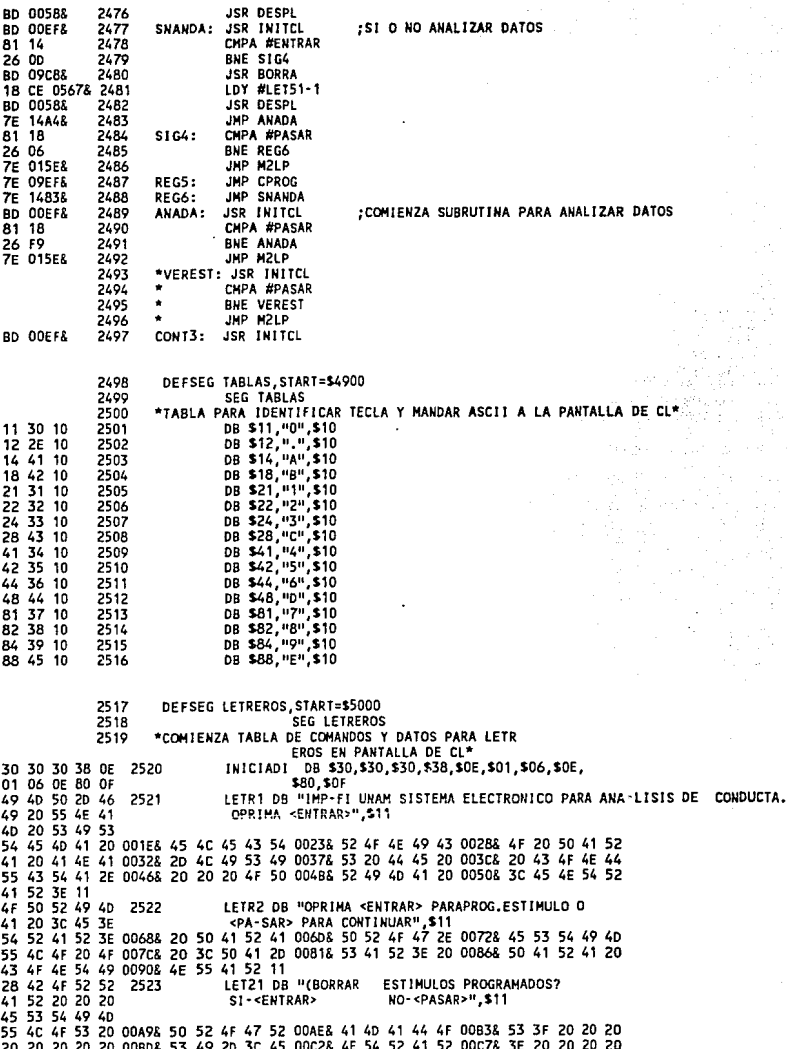

1480& BD 0058&

14838 ΞI 14865 14888 **148A&** 14806 14918 14948 14978 14998 14985 **149FR 14A15 14A4& 14A78** 14A9& **14AB&** 

**14AE&** 

0000& 00038 00068 00098 00008 **OOOF&** 0012&

0015& 0018& 0018& 001EE 0021& 00248 0027& 002A& 00208

00008 0005&

34000 000F& 00148 00198 0020& 00418 00558 0059& 005E& 00638 0077&  $00888$ 00958 009AE 009F&  $\frac{1}{2}$ 

00A4& 00888 20 20 20 20 20 00808 53 49 20 3C 45 00C28 4E 54 52 41 52 00C78 3E 20 20 20 20 20 20 20 00808 53 49 20 3C<br>00CC8 20 20 20 20 20 00018 4E 4F 20 3C 50 00068 41 53 41 52 3E 00088 11<br>00CC8 4C 4F 53 20 45 2524 LETR3 DB "LOS

 $\cdot$ 

APENDICE C

J)

**BATOR** 

**LISTADO DEL PROSBANA MONITOR** 

04138 4C 4F 53 20 20

00888 20 46 41 4c 4c 2562 DB " FALLA ESTIMULO ELECTRICO", \$11 00808 41 20 45 53 54 00928 49 40 55 4C 4F 00978 20 45 4C 45 43 009C8 54 52 49 43 4F 00A18 11 2563 DEFSEG LETCOMD.START=\$5E00 SEG LETCOMD 2564 0000& 20 4F 50 20 50 2565 DB " OP PALANCA=".\$11 00058 41 4C 41 4E 43 000A& 41 3D 11 00008 20 20 20 20 20 2566 DB <sup>11</sup> TIENPO=".\$11 00128 20 20 20 20 20 00178 54 49 45 40 50 001CS 4F 3D 11 001F& 20 20 20 20 20 2567 DB<sup>1</sup> FIN PC".S11 00248 20 20 20 46 49 00298 4E 20 50 43 11 002E& 20 54 49 45 40 2568 DB " TIEMPO PROGRAMADO PARA EL COMEDERO EN SEGUNDOS=",\$11 00338 50 4F 20 50 52 00388 4F 47 52 41 4D 003D8 41 44 4F 20 50 00428 41 52 41 20 45 00478 4C 20 43 4F 4D 004C& 45 44 45 52 4F 0051& 20 45 4E 20 53 0056& 45 47 55 4E 44 0058& 4F 53 3D 11 005F& 20 20 46 49 4E 2569 DB " FIN DEL PROGRAMA MONITOR ".\$11 00648 20 20 44 45 40 00698 20 20 50 52 4F 006E8 47 52 41 4D 41 00738 20 20 4D 4F 4E 00788 49 54 4F 52 20 007D8 20 11 007F& 20 20 20 54 49 2570 DB + TIEMPO PROGRAMADO PARA EL ESTIMULO FOTICO EN . SEGUNDOS=",\$11 0084& 45 40 50 4F 20 00898 50 52 4F 47 52 008E& 41 4D 41 44 4F 0093& 20 50 41 52 41 0098& 20 45 4C 20 45 0090& 53 54 49 4D 55 00AZE 4C 4F 20 46 4F 00AZE 54 49 43 4F 20 00ACE 45 4E 20 53 45 00B1E 47 55 4E 44 4F 00B6E 53 3D 11 DB H 0089& 20 20 20 20 20 2571 **FIN PF".\$11** OOBE& 20 20 20 46 49 00C3& 4E 20 50 46 11 00C8& 20 20 20 20 20 2572 DR # ACTIVADO ESTIMULO FOT ICO". \$11 OOCD& 41 43 54 49 56 0002& 41 44 4F 20 45 0007& 53 54 49 40 55 000C& 4C 4F 20 20 20 00E1& 20 20 20 46 4F 00E6& 54 49 43 4F 11 2573 DEFSEG NUMEROS.START=\$5FE0 2574 **SEG NUMEROS** 0000& 00 30 10 2575 DB \$00, "0", \$10 0003& 01 31 10 DB \$01, "1", \$10 2576 DB \$02, "2", \$10 0006& 02 32 10 2577 0009& 03 33 10 2578

08 \$02, "2", \$10<br>
08 \$03, "3", \$10<br>
08 \$04, "4", \$10<br>
08 \$05, "5", \$10<br>
08 \$06, "6", \$10 000C& 04 34 10 2579 000F& 05 35 10 2580 00128 06 36 10 2581 DB \$05, "6", \$10<br>DB \$07, "7", \$10<br>DB \$08, "8", \$10<br>DB \$09, "9", \$10 00158 07 37 10 2582 00188 08 38 10 2583 0018& 09 39 10 2584 2585 END

## APENDICE D

# SUBRUTINAS: TECLADO Y PANTALLA LCD

### **SUBRUTINAS: TECLADO Y PANTALLA LCD**

La rutina de inicialización de la pantalla de cristal liquido (LCD), es descrita a continuación. Las hojas de especificaciones indican la secuencia a seguir para inicializar la pantalla (LCD).

En la figura D.l se muestra el diagrama de flujo proporcionado por el fabricante. Para entender como se lleva a cabo ésta secuencia es necesario, observar el diagrama a bloques de las conexiones entre el microcontrolador y la pantalla de cristal liquido, esto es proporcionado en la figura D.2, donde el bus de direcciones proporciona el código binario de control de la pantalla y el bus de datos entrega la información a desplegar, pero además, el bus de datos se utiliza para verificar la bandera BF (Bussy Flag), si esta bandera se encuentra activada no es posible realizar ninguna operación en la pantalla, también se identifica la posición en que se encuentra el cursor. En conclusión el bus de datos se utiliza para establecer un protocolo de comunicación entre MCU y pantalla LCD.

La señal de habilitación (E) es sincronizada por medio de la decodificación, con la cual se logra que la pantalla de cristal liquido solo se active en las direcciones establecidas en el mapeo de memoria (0300H-03FFH) y se realizó con decodificadores

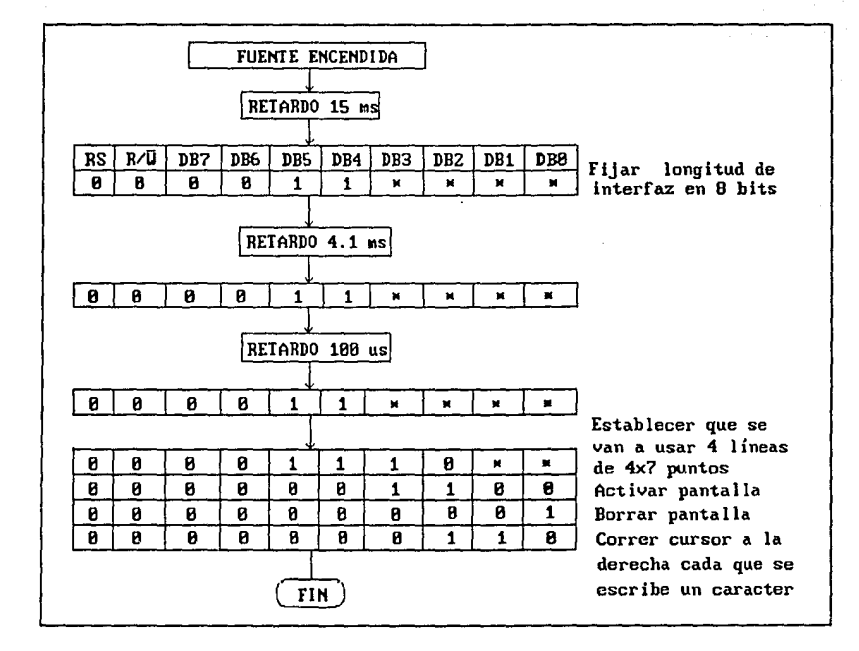

*Figura D .1 Diagrama de* flujo *para inicialización de la pantalla LCD* 

#### SUBRITINAS: TECLADO Y PANTALLA LCD

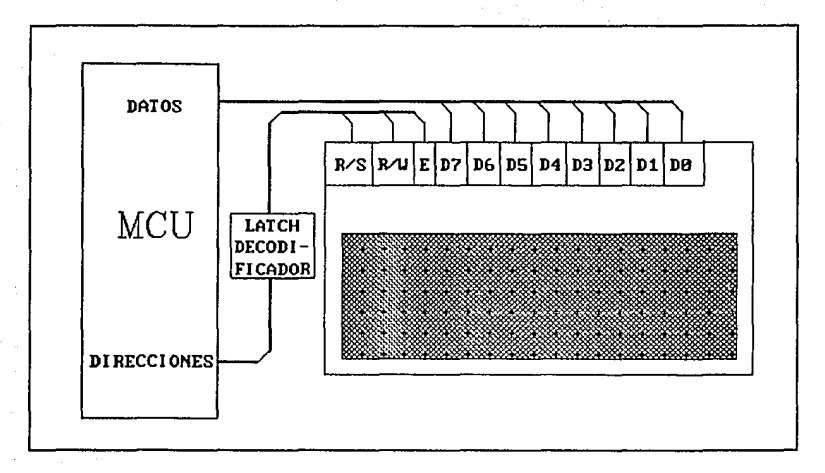

### *Figura D.2 Interconexión HCU-LCD*

3 a 8 (74HC138) y compuertas, de esta manera las operaciones del MCU y la pantalla no se interfieren entre si, el diagrama de tiempo de las señales, para diferentes operaciones en la pantalla, se observan en la figura D.3.

En el apéndice C se muestra el listado del programa monitor, pero fácilmente puede ser identificada la rutina de despliegue, por lo que no es necesario repetir el listado del programa en esta sección.

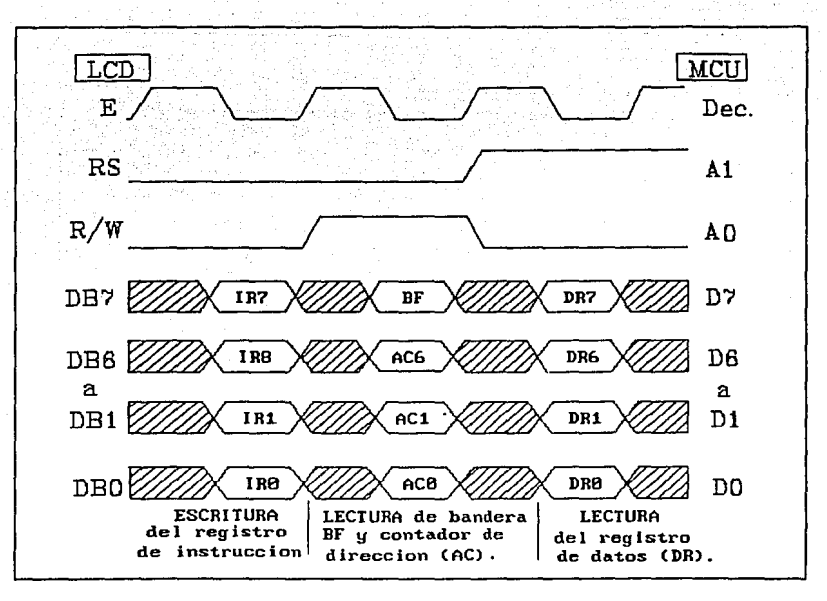

*Figura D.3 Diagrama de tiempo en la pantalla* 

*de cristal liquido.* 

El teclado actúa en forma similar a la pantalla de cristal liquido, pero en este caso la parte baja del bus de direcciones genera el barrido de los renglones del teclado matricial. La secuencia de barrido, entregada por el bus de direcciones es:

> A5 A4 AJ A2 Al AO 1 o o o o 1 1 o o o 1 o <sup>1</sup>o o 1 o o 1 o 1 o o o

#### SUBRUTINAS: TECLADO Y PANTALLA LCD

Esta secuencia es generada en forma continua, hasta que se oprima alguna tecla, es necesario detectar cuando se oprime una de ellas, lo cual se logra leyendo el bus de datos, si el resultado de ésta lectura es diferente de cero significa que se oprimió alguna de las 16 teclas.

A continuación se genera un retardo de 10 ms para evitar "rebotes" y que sea detectado un valor erróneo, una vez que se lee el valor correcto de la tecla oprimida se procede a identificarla por medio de la dirección proporcionada y el valor leido en el bus de datos (4 bits menos significativos).

Una vez que es identificada la tecla, la acción que se lleve a cabo, depende del programa desde el cual se haya llamado ésta subrutina, asi puede desplegarse un número en la pantalla, seleccionar un estimulo, ejecutar el experimento etc.

El diagrama de flujo de ésta subrutina es mostrado en la figura D.4 (página siguiente) y el listado en el apéndice c.

### **BIBLIOGRAFIA**

1.-Morris Mano M., *Diseño Digital* 

Ed. Prentice Hall, 1987.

2.-F. C Robert, F. Driscol Frederick, *Circuitos Integrados Lineales y Amplificadores Operacionales* 

Ed. Prentice Hall

3.-c. Fitchen F., D. Motchenbacher c., *Low-Noise Electronic Desing* 

Ed. Wiley-Interscience, John Wiley & sons Inc., New York, 1978.

4.-or. cantú F. Hilario, *La Personalidad* 

Fac. de Medicina, UNAM, 1986.

5.-MOTOROLA, *M6BHC11EVBU Universal Evaluation Board User's Manual* 

First Edition Copyright 1990 by Motorola Inc.

6.-MOTOROLA, *Optoelectronics Device Data* 

Motorola Inc., 1988

7.-MOTOROLA, *Thyristor Device Data* 

Motorola Inc., 1991

8.-EXAR, *DataBook* 

EXAR Corporation, San José California

9.-Garcia G. Hugo G., *Microprocesadores* Teoría *y Práctica* 

Ed. Noriega-Limusa

- 10. -K. H. Warner, *Conducta Operante Investigación y Aplicaciones* Ed. Trillas
- 11.-0. Whittaker Hames, *Psicologia*

Ed. Interamericana, S.A. 1969.

12.-José L. Díaz y colaboradores, *Análisis· Estructural de la Conduct:a* 

Fac. de Psicología, UNAM

Publicaciones:

- *1.-Electronics Today International,* March 1979
- *2.-IEEE Transactions on Biomedical Enginneering,* Vol. 38, *#2,*  February 1991
- 3.-Ma. Celia Espinoza, Nury Domenech, Yolanda Leyva, *Psicologia Experimental Unidad IV*

Fac. de Psicología, UNAM, 1989.

- 4. -López Rodríguez Florente, *Análisis exprimental de la Conduct:a*  Fac. de Psicología, UNAM, 1980.
- 5.-E. Cáceres Luis, *Aprendizaje y Memoria*  Fac. de Psicología, UNAM,
- 6.-Hernández Valverde Gabriel, Ramírez Pereda A. Manuel, Apuntes de Análisis Experimental de la Conducta, *Selecciones de Scientific American,* Cap. 24

Fac. de Psicología, UNAM, 1984

7.-C. Santoyo, C. Moran, Apuntes de Análisis Experimental de la *Conducta* 

Fac. de Psicologia, UNAM, 1986.

8.-G. S. Reynolds, Motivación y Emoción, Unidad VIC, *Programa de Reforzamiento* 

Fac. de Psicologia, UNAM, 1990.

9.-Ma. Elena ortiz, motivación y emoción, Unidad III, *Movimiento Forzado* 

Fac. de Psicologia, UNAM, 1987.